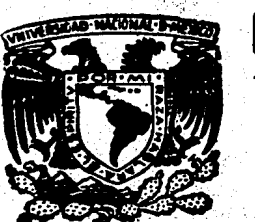

# UNIVERSIDAD NACIONAL AUTONOMA DE MEXICO

### - FACULTAD DE CIENCIAS

NOTAS DE APOYO PARA EL CURSO DË ESTADISTICA II, EN EL COLEGIO DE CIENCIAS Y HUMANIDADES.

> XE 34 MS. QUE PARA OBTENER EL TITULO DE:  $C$   $T$   $U$   $A$   $R$   $I$   $O$ A RESENTA: P. ISABEL CASTILLO URIBE

MEXICO. D. F..

1987

 $\frac{22}{12}$ 

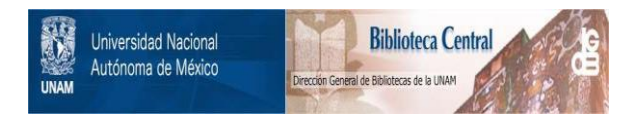

# **UNAM – Dirección General de Bibliotecas Tesis Digitales Restricciones de uso**

# **DERECHOS RESERVADOS © PROHIBIDA SU REPRODUCCIÓN TOTAL O PARCIAL**

Todo el material contenido en esta tesis está protegido por la Ley Federal del Derecho de Autor (LFDA) de los Estados Unidos Mexicanos (México).

El uso de imágenes, fragmentos de videos, y demás material que sea objeto de protección de los derechos de autor, será exclusivamente para fines educativos e informativos y deberá citar la fuente donde la obtuvo mencionando el autor o autores. Cualquier uso distinto como el lucro, reproducción, edición o modificación, será perseguido y sancionado por el respectivo titular de los Derechos de Autor.

#### INDICE

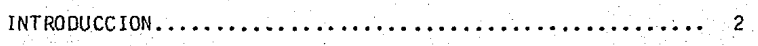

#### UNIDAD I

## Distribuciones de Probabilidad

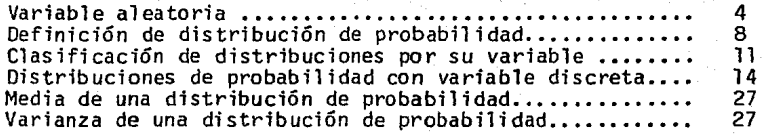

#### UNIDAD II

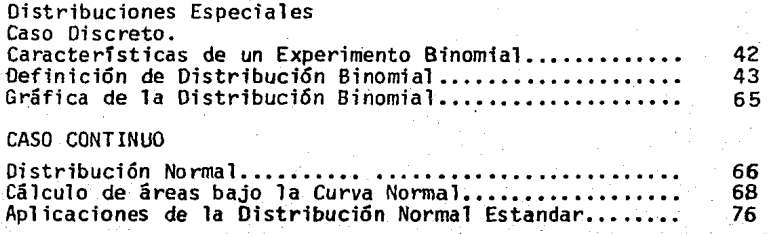

#### UNIDAD III

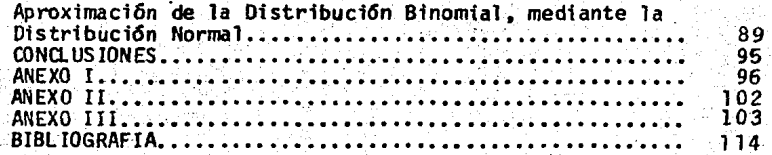

#### I N T R o D u e e 1 o N.

Habiendo ingresado a la plantilla de profesores del Colegio de Cien cias y Humanidades en el año de 1972, a partir de 1973 se impartieron las materias de acuerdo a cada especialidad, y desde entonces me dediqué a im partir las materias de Estadística; Estadística I y Estadística 11.

A pesar de que los programas de estudio son iguales en todos los Planteles del C.C.H., el contenido de las materias no ha podido unificarse por lo que refiero mi experiencia únicamente en fo que concierne al Plan- tel Vallejo, en el cual se dedica el primer semestre al desarrollo de la - Estadística Descriptiva y una introducci6n a\_ la teoría de la Probabilidad.

En el Segundo Semestre (Estadística 11), el contenido es fundamental mente el siguiente:

l. Distribuciones de Probabilidad:

1.1 Cálculo de media de una distribución de probabilidad 1.2 Cálculo de la varianza de una distribución de probabilidad.

Il. Distribuciones Especial. Distribuci6n Binomial (Caso discreto) Distribución normal (Caso continuo)

111. Aproximaci6n de la Distribución Binomial por medio de la Normal.

A través de la experiencia que me han dado estos años, he detectado una serie de necesidades, motivadas por la falta dé un programa homogenj\_ zado, que debieran seguir todos los \_profesores, ast como; falta de tex- tos adecuados a los objetivos que el C.C.H, se ha señalado, ya que publi caciones emitidas por ciertos editoriales no satisfacen en contenidos - los objetivos planteados, el nivel es muy alto para los alumnos de nuestro C.C.H. el costo de los mismos es muy alto.

Por lo que es para satisfacer las necesidades antes planteadas, desarrolle un programa por objetivos y contenidos correspondiente a la materia de Estadfstica Il.

Las presentes notas apoyan ál desarrollo del programa de Estadfstica Il, mismo que se propuso a la Academia de Matemáticas del Plantel Vallejo.

Agradezco, el empeño, esfuerzo y el tiempo que la Mat. Marga rita Chávez Cano, ha dedicado en la dirección, revisión y corrección de las presentes notas, sin el cual no hubiera sido posible llevarse a cabo.

Asf mismo agradesco la gentileza de los Profesores:

Act. Francisco Sánchez Villarreal

Act. Ramón Vera Mendoza

Act. Marfa Cristina Ventura Uribe y

Act. Luz Marfa Arrillaga Arjona . .· ..

Por haber aceptado costi tufrse en Jurado.

PROFRA. ISABEL CASTILLO URIBE.

PROGRAMA DE ESTADISTICA II.

#### Objetivos Generales del Curso:

EL ALUMNO .COORDINARA RACIONALMENTE SUS PENSAMIENTOS EN LOS PROCEDIMIENTOS Y TECNICAS DE LA ESTADISTICA

4

UNIDAD l.

TITULO: Distribuciones de Probabilidad.

OBJETIVOS INTERMEDIOS: El alumno describirá el comportamiento de una va riable aleatoria calculando su distribución de probabilidad.

CONTENIDO!

1.- Distribuciones de Probabilidad

1.1 Variable aleatoria

OBJETIVO:

1.1. El alumno, definirá una variable aleatoria

Ll.l. Identificará una vartable aleatoria.

Cuando se estudia un fenómeno que está relacionado con el azar, generalmente observamos en éste una cualidad que nos interesa, por ejemplo si trabajamos con los alumnos del C,C.H., es probable que de ellos nos - 1.nterese; el número de materias que han aprobado, su edad, la cantidad de dinero que ocupan para sus gastos por dfa etc., o al lanzar dos dados a) aire puede 'Importarnos la siana de los dfgitos presentados en sus ca-- ras etc, a esta cualidad que de los fenómenos nos interesa le podemos -asignar un valor numérico y la simbolizaremos por "X" llamandola "variable aleatoria".

Ejemplo: Se lanza una moneda al aire dos veces; sea "X: número de soles obtenidos" recordemos que el espacio muestral para este fenómeno aleatorio es  $\Lambda = \{ (a,a), (a,s), (s,a), (s,s) \}$  asociamos a cada punto muestral un valor numérico que represente el número de soles.

 $(a,a) \longrightarrow 0$  $(a, s)$  - 1  $(s,a)$  - 1  $(s,s)$  - 2

De donde decimos que los valores numéricos que puede tomar nuestra variable aleatoria son:  $X = 0, 1, 2$ 

Ahora bien graficamente se establece la siguiente relación entre los puntos muestrales del lanzamiento de nuestra moneda dos veces y el valor numérico que toma X.

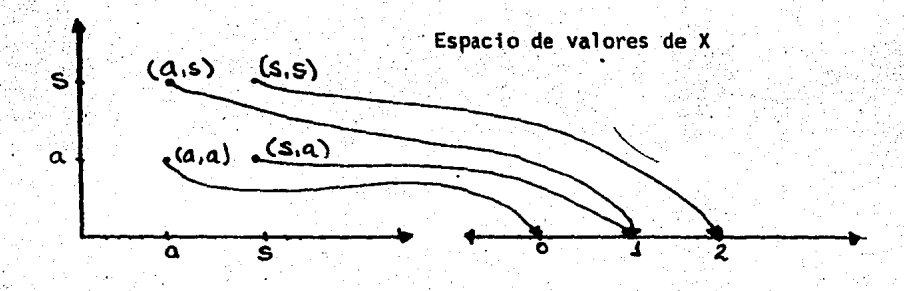

5

Notemos que:

 $X = 0$  es el resultado del punto muestral  $(a, a)$ ;  $X = 1$ , resulta del punto muestral  $(a,s)$ , pero también del punto muestral  $(s,a)$ ; finalmente  $X = 2$ , es el resultado del punto muestral (s .s).

Ejemplo 2.- Se lanzan dos dados al aire. sea X: "La suma de las caras de los dados". El espacio muestral para este fen6meno aleatorio sería:

 $\Lambda = \{(1,1), (1,2), (1,3), (1,4), (1,5), (1,6)\}$ (2,1). (2,2), (2,3). (2,4), (2,5). (2,6)  $(3,1)$ ,  $(3,2)$ ,  $(3,3)$ ,  $(3,4)$ ,  $(3,5)$ ,  $(3,6)$  $(4,1)$ ,  $(4,2)$ ,  $(4,3)$ ,  $(4,4)$ ,  $(4,5)$ ,  $(4,6)$  $(5,1)$ ,  $(5,2)$ ,  $(5,3)$ ,  $(5,4)$ ,  $(5,5)$ ,  $(5,6)$  $(6,1)$ ,  $(6,2)$ ,  $(6,3)$ ,  $(6,4)$ ,  $(6,5)$ ,  $(6,6)$ }

en donde el primer elemento de las parejas. nos representan el primer da do y el segundo elemento de las parejas nos representan el segundo dado. La suma de todas estas parejas nos dan valores que van de 2 al 12, este es:  $X = 2$ ,  $3$ ,  $4$ ,  $5$ ,  $6$ ,  $7$ ,  $8$ ,  $9$ ,  $10$ ,  $11$ ,  $12$ 

Ahora bien:  $X = 2$  es el resultado de  $(1,1)$ ; para  $X = 3$  es el resul tado de  $(1, 2)$  y  $(2, 3)$ ; X = 4 es el resultado de:  $(1, 3)$ ,  $(2, 2)$  y  $(3, 1)$  etc.

La relaci6n que existe entre los puntos muestrales y los valores, de X, podemos contemplarla gráficamente asf:

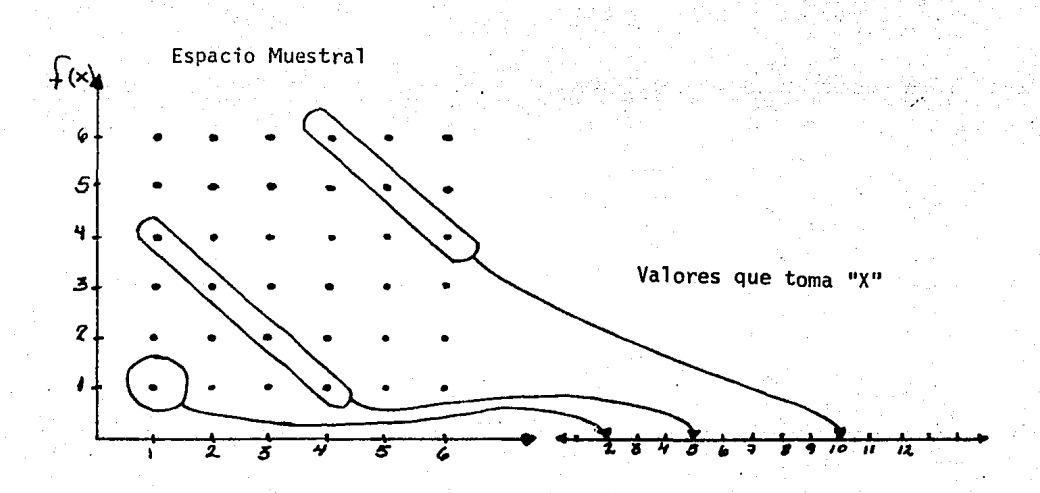

Ejemplo 3.- Se lanza un dado al aire. Sea "X: el # de puntos en la cara del dado que queda hacia arriba", para este ejemplo  $\Lambda$ = {1, 2, 3, 4,5,6} y los valores de  $X = 1$ , 2, 3, 4, 5, 6, notamos que el espacio muestral es igual al conjunto de los valores que toma X" gráficamente la relación que daría así:

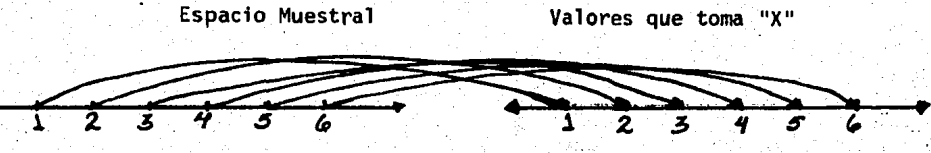

Ahora recordemos la definición de función "Una función es un conjun to de pares ordenados  $(x, y)$  tal que por cada valor de x hay a lo sumo un valor de y; es'decir ningún primer elemento se asocia con más de un segundo elemento. Se considera al primer elemento como la variable inde pendiente y al segundo elemento como la variable dependiente. El conjun to de todos los primeros elementos de los pares ordenados de números recibe el nombre de dominio de la funci6n, el conjunto de todos los segundos elementos se llama recorrido de la funci6n "(pág. 256. Introducci6n a las Matemáticas, Bruce. E. Meserve y Max A. Sobel Editorial Reverté -Mexicana, S. A. 1967.

Según esta definición podemos considerar a la variable aleatoria co mo una funci6n, siendo la variable independiente el espacio muestra] y la variable dependiente los valores que toma "X".

De acuerdo al anterior desarrollo definamos Variable Aleatoria asf:

Def: Una Variable Aleatoria es una funci6n con valores reales defj\_ nida en un espacio muestral de un fenómeno aleatorio.

1,2, CONTENIDO: Definición de Distribución de Probabilidad.

1.2. OBJETIVO:. El alumno definirá el Concepto de Distribución de Proba bilidad.

Volviendo a nuestro ejemplo 1. "Se lanza una moneda al aire dos ve ces. Sea "X: el número de soles que aparecen".

$$
\begin{array}{cccc}\n0 & 1 & 1 & 2 \\
\text{con } \Lambda = \{ (a,a), (s,a), (a,s), (s,s) \} \\
y \times x = 0, 1, 2\n\end{array}
$$

Vemos que: P (X = 0) =  $\frac{1}{4}$ , P (X = 1) =  $\frac{2}{4}$  y P (X = 2) =  $\frac{1}{4}$  Resumiendo l'os valores de la variable aleatoria y sus probabilidades correspondientes en una tabla tendremos; pero antes cambiemos la notación, -P (X = x<sub>i</sub>) por f(x<sub>i</sub>), donde x<sub>i</sub> representa los valores de x.

Notese que:

 $\sum f(x_i) = \frac{1}{4} + \frac{2}{4} + \frac{1}{4} = 1$ 

#### $x_1$  $x_{2}$  $x_3$

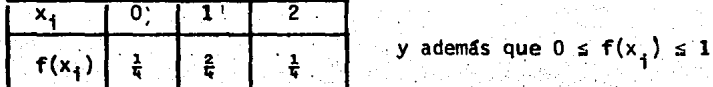

A esta relación entre los valores numéricos de la variable aleato-ria y su probabilidad correspondiente le llamamos "Distribución de Proba bilidad".

Hagamos la tabla de la Distribución de probabilidad para nuestro ejemplo 2);

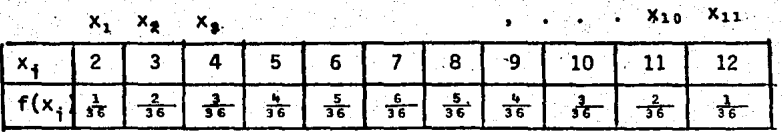

 $P(X = 2) = \frac{1}{36}$ . puesto que la Onica pareja del Espacio Muestral cuya suma es 2 es (1,1):

P (X = 7) =  $\frac{6}{36}$  , dado que las parejas del Espacio Muestral cuya suma es 7 son:  $\{(1,6), (2,5), (3,4), (4,3), (5,2), (6,1)\}$ 

Además se cumple que  $0 \le f(X_i) \le 1$  y la  $\sum f(X_i) = 1$  puesto que:

 $\frac{1}{36}$  +  $\frac{2}{36}$  +  $\frac{3}{36}$  +  $\frac{4}{36}$  +  $\frac{5}{36}$  +  $\frac{5}{36}$  +  $\frac{4}{36}$  +  $\frac{3}{36}$  +  $\frac{2}{36}$  +  $\frac{1}{36}$  = 1

Para el ejemplo 3 la tabla de la Distribución de probabilidad será:

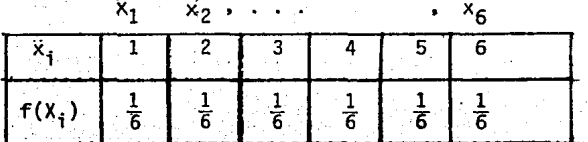

donde:

$$
0 \leq f(X_1) \leq 1
$$
 y  $\sum f(X_1) = 1$ 

Podemos ahora intentar definir lo que es una Distribución de Probabi lidad o, Función de Probabilidad.

Def: Distribución de Probabilidad de una variable aleatoria es elconjunto de valores de probabilidad asociados a los valores de la variable aleatoria.

Para que realmente tengamos una distribución de Probabilidad o una función de Probabilidad se debe de cumplir que

a)  $0 \le f(X_i) \le 1$ b)  $\sum f(X_i) = 1$ 

Def. Funci6n de Distribuci6n Acumulativa. Dada una Oistribuci6n de - probabilidad o función de Probabilidad  $f(x_i)$  con i = 1, 2, 3, ..., la -Distribución Acumulativa F (x) se define como

$$
F(x) = \sum f(x_i)
$$

para todos los valores  $x \le x_i$ 

 $1.2.1$  CONTENIDO: 1,2,1 OBJETIVO : El alumno diferenciara una Distribución de Probabi- · Clasificación de Distribuciones por su variable. lidad con variable Discreta, de una variable continua.

Las distribuciones de Probabilidad por su variable Aleatoria se pue den clasificar en :

las de variable aleatoria Discreta y las de variable aleatoria Continua.

Def. Una variable aleatoria discreta es aquella variable aleatoria quese define en un espacio muestral finito o al menos numerable. Dicho deotra manera, la variable aleatoria discreta involucra el proceso de Contar. Ejemplos:

- a) El número de errorés en una impresión
- b) La cantidad de ejemplares vendidos por un Per16dico.
- c) El número de automóviles que salen por la carretera de

y

Cuota México - Cuernavaca, En una distribuci6n de Probabilidad de una variablealeatoria Discreta se cumplen las siguientes dos con diciones:

1.-  $0 \le f(x_1) \le 1$  $2. - \sum f(x_i) = 1$ 

Def. Una variable Aleatoria Continua. Es aquella variable aleatoria -que se define en un espacio muestral infinito no numerable. En la varia ble aleatoria Continua se involucra el proceso de medir (tiempo, peso, temperatura etc.) Ejemplos¡

- 1) El tiempo que los Aviones de Aeroméxico tardan en el vuelo México - Acapulco.
- 2) El peso de los jugadores de fut-ball Americano.
- 3) La cantidad de leche que consumen los bebés de un hospital Pe-diátrico.

EJEMPLOS DE REFUERZO PARA EL OBJETIVO. 1.2.1

Variable Aleatoria Discreta,

- ¡) La pensi6n asignada en un juicio de Divercio para la Demandante.
- 2) El número de personas afectas por el SIDA en ·cada Pafs.
- 3) El número de personas que abordan en la terminal Tacuba del metro de la Ciudad de México por dfa,
- 4) El importe de las ventas efectudas por mes en un centro cómercial.
- 5) El número de accidentes trimestrales ocurridos a los aviones DC 10 de 1970 a 1980,

Variable Aleatoria Continua,

1) La cantidad de lluvia que cae en Tuxpan, Veracruz en los meses de --Mayo a Agosto.

- 2) El tiempo que tarda en hervir un litro de agua en diferentes reci-- pientes.
- 3) El tiempo que vivir§n una golondrina en cautiverio.

EJERCICIOS DE REFUERZO: (OBJETIVO 1.2.1)

. . ·.

Identifica las siguientes variables aleatorias como discretas o Continuas. (V. O *6* V.C),

El número de soles que aparecen cuando se lanza tres veces una moneda al aire.

 $-$  El número de cigarros fumados por un nervioso en un día.

-- La cantidad de agua potable usada por una familia al mes.

El número de mascotas que se tienen por familia en la Ciudad de Pue--. bla.

La temperatura ambiental <u>registrada en el interior de un cine</u>.<br>.

La vida en horas de un cierto tipo de televisor. بالبساط

-- · El nOniero de preguntas contestadas de un total de 10 preguntas en un examen aplicado a 50 estudiantes.

El peso de 100 bolsas con azúcar.

1.2.2. CONTENIDO

DISTRIBUCION DE PROBABILIDAD CON VARIABLE DISCRETA,

1.2.2. OBJETIVO

El alumno calculará la Distribuci6n de Probabilidad deuna variable Discreta,

Este objetivo de hecho se desarroll6 en el objetivo 1.2. por lo que a continuación se plantean ejercicios de refuerzo.

Ejemplo 4. Se lanzan tres monedas al aire Sea X: "número de águilas obtenidas".

 $\mathbf{\Lambda} = \begin{bmatrix} 3 & 2 & 1 & 0 & 1 & 1 \\ (a_{,a,a}), (a_{,a,s}), (a_{,s,a}), (a_{,s,s}), (s_{,s,s}), (s_{,s,a}), (s_{,a,s}), \end{bmatrix}$ 2 (s.a,a)}

y los valores que puede tomar la variable aleatoria "X" son:

$$
x = 0, 1, 2, 3.
$$

ahora: P  $(X = 0) = \frac{1}{R}$  ya que solo en la Terna (s,s,s) aparecen cero águilas;

P (X =1) =  $\frac{3}{8}$  puesto que las ternas donde hay exactamente un águila for man el evento compuesto (a,s,s), (s,s,a), (s,a,s)

P (X = 2) =  $\frac{3}{8}$  ya que las ternas que satisfacen; X = 2 son el subconjunto  $\{(\texttt{a},\texttt{a},\texttt{s}), (\texttt{a},\texttt{s},\texttt{a}), (\texttt{s},\texttt{a},\texttt{a})\}$  y finalmente P  $(X = 3) = \frac{1}{8}$  puesto que sólola terna  $(a,a,a)$  satisface a  $X = 3$ .

Concentrando estos valores en una tabla tendremos la Distribuci6n de Probabilidad.

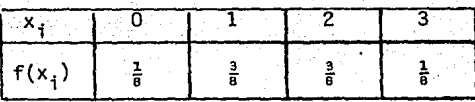

Realmente se trata de una Distribución de Probabilidad ya que

- a)  $0 \le f(x_i) \le 1$
- b)  $\sum f(x_i) = 1$

puesto que  $\frac{1}{6} + \frac{3}{8} + \frac{3}{8} + \frac{1}{8} = \frac{6}{8} = 1$ .

1.2.5 CONTENIDO.

Gráficas de una Distribución de Probabilidad.

1.2.5 OBJETIVO.

El alumno ilustrará gráfica y simbólicamente la Distribución de Pro babilidad Discreta.

Para gráficar una Distribución de Probabilidad utilizaremos un histograma lineal, que consiste en utilizar segmentos verticales de longi-tud igual a f(x) según una escala determinada la gráfica del ejemplo 4 quedaría así:

 $\mathcal{L}(x)$ 87 . s./.

> $\mathcal{H}_{\mathbf{r}}$  $25.0/$

# *'11 12°6';/.*

Según esta gráfica e interpretada  $f(x)$  como, la frecuencia relativa con que aparece  $X = 0$ , si lanzamos las 3 monedas muchas veces al aire esperamos que no aparezcan aguilas en un 12.5% de tiradas aproximadamente, así mismo podemos esperar en un 37.5% de tiradas que aparezca sola-mente un águila, etc.

EJemplo 5: Un grupo de alumnos presentaron un examen en el que pueden obtener calificaciones de 6 a 10. Si se eligen dos al azar y se obtiene el promedio de sus calificaciones le llamaremos a "X: La media de las· ca11ficaciones de las muestras".

 $X = 7.5$  $\Lambda = \{ (6,6), (6,7), (6,8), (6,9), (6,10)$  $(7,6)$ ,  $(7,7)$ ,  $(7,8)$ ,  $(7,9)$ ,  $(7,10)$ (8,6), (8,7), (8,8), (8,9), (8,10)  $(9,6)$ ,  $(9,7)$ ,  $(9,8)$ ,  $(9,9)$ ,  $(9,10)$  $(10,6)$ ,  $(10,7)$ ,  $(10,8)$ ,  $(10,9)$ ,  $(10,10)$ }

y los valores. de X serian

 $X = 6.5, 7.0, 7.5, 8.0, 8.5, 9.0, 9.5, 10$ 

la Distribución de Probabilidad estaría dada en la tabla

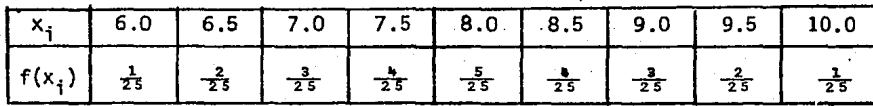

Se ve claramente que  $0 \le f(x_i) \le 1$  y además que:  $\sum f(x_i) = 1$ 

El Histograma lineal serfa

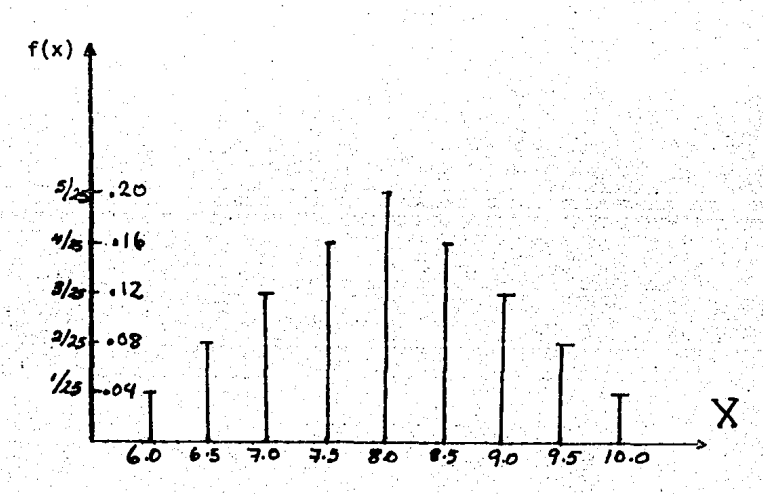

EJERCICIOS PROPUESTOS PARA LOS OBJETIVOS 1.2.2. y 1.2.3

- 1.- Realiza el Histograma lineal para los ejercicios 1.2.3 de los pre-~ sentes apuntes.
- 2. $-$  Se lanza una moneda al aire 4 veces al aire sea "X = número de so- $$ les que aparecen" Encuentra el Espacio Muestral. Los valores de X. La Distribuci6n de Probabilidad y su Histograma lineal.
- 3.- Se arrojan al aire 2 dados. Si "X el cociente de las caras de los dados". Encuentra la Distribuci6n de probabilidad y su histogramalineal.
- 4.- Encontrar y graficar la Distrfbuci6n de probabilidad de la variable aleatoria "X = la suma de los tres números que se obtienen al arrojar 3 dados al aire".
- 5. Encuentra y grafica la Distribución de Probabilidad de la variable. aleatoria "X.• Producto de los dos números que se obtienen al arrojar al aire dos dados".
- 6.- Construya un histograma lineal para cada uno de los siguientes conjuntos de datos.

NGmero de goles anotados por una estrella en una temporada.

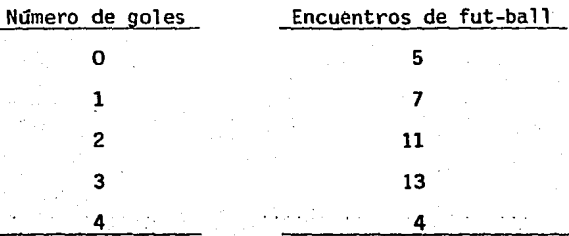

- 7.- Un jugador lanza un dado corriente. Sea "X: el número sobre la cara superior del dado. Si se obtiene un número primo gana dicho número en dólares. si no sale dicho número primo entonces pierde esa cantidad en dólares. Encuentra los valores de la variable aleato-ria y la Distribuci6n de Probabilidad,
- 8.- En un juego de dados, si la suma es menor o igual a 7 se pierden --\$ 30.00, calcula la distribución de probabilidad para la variable aleatoria X: número de pesos ganados.

9. - Dada la siguiente Distribución de probabilidad.

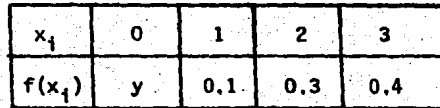

Encuentra el valor de y

19

10.- Dada la siguiente Distribución de probabilidad

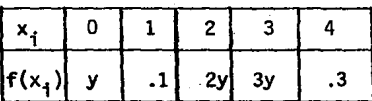

Encuentra el valor de  $f(x_1)$  para  $x = 0$ ,  $x = 2$  y  $x = 3$ 

#### 1.2.2.1 OBJETIVO.

El alumno. Calculará la Distribución de Probabilidad de una variable Discreta aplicando los conocimientos en Análisis Combinatorio y el concepto de Independencia. Resolvamos el siguiente problema.

Ejemplo 6: Se quardan en una caja 10 lamparas de mano, de las cuales 6 no tienen pilas. Se extraen aleatoriamente sin reemplazo, 2 de ellas. -Sea "X: número de lamparas sin pilas que se extraen." El Espacio Mues-tral en este caso no lo vamos a detallar, sin embargo calcularemos el to tal de arreglos que se pueden hacer usando combinaciones: este es:

 $\binom{10}{2}$  =  $\frac{10!}{2! \cdot 1 \cdot (10-2)!}$  =  $\frac{10 \cdot 9 \cdot 8 \cdot 7 \cdot 6 \cdot 5 \cdot 4 \cdot 3 \cdot 2 \cdot 1}{2 \cdot 1 \cdot (8 \cdot 7 \cdot 6 \cdot 5 \cdot 4 \cdot 3 \cdot 2 \cdot 1)}$ 

 $\frac{10.9}{2.1}$  = 45 arreglos diferentes del espacio muestral.

De este total de 45 arreglos, habrá algunos en donde no habrá una sola lámpara sin pilas, algunos en los que habrá 1 lámpara sin pilas y otros en donde las dos lámparas serán sin pilas por lo que nuestra varia ble aleatoria X tomará los valores 0, 1, y 2; X = 0, 1, 2 para saber la

probabilidad de que X = 0 sólo nos falta saber cuáles son los casos favo rables, mismos que buscaremos en las 4 lámparas con pilas

- $\begin{pmatrix} 4 \\ 2 \end{pmatrix} = \frac{4 \cdot 3}{2} = 6$  arreglos sin lámparas que no tienen pilas.
- $\begin{pmatrix} 6 \\ 1 \end{pmatrix}$  (  $\begin{pmatrix} 4 \\ 1 \end{pmatrix}$  = 6 x 4 = 24 arreglos en los que hay exactamente una lámpara sin pilas.

 $(\frac{6}{2}) = \frac{6.5}{2} = 15$  arreglos en las que hay 2 lámparas sin pilas la tabla de Distribución de probabilidad quedará así:

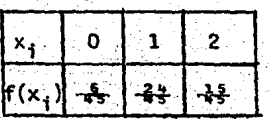

se cumplen las dos condiciones que se requieren para ser una Distribución de Probabilidad.

1)  $0 \le f(x_1) \le 1$ 

puesto que  $f(x_1) = \frac{6}{3}$  que es mayor que cero y menor a 1

 $f(x_2) = \frac{24}{3}$  que es mayor que cero y menor a 1

 $f(x_3) = \frac{15}{3}$  que es mayor que cero y menor a 1

2)  $\sum f(x_i) = 1$ 

puesto que  $\frac{6}{3} + \frac{24}{5} + \frac{15}{6} = \frac{15}{6} = 1$ 

El alumno realizará la gráfica de esta distribuci6n como tarea.

Ejemplo 7: Se seleccionan al azar tres focos de una caja. que contiené - 12 focos, 3 de los cuales están fundidos. Sea "X: Número de focos fundi dos extrafdos" encuentra la Distribuci6n de probabilidad. El Espacio -- Muestral consta de (  $\frac{12}{3}$  ) =  $\frac{12}{3}$  (12 - 3) 1 =  $\frac{12.11.10.9.8.7.6.5.4.3.2.1}{3.2.1}$  (9.8.7.6.5.4.3.2)

$$
\frac{12.11.10}{3.2.1} = 220
$$

ahora:

 $\binom{9}{3}$  =  $\frac{9.8}{3.2.1.6}$ , 5. 4. 3. 2. 1. = 3.4.7 = 84

84 arreglos en los que no hay focos fundidos

 $\binom{3}{1}$   $\binom{9}{2}$  = 3.  $\frac{9.8}{2}$  = 3 x 36 = 108 arreglos con 1 foco fundido.

 $\binom{3}{2}$   $\binom{9}{1}$  =  $\frac{3.2}{2.1}$ ,  $9$  = 27 arreglos con 2 focos fundidos y

3 ) = 1 arreglos en los tres focos fundidos.<br>3

De donde la Distribuci6n de Probabilidad queda resumida en la tabla:

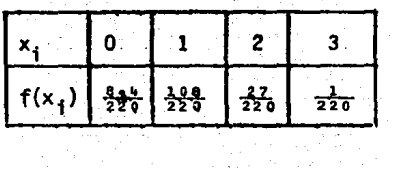

Cumpliéndose las condiciones que se requieren para ser una Distribu ción de Probabilidad.

1)  $0 \le f(x_i) \le 1$ 

Dado que:  $f(x_1) = \frac{84}{220}$  y  $0 \le \frac{84}{220} \le 1$  $f(x_2) = \frac{100}{2}$  y 0 <  $\frac{100}{2}$  < 1  $f(x_3) = \frac{27}{226}$  y 0  $\leq \frac{27}{226}$   $\leq$  1  $f(x_{4}) = \frac{1}{220}$  y 0  $\leq \frac{1}{220} \leq 1$ 

2)  $\sum$  f(x<sub>i</sub>) =

cumpliéndose esta condición ya que:

 $\frac{108}{236} + \frac{108}{226} + \frac{27}{226} + \frac{1}{226} + \frac{220}{226} = 1$ 

El teorema para eventos independientes nos dice si A y B son even-tos independientes entonces P (A $\cap$  B) = P (A), P (B). Recordemos este teorema para realizar nuestro siguientes ejemplo.

Ejemplo 8; Se tiene una moneda cargada de tal manera que la P (sol) -- $\frac{1}{2}$  y P (aguila) =  $\frac{1}{2}$ . Se lanza 3 veces al aire siendo "X: numero de so les obtenidos", el Espacio mUestral es

 $\Omega = \{ (a,a,a), (a,a,s), (a,s,s) \}$  $(a,s,a)$ ,  $(s,s,s)$ ,  $(s,s,a)$ ,  $(s,a,a)$ ,  $(s,a,s)$ }

En este caso como la moneda está cargada, los puntos muestrales no tienen la misma probabilidad de ocurrir, calcularemos estas probabilidades usando el teorema de Independencia:

P (a,a,a) = 
$$
\frac{1}{3}
$$
 ·  $\frac{1}{3}$  ·  $\frac{1}{3}$  =  $\frac{1}{27}$   
\nP (a,a,s) =  $\frac{1}{9}$  ·  $\frac{1}{3}$  ·  $\frac{2}{3}$  =  $\frac{2}{27}$   
\nP (a,s,s) =  $\frac{1}{3}$  ·  $\frac{2}{3}$  ·  $\frac{2}{3}$  =  $\frac{1}{27}$   
\nP (a,s,a) =  $\frac{1}{3}$  ·  $\frac{2}{3}$  ·  $\frac{2}{3}$  =  $\frac{2}{27}$   
\nP (s,s,s) =  $\frac{2}{3}$  ·  $\frac{2}{3}$  ·  $\frac{2}{3}$  =  $\frac{8}{27}$   
\nP (s,s,a) =  $\frac{2}{3}$  ·  $\frac{2}{3}$  ·  $\frac{1}{3}$  =  $\frac{1}{27}$   
\nP (s,a,s) =  $\frac{2}{3}$  ·  $\frac{1}{3}$  ·  $\frac{1}{3}$  =  $\frac{2}{27}$   
\nP (s,a,s) =  $\frac{2}{3}$  ·  $\frac{1}{3}$  ·  $\frac{2}{3}$  =  $\frac{1}{27}$ 

Los values de  $X = 0$ , 1, 2, 3

Siendo X la variable que representa en  $\Omega$  el número de soles obteni dos:

 $X(a,a,a) = 0$  $X (a,a,s) = 1; X (a,s,a) = 1; X (s,a,a) = 1$  $X (a,s,s) = 2; X (s,s,a) = 2; X (s,a,s) = 2$  $X(s,s,s) = 3$ 

Ahora para buscar la Distribución de Probabilidad calcularemos:

$$
P(X = 0) = P(a, a, a) = \frac{1}{27}
$$

P (X = 1) = P {(a,a,s), (a,s,a), (s,a,a)} =  $\frac{2}{27} + \frac{2}{27} + \frac{2}{27} = \frac{6}{27}$ 

3. Se extraen 3 cartas de una baraja americana de 52 cartas sea -- "X: número de ases obtenidos". Encuéntra la Distribución de Probabilidad (plantee el desarrollo)

4. Se extraen 3 cartas de una baraja americana de 52 cartas. Sea "X: número de tréboles obtenidos". Encuentra la Distribución de Probabilidad (plantee el desarrollo).·

s. Se extraen 4 cartas de una baraja Espaftola de 40 cartas. Sea - "X: número de oros obtenidos". Encuentra la Distribución de Probabilidad (plantee el desarrollol.

6, Se extraen 4 cartas de una baraja Americana. Sea "X:' número de quinas obtenidas plantee el desarrollo de la Distribución de probabili-dad.

7. Se extraen 4 cartas de una baraja Americana. Sea "X: número de diamantes obtenidos". Plantear el desarrollo de la Distribución de probabilidad.

8, Se extraen 2 clavos en fonna aleatoria de un conjunto de 50 en donde 10 de ellos tiene 4 mm de diametro y los demás 3 mm de diametro --Sea "X: numero de clavos de 4 mm de diametro excraído. Caicular la cis tribución de probabilidad y el Histograma linea.

9. Dos reglas de pllstico se extraen aleatoriamente. sin reemplazo de un conjunto de 10 reglas de plástico, cuatro de ellas no tienen graba da una escala. Encontrar y dibujar la función de probabilidad f(x<sub>1</sub>) de la variable aleatoria "X = Número de reglas sin escala grabada".

aleatoria por su probabilidad correspondiente y la simbolizaremos por - µ 6 E (también µ (X) 6 E(X) ), La media representa un valOr constantealrededor del cual están los valores que toma la variable aleatoria.

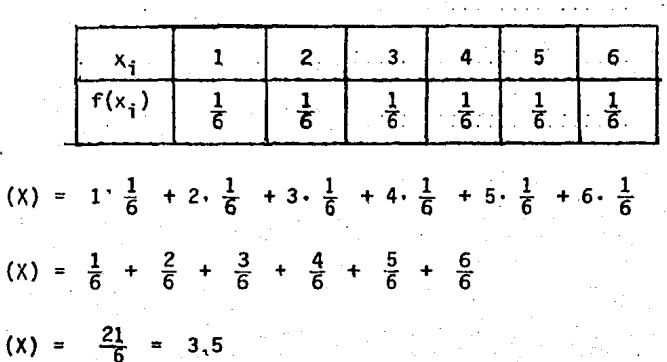

Ahora. sabiendo cual es la medía de una Distribución de Probabilidad podemos calcular el promedio de las Dispersiones que hay hacia la Media.

Se calcular& la varianza de nuestro ejemplo de la siguiente manera: - •- A cada valor de la variable aleatoria le restamos el valor de la media y lo elevamos al cuadrado, todos estos resultados se suman y se simboli za así  $\sigma^2$ , siendo  $\sigma$  la Desviación Standar de nuestra Distribución. La varianza representa un valor constante positivo que indica qué tan alejados están los valores de la variable con respecto a la media, es de cir, mide la dispersión de los valores de la variable aleatoria.

Cálculo de la Varianza.

 $E$ 

E (X)

E

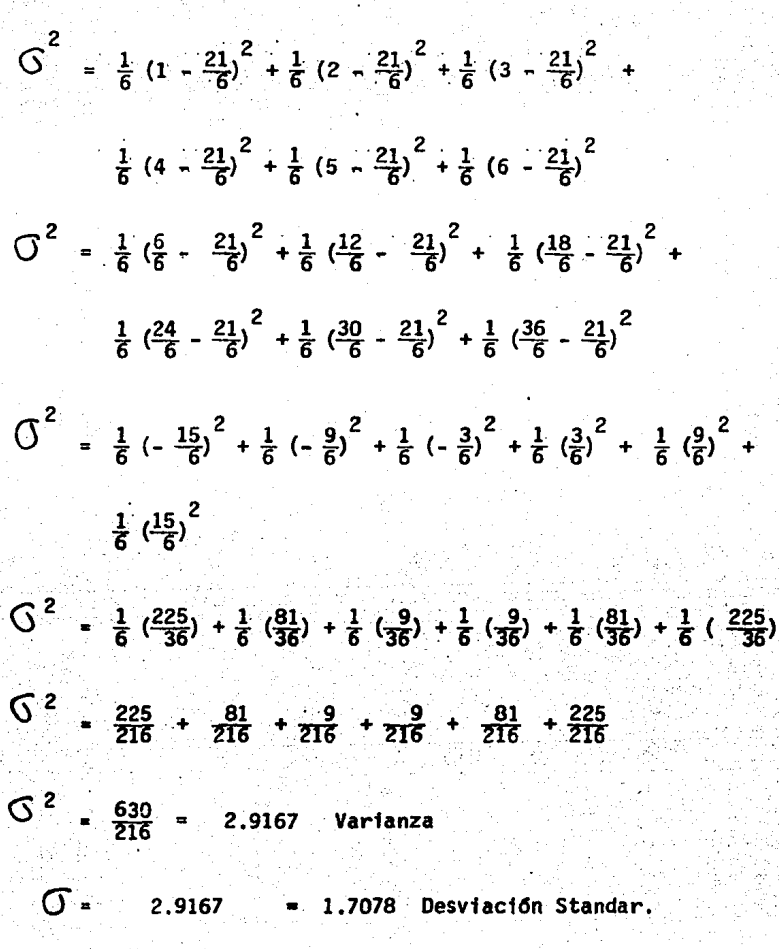

Retomemos ahora el siguiente ejemplo: Se lanza al aire una moneda 2 veces. Sea "X: Número de soles que aparecen". La Tabla de Distribución es:

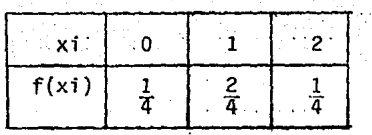

La Media de la Distribución será:

$$
\mu(X) = E(X) = 0, \frac{1}{4} + 1, \frac{2}{4} + 2, \frac{1}{4}
$$
  

$$
\mu(X) = E(X) = 0 + \frac{2}{4} + \frac{2}{4} = \frac{4}{4} = 1
$$

La Varianza de esta Distribución será:

$$
\begin{aligned}\n\bigotimes^2 &= \frac{1}{4} (0 - 1)^2 + \frac{2}{4} (1 - 1)^2 + \frac{1}{4} (2 - 1)^2 \\
\bigotimes^2 &= \frac{1}{4} (-1)^2 + \frac{2}{4} (0)^2 + \frac{1}{4} (1)^2 \\
\bigotimes^2 &= \frac{1}{4} \cdot 1 + 0 + \frac{1}{4} (1) \\
\bigotimes^2 &= \frac{1}{4} + 0 + \frac{1}{4} = \frac{2}{4} = \frac{1}{2} = .5\n\end{aligned}
$$

De donde la Desviación Standar para esta Distribución es :

$$
\circ \sqrt{\frac{2}{4}}
$$
  $\sqrt{\frac{1}{2}}$   $\sqrt{.5}$  = .7071

Veamos un ejemplo más.

an din

Se lanzan al aire 2 dados siendo " $X = Ia$  suma de las caras de los dados".

Distribución de Probabilidad será:

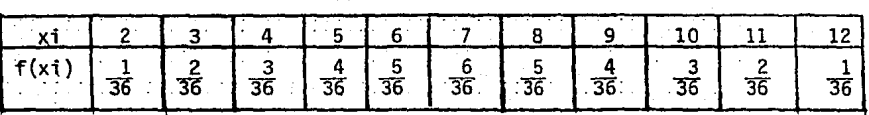

La µ será.

 $\mu = 2. \left(\frac{1}{36}\right) + 3\left(\frac{2}{36}\right) + 4\left(\frac{3}{36}\right) + 5\left(\frac{4}{36}\right) + 6\left(\frac{5}{36}\right) + 7\left(\frac{6}{36}\right) +$ + 8  $\left(\frac{5}{26}\right)$  + 9  $\left(\frac{4}{26}\right)$  + 10  $\left(\frac{3}{26}\right)$  + 11  $\left(\frac{2}{26}\right)$  + 12  $\left(\frac{1}{26}\right)$  $\mu = \frac{2}{36} + \frac{6}{36} + \frac{12}{36} + \frac{20}{36} + \frac{30}{36} + \frac{42}{36} + \frac{40}{36} + \frac{36}{36} + \frac{30}{36} + \frac{40}{36} + \frac{56}{36} + \frac{6}{36} + \frac{7}{36} + \frac{3}{36} + \frac{1}{36} + \frac{1}{36} + \frac{1}{36} + \frac{1}{36} + \frac{1}{36} + \frac{1}{36} + \frac{1}{36} + \frac{1}{36} + \frac{1}{36} + \$  $\frac{22}{26} + \frac{12}{36}$ 

 $\mu = \frac{252}{36} = 7$ 

y la Varianza  $\overline{\bigcirc}^2$ , sera :

 $\left(\right)^2 = \frac{1}{36} (2-7)^2 + \frac{2}{36} (3-7)^2 + \frac{3}{36} (4-7)^2 + \frac{4}{36} (5-7)^2$  $\frac{5}{36}(6-7)^2 + \frac{6}{36}(7-7)^2 + \frac{5}{36}(8-7)^2 + \frac{4}{36}(9-7)^2$  $\frac{3}{36}$  (10-7)<sup>2</sup> +  $\frac{2}{36}$  (11-7)<sup>2</sup> +  $\frac{1}{36}$  (12-7)<sup>2</sup> =

 $\bigodot$ <sup>2</sup> =  $\frac{1}{36}$  (-5)<sup>2</sup> +  $\frac{2}{36}$  (-4)<sup>2</sup> +  $\frac{3}{36}$  (-3)<sup>2</sup> +  $\frac{4}{36}$  (-2)<sup>2</sup> +  $\frac{5}{36}$  (-1)<sup>2</sup> +

$$
\frac{6}{36}(0)^2 + \frac{5}{36}(1)^2 + \frac{4}{36}(2)^2 + \frac{3}{36}(3)^2 + \frac{2}{36}(4)^2 + \frac{1}{36}(5)^2
$$
  
\n
$$
\int_0^2 \cdot \frac{1}{36}(25) + \frac{2}{36}(16) + \frac{3}{36}(9) + \frac{4}{36}(4) + \frac{5}{36}(1) + \frac{6}{36}(0) + \frac{5}{36}(1) + \frac{4}{36}(4) + \frac{3}{36}(9) + \frac{2}{36}(16) + \frac{1}{36}(25)
$$
  
\n
$$
\int_0^2 = \frac{25}{36} + \frac{32}{36} + \frac{27}{36} + \frac{16}{36} + \frac{5}{36} + 0 + \frac{5}{36} + \frac{16}{36} + \frac{27}{36}
$$
  
\n
$$
\int_0^2 = \frac{210}{36} = 5.83
$$
 La Varianza vale 5.83

Con estos ejemplos podemos entender el desarrollo siguiente:

 $\int$  = 2,4152 La Desviación Standar.

Siendo xi los valores que toma la variable aleatoria y f(xi) las probabilidades correspondientes.

 $(x) = x_1 f(x_1) + x_2 f(x_2) + x_3 f(x_3) + \ldots + x_n f(x_n).$ u.

n  $\mu$  (X') =  $1 = 1$ 

xi f(xi) Siendo esta la f6nnula de la media *6* valor esperado de una - Distr1buc16n de una Variable -- Aleatoria Discreta.

Para llegar a la fórmula de la varianza de una Distribución de una Varia ble Aleatoria Discreta el desarrollo es el siguiente:

$$
\bigodot^{2} = f(x_{1}) (x_{1} - \mu)^{2} + f(x_{2}) (x_{2} - \mu)^{2} + f(x_{3}) (x_{3} - \mu)^{2} + \dots, f(x_{n} - \mu)^{2}
$$

$$
\bigodot^{2} = \sum_{i=1}^{n} f(xi) (xi - \mu)^{2}
$$

De donde podemos contemplar la siguiente definición.

Definición.- Sea X una Variable Aleatoria con densidad

$$
f(x)
$$
, el Valor Esperado de X, E(X), es  
\n $E(X) = \sum x \, \text{if } (x \, \text{i})$  para X discreta.

Teorema. Sea X una Variable Aleatoria con densidad  $f(x)$ . El valor espera do de una Función  $\mathcal{U}$ , de la variable aleatoria X es

E[ $\mathcal{U}(x)$ ] = 2  $\mathcal{U}(x)$  f(x)

Para X discreta,

Ejemplos:

Ejemplo 9, Una Loteria tiene un premio de  $$1,000$ , dos premios de  $$500$ ,  $$ cinco de \$ 100 y 50 de \$5,00, Si se venden 1.000 boletos. lCuál debe - ser el valor medio del boleto? [Elementos de Probabilidad y Estadfstica, Elmer B. Mode, Editorial Reverté Mexicana. S.A. Pág. 106. Ej. 25].

En este ejemplo la probabilidad de que salga un boleto determinado es --

# $\frac{1}{1000}$

E (  $2($  (x) ) = 1.000 ( $\frac{1}{1000}$  ) + 500 ( $\frac{1}{1000}$  ) + 500 ( $\frac{1}{1000}$  ) + 5 [100 ( $\frac{1}{1000}$ ) ] + 50 [5 ( $\frac{1}{1000}$ ) ] = E (  $U(x)$  ) =  $\frac{1000}{1000}$  +  $\frac{500}{1000}$  +  $\frac{500}{1000}$  +  $\frac{500}{1000}$  +  $\frac{250}{1000}$  =  $E'(7/(x)) = 1 + .5 + .5 + .5 + .25 = 275$ 

Ejemplo 10.- Paco y Jorge hacen una apuesta. Se lanza un dado al aire. Jorge tiene que pagar a Paco \$100.00 Si aparece un uno 6 un dos.

о.

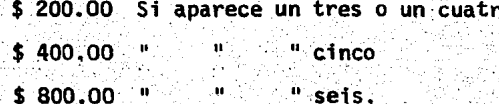

Cuanto debe pagar Paco a Jorge antes de cada juego para que sea parejo. Sabemos que  $E(X)$  o  $\mathcal{M}(X)$  es el valor promedio o la cantidad promedio que Jórge espera ganar en al juego por lo que calculando  $\mathcal M$  (X) sabre-mos cuánto debe pagar Paco.

Ahora sabemos que la probabilidad de que aparezca un l es  $\frac{1}{6}$ un 2, es  $\frac{1}{6}$ , la probabilidad de que aparezca un 3 es  $\frac{1}{6}$  etc. un 6 es  $\frac{1}{6}$  Para nosotros  $2(1)$  (X) es  $U(1) = $100,00$  $U(2) = $100.00$ 

$$
\begin{array}{rcl}\n\bigvee_{1} & (3) & = & \bigvee_{1} (4) = & \$200,00. \\
\bigvee_{1} (5) & = & \$400,00. \\
\bigvee_{1} (6) & = & \$800,00. \\
\end{array}
$$

Ahora lo que Paco espera ganar en este juego es:

E(  $2/$  (x)) = 100 ( $\frac{1}{6}$ ) + 100 ( $\frac{1}{6}$ ) + 200 ( $\frac{1}{6}$ ) + 200 ( $\frac{1}{6}$ ) + 400 ( $\frac{1}{6}$ ) +800( $\frac{1}{6}$ )  $E(ZZ(x)) = \frac{100}{6} + \frac{100}{6} + \frac{200}{6} + \frac{200}{6} + \frac{400}{6} + \frac{800}{6}$  $E(\frac{2}{\ell}$  (X)) =  $\frac{1800}{6}$  = 300

No olvidemos que "X = Número de puntos en la cara del dado que quedó ha- cia arriba"

A cada valor de la variable aleatoria se ha asociado un número, a saber la ganancia de Paco, esta ganancia es una función de X y se representa - por  $\mathcal{U}(\mathbf{x})$ . Sus valores son:

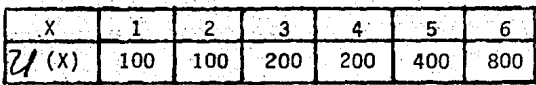

**Nota.-** En este ejemplo se puede observar que es impredecible qué cara. **del** dado que se lanza al aire, *va* a quedar hacia arriba, por lo que es impredecible la ganancia que se tendrá en el juego; por lo que se puedeconsiderar a la ganancia como una variable aleatoria.

Ejemplo 11.- Un vendedor de oro puede esperar \$8,000.00 de utflidad en una venta si encuentra a todos los empleados de una empresa \$3,000.00 si encuentra a la mitad y \$ 1.000 si solo encuentra a 2 de ellos. Lasprobabilidades respectivas de encontrar a los empleados son: .6, .4, .2. lCuál es la ganancia esperada?

 $E(X) = 8,000(.6) + 3000(.4) + 1000(.2)$ 

 $E(X) = 4800 + 1200 + 200 = 56,200,00$ 

Ejemplo 12. - Un trabajador decide invertir a un año su aguinaldo que  $\degree$ ·es de 120,000.00 a) Si lo invierte en acciones de Petróleos Mexicanos tiene la siguiente espectativa: Un ,35 de probabilidad de que suban enun 25% las acciones, un .45 de probabilidad de·que bajen en un 15% y un .20 de probabilidad de que no se altere su valor, *6* b) puede invertir --· en bonos a plazo fijo que le dan el 8% de interés anual. lCuál de las - 2 opciones le conviene más?.

a) Primero veamos cual serfa el valor del capital al final del año con respecto a las 3 posibles situaciones.

 $(120,000) + 25% = 120,000 + 30,000 = 150,000$  $(120,000) - 15% = 120,000 - 18,000 = 102,000$  $(120,000) + 0$  $= 120,000 = 120,000$ 

El valor esperado de· esta inversi6n es

 $E(X) = 150 000 (0.35) + 102 000 (0.45) + 120 000 (0.20) =$ 

 $E(X) = 52500 + 45900 + 24000 = 122400$ 

b) Si invierte en bonos a plazo fijo al 8%. Al final del año ten- drfa:
$120.000 + (120.000) (.08) = 120.000 + 9600$ 

 $= 129,600$ 

por lo que claramente se ve que le conviene más invertir en bonos al 8%.

EJERCICIOS PROPUESTOS PARA REFORZAR EL CONCEPTO DE MEDIA  $(\mu)$ , (o Valor-Esperado de la Variable Aleatoria X), VARIANZA ( $\infty$ ) $^2$  DE UNA DISTRIBUCION Y DESVIACION STANDAR DE UNA DISTRIBUCION DE PROBABILIDAD.

- l. En un experimento en el Laboratorio se sabe que la probabilidad de que a una rata le de rabia es de .25. Se observan 3 ratas. Si "X" m:imero total de ratas afectadas por la rabia". Encuentra la Distribución de Probabilidad. la media y la varianza.
- 2. Una caja contiene 4 cartas que son: 2,3,4 y 5 de diamantes. Se to- man 2 de la caja, devolviendo la primera, antes de extraer la segunda. Sea "X la suma de los nameros que se obtengan en las dos cartas. Desarrolla el Espacio Muestral de los Eventos para encontrar la Distribuci6n de Probabilidad" de la variable aleatoria X. Calcula losvalores de  $\mu$  y  $\sigma$ .
- 3. Resuelve el problema 2. Suponiendo que no se devuelve la carta - extrafda.
- 4. Calcula los valores de ${\pmb{\mu}}$  y  $\Im$  para la Distribución de los digitos aleatorios, es decir, para  $P_1(X = x) = \frac{1}{10}$ ,  $X = 0,1,2,...,9$ (Estadfstica Elemental, Paul G. Hoel., Pág. 117. Ed. CECSA).
- 5. Construye la Oistrfbucfdri de Probabilidad de X. para cuando  $P \{X = -1\} = \frac{5}{8}$  ,  $P \{X = 0\} = \frac{1}{8}$

 $P \left\{ X = 1 \right\}$  =  $\frac{2}{8}$  y calcula  $\mu$  ,  $\sigma^2$  y  $\sigma$  de la misma.

6. Si se arroja un dado honesto al aire. Sea "X: número de· tiradas ha~ ta que aparezca un sol.

Decimos que f(x) =  $\frac{1}{2^x}$  & spuedes demostrar por qué?

- 7. Se lanza una moneda al aire 4 veces. Sea "X:.NQmero de soles obtenidos". Encuentra en Distribución de Probabilidad su $\mathcal{U}$  y  $\mathcal{O}$ .
- 8. Se lanza una moneda 3 veces al aire. Sea "X: Número de águilas obte nidas". Encuentra la Distribución de Probabilidad, su  $\mathcal{M}$  y  $\mathcal{O}^{\dagger}$  .
- 9. ¿Cuál será la Función de Probabilidad de la variable Aleatoria "X = NOmero de veces que se arroja un dado honesto.?
- 10. Sea "X: NOmero de varones que nacen en tres nacimientos sencillos".- Si consideramos que existe, la misma posibilidad de que nazca niño o niña, encuentra la Distribución de Probabilidad su $-\not\!\!\! L$  y  $\sigma$  .
- 11. En una urna se tienen 5 bolas rojas y 5 bolas negras. Se extraen 2 de ellas aleatoriamente y sin reemplazo. Son "X = NQmero de bolas rojas extra.fdas". Encuentra la Distribuci6n de Probabilidad, plan- tea el desarrollo para el cálculo de  $\mathcal{H}$  y  $\mathbb{S}$ .
- 12. Calcular lo mismo en el ejercicio 11 suponiendo que hay 3 bolas ro- jas y 7 negras.
- 13. Se tienen en una urna 10 baleros para carro, cuatro de los cuales. son defectuosos. Se extraen 2 sin reemplazo. Sea "X: Número de baleros defectuosos. "Encuentra la Distribución de Probabilidad, plan tea el cálculo de la  $\mu$  y la  $\sigma$
- 14. En una caja se tienen 8 pilas para radio, de las cuales 3 están descargadas. Sea  $X_1$  = Numero de pilas descargadas que se obtienen al extraer 2 de ellas sin reemplazo. Sea X<sub>2</sub> = NOmero de pilas descar-gadas que se obtienen al extraer 2 pilas con reemplazo.

Compara las medias de estas distribuciones.

15. Un empleado Bancario desea asegurar su autom6vil por \$2.000,000.00.- Si él sufre algún daño, se le dará el importe de los daños. Daños - menores a \$40 000 no se le pagará. Cuanto deberá pagar de Póliza. Si la experiencia de la Cía, se contempla en la siguiente tabla?

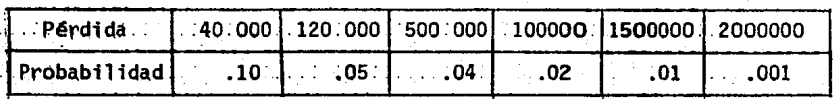

- 16. Dos jugadores apuestan a que si uno de ellos lanza una moneda 3 veces y obtiene al menos 2 soles. Se le permite tirar un dado y recibir mil veces el número mostrado. Cuánto es lo que el ganador puede esperar en este juego?
- 17. Si se arroja al aire un dado 3 veces, que suma total se puede esperar?
- 18. Deseo vender mi casa en \$8.000.000.00. Si doy a un corredor de --Bienes y Rafces me cobrara el 25% de la transacción, ahora la pro-babilidad de venderla con el corredor es de .9 y la probabilidad de que yo la venda en ese precio anunciandola en el periódico es de .5 Debo acudir al corredor d'al periódico, además un amigo mío me - -ofrece \$7,200,000 por ella?
- 19. Se lanza una moneda al aire 3 veces, se ganara \$100.00 por cada sol obtenido, si se obtienen los 3 soles se puede lanzar una vez más. -Independientemente de lo que resulte se pagarán \$80.00 pesos más, pero si vuelve a salir sol, se obtienen \$500.00 adicionales. ¿Cual es la ganancia esperada?
- 20. Dos personas A y B hacen el siguiente juego: A arroja 2 dados al aire; B le paga M pesos, donde M es el producto de los dos números que muestran los dados. ¿¿Cuánto debe pagar A: a B por cada juego; para que éste sea parejo?.
- 21. Una moneda está cargada tal que P (sol) =  $\frac{2}{3}$  y P (águila) =  $\frac{1}{3}$  se lan za al aire tres veces sea "X: número de soles obtenidos". Encuentra la Distribuci6n de Probabilidad (la media (µ 6 E (x)).
- 22. Un jugador lanza un dado corriente. Si sale un número par se gana dicho número multiplicado por mil. si sale. un número impar pierdedicho número multiplicado por mil los resultados posibles de  $X_i$  con sus respectivas probabilidades son las siguientes.

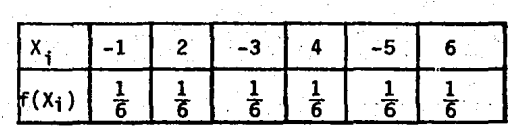

Encuentra E (x)

23. Hallar la media (6 valor esperado)  $\mu$  (X), la varianza  $\sigma^2$  y en des-viación standar de las siguientes distribuciones de probabilidad

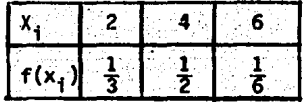

2)

. ; : 1)

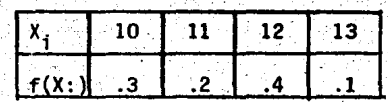

 $\overline{3}$ 

 $\mathbf{X}_1$  .  $-5$ '≟4  $\mathbf 1$ 3  $f(X, )$  $\overline{2}$ . 3  $3<sup>1</sup>$  $\overline{2}$ 

#### **UNIDAD**  $\mathbf{I}$ TITULO: DISTRIBUCIONES ESPECIALES

OBJETIVOS INTERMEDIOS:

El alumno resolverá problemas de Distribución Binomial y de Distribución normal.

**CONTENIDO:** 

1.- Caso Discreto

1.1.- Características de un Experimento de tipo Binomial.

OBJETIVO:

1.1.- El alumno Identificará las características de un experimento de tipo Binomial.

### **CONTENIDO:**

Definición de Distribución Binomial  $1.2. -$ 

### OBJETIVO:

 $1.2 -$ El alumno definirá la Distribución Binomial

1.2.1.- El alumno resolverá problemas de tipo Binomial utilizando la

la definición de Distribución Binomial.

Dentro de las Distribuciones de Probabilidad Discretas, asociadas con pruebas repetidas, está la Distribución Binomial.

Consideramos que un experimento es Binomial, reune las siguientes caracterfsticas.

- 1) Sabemos de antemano cuantas ejecuciones son, esto es conocemos n.
- 2) En una ejecución cualquiera hay un éxito (con probabilidad de --ocurrencia p) o un fracaso (con probabilidad de ocurrencia q)  $q = 1 - p$ .
- 3) Las ejecuciones son independientes entre sf.
- 4) La Probabilidad de éxito, es la misma en todas las ejecuciones.
- 5) Estamos interesados en el número total de éxitos pero no en el orden en que ocurren.

El siguiente teorema nos explica de una manera formal lo que es una Distribución Binomial e inclusive nos enseña el calculo de una Distribuci6n Binomial.

Teorema: Considérese un experimento de n ensayos Bernoulli<sup>2</sup>, cada uno con probabilidad p de obtener un éxito y una probabilidad q para el fra. caso  $(q = 1 - p)$ , entonces, la probabilidad de x éxitos en n ejecuciones

1 Los ensayos Bernoulli están caracterizados por la repetición indepen--<br>diente de un experimento con dos únicos resultados que pueden ser iden tificados como éxito o fracaso.

b (x; n, p) =  $\binom{n}{y} p^X q^{n-X}$  donde x = 0, 1. 2... n b (x; n, p) es una simbología para referirnos a una distribución binomial en donde deseamos saber *L*cual es la probabilidad de que ocurran x éxitos en n ejecuciones con una probabilidad p en cada uno de los intentos. Ejemplo: Se lanzauna moneda 3 veces al· aire. lCuál es la probabilidad de obtener exactamente 2 soles?

44

Primero analizamos si nuestro ejemplo, se refiere a una Distribuci6n de tipo Binomial.

1) No de ejecuciones 3, esto es  $n = 3$ ,

es:

- 2) La probabilidad de éxito en cada tirada es: p $\frac{1}{2}$ , por lo que la proba  $b11$ idad de fracaso q = 1 -  $\frac{1}{2}$  =  $\frac{1}{2}$
- ·3) .Los lanzamientos son independientes. ya que el hecho de que en la 2a . . o 3a. tirada salga un sol río depende de lo que se haya obtenido en la prtmera tirada.

4) En cadá uno de los lanzamiento la probabilidad de obtener sol es }. 5) El orden en que aparecen los soles no es relevante.

Ahora apliquemos éste teorema:

b  $(X; n, p) = {n \choose x}$ ,  $p^x$ ,  $q^n = X$  $x = 2$ ,  $n = 3$   $p = \frac{1}{4}$ b (2; 3,  $\frac{1}{2}$ ) =  $\binom{3}{2}$  .  $(\frac{1}{2})^2$   $(\frac{1}{2})^{3-2}$ b (2; 3,  $\frac{1}{2}$ ) =  $\frac{3}{21}$ ,  $\frac{3}{3}$  =  $\frac{2}{2}$ ) 1.  $\frac{1}{2}$  .  $\frac{1}{2}$  b ( 2; 3,  $\frac{1}{2}$  ) = 3 x  $\frac{1}{2}$  x  $\frac{1}{2}$  =  $\frac{3}{2}$ 

esto lo podemos corroborar al observar la tabla de Distribución que hici mos para hablar del ejemplo\*. Se lanza una moneda al aire. Sea "X: número de soles obtenidos".

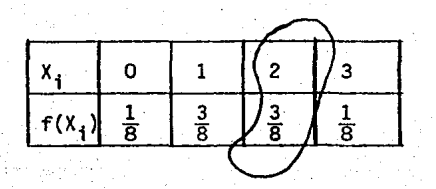

Hagamoslo ahora para 0 éxitos, esto es:

 $x = 0$  $n = 3$  b  $(0; 3, 4) = (\frac{3}{0}) (\frac{1}{4})^{\circ} (\frac{1}{4})^3$  $p = \frac{1}{3}$  = 1 x 1 x  $\frac{1}{6}$  =  $\frac{1}{6}$  que es lo que tenemos en la tabla.

Ejemplo 2.- Se lanza una moneda caragada al aire 5 veces.

Si p (aguila) =  $\frac{4}{3}$  ¿cual es la probabilidad de obtener:

- i) exactemente 4 aguilas
- 11) de 2 a 3 aquilas
- iii) cuando menos 3 águilas
- iv) a lo mas 2 aguilas

\* del ejercicio 4. CONTENIDO Y OBJETIVO 1.2.2

## Solucton:

Exactamente 4 aguilas.  $\mathbf{t}$ 

> Datos **Desarrollo** b(4; 5;  $\frac{2}{3}$ ) =  $(\frac{5}{4}) \cdot (\frac{2}{3})^4 \cdot (\frac{1}{3})^{5-4}$  $x = 4$  $= 5x \frac{16}{81} \times \frac{1}{3}$  $n = 5$  $=\frac{80}{243}$  = .3292  $p = \frac{2}{5}$

De 2 a 3 águilas. ii)

> De 2 a 3 aguilas significa que consideraremos favorable 2 6 3 éxitos. Por lo que calcularemos la probabilidad para 2 y para 3 y las sumaremos.

Datos

Desarrollo

b  $(2, 5, \frac{2}{3})$  + b  $(3, 5, \frac{2}{3})$  =  $x = 2 y 3$  $(\frac{5}{2}) \cdot (\frac{2}{3})^2 \cdot (\frac{1}{3})^{5-2} + (\frac{5}{3}) \cdot (\frac{2}{3})^3 \cdot (\frac{1}{3})^{5-3}$  $n = 5$ 10  $\frac{4}{9} \cdot \frac{1}{27}$  + 10.  $\frac{8}{27} \cdot \frac{1}{9}$  =  $p = \frac{3}{3}$ 

 $\frac{40}{243}$  +  $\frac{80}{243}$  =  $\frac{120}{243}$  = .4938

iii) Cuando menos 3 aguilas.

Cuando menos 3 águilas significa que consideramos favorable 3 éxitos 6 4 éxitos. Por lo que calcularemos la probabilidad para 3 y 4 éxi-tos y luego la sumaremos.

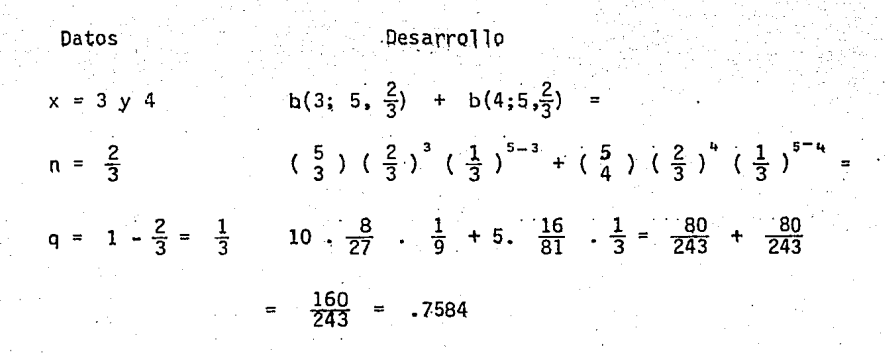

iv) A lo más 2 águilas.

A lo más dos águilas significa que consideraremos favorables 0, 1 y 2 águilas. Calcularemos la probabilidad para 0, 2 y 2 éxitos y - luego la sumaremos.

Datos

Desarrollo

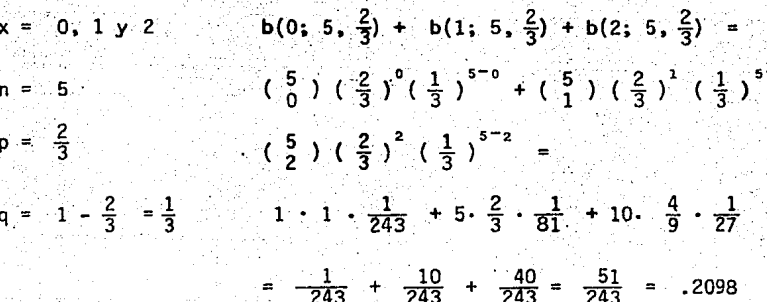

Ejemplo 3.- Se sabe que un producto alimenticio es consumido en un 90% por población Infantil. ¿Cuál es la probabilidad que de 6 productos ven didos, 2 de ellos hayan sido consumido por niños?

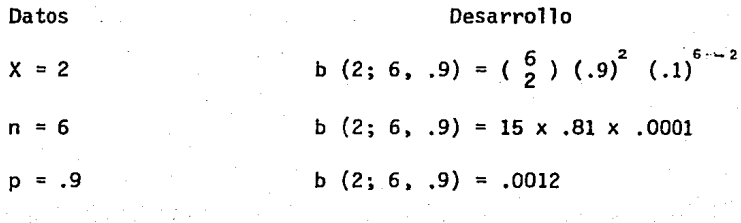

.)

q =  $\sqrt{1}$ 

EJERCICIOS PROPUESTOS PARA REFORZAR LOS OBJETIVOS:

1.1 y 1.2 y 1.2.1

- 1) Sup6ngase que el 40% de los capitalinos no tienen viviendas, si se toma una muestra de tamaño 5 lcu&l es la probabilidad de que 3 de -ellos no tengan vivienda?
- 2) Evalua cada una de las siguientes expresiones.
	- i) b (6; 8, 0.2)
	- . ii) b  $(1; 4, \frac{1}{6})$
	- 1ii)  $b(0; 5, \frac{1}{3})$

 $\mathcal{F}_{\mathbf{A}}$  .

- $iv)$  b  $(3; 6, \frac{3}{6})$
- 3) Se lanza una moneda 7 veces al aire, ¿cuál es la probabilidad de que caiga sol?
	- 1) 7 veces 111) Por 10 menos 6 veces ii) 5 veces fv) a lo más 3 veces. v) De 3 a 5 veces
- 4). Un pateador de fut ball Americano. ha demostrado que 8 de. cada pateadas, son buenas. En los próximos 4 intentos, que probabilidad hay de que 3 de ellas sean buenas?
- 5) Una moneda cargada tiene P (sol)  $\frac{7}{10}$  . Si se lanza 5 veces al aire. LCufl es la probabilidad de obtener sol por lo menos 4 veces?
- · 6) Al tirar 2 dados al aire, se considera éxito si aparece un 4 en cual quiera de los dados.
	- i) lQué probabilidad hay de obtener un éxito en una tirada?
- ii) lQué probabilidad hay de obtener 2 éxitos en 3 tiradas?
- iii) lQué probabilidad hay de obtener por lo menos 2 éxitos en 4 intentos?
	- iv) lQué probabilidad hay de obtener a lo más 1 éxito en 4 inten- tos?
- 7) Al tirar 2 dados al aire se considerará como éxito, si obtenemos como suma de las caras un 6 o un 8, en un intento lCu41 es la probabilidad de:
	- i) Obtener un éxito en un intento
	- ii) Ganar 4 de 8 tiradas
	- iii) Obtener cuando menos 2 éxitos de 3 tiradas.
	- iv) \_Obtener a lo más 2. éxitos de 4 tiradas.
- a) Un examen escolar consta de 10 preguntas, en las que se debe decidir si es "falsa" o "verdadera". lCuál es la probabilidad de acertar en· 57
- 9)  $\cdot$  Un examen de Filosofia tiene 10 preguntas con 5 opciones cada una  $$ lCuál es. la probabilidad de que un alumno determinádo ·tenga 6 o más correctas?
- 10) Sup6ngase que el 20% de la poblaci6n Universitaria dominan el idioma Inglés, si se dá una beca para el extranjero a una muestra de 6 alumnos escogidos en fornía aleatoria. lCuál es la probabilidad de que ninguno domine el idioma? ¿De qué sólo la mitad lo domine? ¿Y la probabilidad de que todos los escogidos hablen inglés?
- 11) En un juego de tiro al blanco tres personas A, B, C, tiene  $\frac{1}{3}$  de pro babilidad cada una de acertar en el blanco. lCuál es la probabilidad de que A. acierte en el blanco exactamente en 2 ejecuciones?
- 12) Cuando se lanza una moneda legal al aire 7 veces lCuál es la probabilidad de obtener 4 soles?
- 13) En el Hospital Mocel de la Ciudad de México, se sabe que el 30% de los pacientes que llenga infartados mueren, lCu41 es la probabili- dad de que los de los pr6ximos 5 que .lleguen mueran 2?
- 14) Aproximadamente $\frac{2}{5}$  de la Población son escolares de los niveles primarios si se escoge una muestra aleatoria tamaño 6, ¿cuál es la pro ·babilidad de que 2 de,.ellos sean personas en edad escolar primaria?. 15) Si se lanzan 2 dados al.aire lcu41 será la probabilidad de obtener
- como suma de ellos 7 en 4 lanzamientos?
- 16) Se lanzan 2 dados al aire, uno de ellos tiene 4 caras rojas y dos blancas, el otro tiene 3 caras rojas y 3 blancas. Si se lanzan 5 = veces al aire ¿cual es la probabilidad de que aparezca 3 veces la cara roja en el ler. dado y 4 veces la cara roja en el segundo dado?

51

1.2.3. Resolverá problemas de tipo Binomial utilizando las tablas.

Para el desarrollo de este objetivo, el alumno deberá tener en sus manos una copia fotóstatica: La tabla de la Distribución Binomial págs. 433, a la 444 del. libro. Practical Nonparamtric Statistics, Second - - Edtion, W. J. Conover, John Wiley & Sons, 1971.  $R$ MEXO  $I$ 

En las tablas acumulativas de la Distribución Binomial n = número de intentos; y = el número de éxitos que se desean obtener; p es la probabilidad que se tienen en cada uno de los ensayos. Estas tablas, son acumulando probabilidades individuales, esto es; cuando busquemos para. $n = 10$ ; y = 2 con p = .5 observamos una probabilidad de .9885 que en rea lidad es la probabilidad de  $0$ ,  $1$  y  $2$  ó sea

# $\sum_{y=0}^{4} b (y; 10, .5)$

NOTA: Ver tablas Acumulativas de la Distribución Binomial al final de las notas ANEXO I.

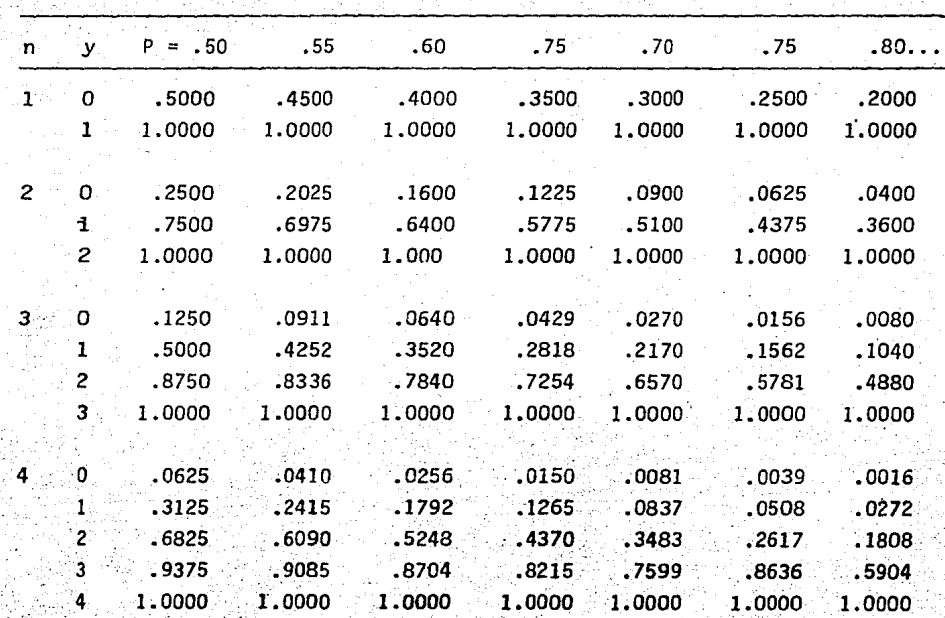

Transcribimos a continuación algunos valores de la tabla Pág. 434.

Ahora, si deseamos calcular bl0, 4; .5) buscamos en el renglón con  $4 y y = 0 y$  localizamos la columna con  $p = .5$ , .0625 es la probabili dad de que ocurran cero éxitos en 4 intentos con  $p = .5$ .

En este mimso ejemplo b  $(1; 4; .5) = .3125 - .0625$  a .3125 se le res ta .0625 ya que en estas tablas la probabilidad se ha acumulado es decir, b  $(y, n, p) = \sum_{i=1}^{n} b(y_i, n, p)$ .

Ejemplo 4.- Se puede predecir con una probabilidad de acierto de .40 cuantos soles caeran al lanzar una moneda 4 veces al aire a) ¿Cual es la probabilidad de obtener exactamente 2 soles? b) ¿De 2 a 3 soles?

- c) ¿A lo mas 3 soles? d) ¿Cuándo menos 2 soles?. (Ver pag. 433)
	- a)  $b(2, 4, .40) = .8208 .4752 = .3456$ b)  $\sum_{1}^{3}$  b (x, 4; .40) = .9743 - .4752 = .4991

c)  $\sum_{x=0}^{3} b(x; 4, .40)$  = .9743 Es el valor que aparece en las tablas ya que .9743 es la probabilidad acumulada de que ocurra 0 6 1 6 2 6 3 éxitos).

(d)  $\sum_{n=0}^{4}$  b (x; 4, .40) = 1 - .4752 = .5248

Ejemplo 5.- Calcule lo siguiente:

a)  $b(2, 4, .30) = .9163 - .6517 = .2646$ b)  $\frac{3}{2}$  b(X; 4, .30) = .9919 - .6517 = .3402 c)  $\sum_{x=0}^{3} b(x; 4, .30) = .9919$ d)  $\frac{4}{x^2}$  b(x, 4. .30) = .348 = 1.000 - .6517 = .3483 EJERCICIOS PROPUESTOS PARA REFORZAR EL OBJETIVO.

- 1.2.3 De la Unidad II •.
- 1.- Si una persona puede predecir en un 80% de las veces,

Si se obtendrá águila o solo en el lanzamiento de una moneda. Al lanzarla 12 veces; lCuál es la probabilidad de acertar por lo menos 6 veces?

- 2.- Supóngase ahora que esa persona, tiene una probabilidad de .5 de  $-$ acertar en el resultado. lCuál es la probabilidad de acertar por lo menos 6 veces en los 12 intentos?
- 3.- Si la probabilidad de acierto con respecto al resultado en el lanza miento de una moneda és de 0.3. *LCuál* es la probabilidad de que  $$ acierto en 170 más resultados de 25 intentos.

4.- Si una persona puede predecir el resultado de lanzar al aire una mo neda con probabilidad de 0.5. ¿Cual es la probabilidad de que ob-tenga 17 o más aciertos en 25 intentos? ¿Al efectuar 25 ejecucio-nes se obtendrá mejor información y se podría apreciar más justamen te la capacidad del individuo que en 10 intentos?

5.- *lQué* es b{6; 20, .03)?·

- 6.- Con 25 ejecuciones y una probabilidad de éxito de 0.75. lCuál es la probabilidad de obtener lo menos.
	- a) 17 éxitos.
	- b) 16 éxitos.

55

.7.- Con 25 ejecuciones lCuánto debe valer p para tener una probabilidad· de 0.4 de obtener por lo menos 8 éxitos?. Es decir, si  $n = 25$  y la probabilidad de  $x \ge 8$  es 0.4 ¿Cuánto vale p?

8.- Si n = 20 y la probabilidad de  $X = 12$  es 0.7 ¿Cuánto vale p?

- 9.- La probabilidad de que una máquina determinada produzca una pieza defectuosa es 0.01. Si se consideran 25 piezas producidas por esa máquina, lCuál es la probabilidad de que una, o más de ellas, sean defectuosas?
- 10.- En el ejercicio 9 lCuál es la probabilidad de que 3 o más piezas sean defectuosas? Si 10 de las 25 fueron defectuosas, ¿pensarfa -que la probabilidad de una pieza defectuosa ha dejado de ser 0.01? 11. - Para n = 12 y p = 0.8 determina la probabilidad de exactamente 7 éxi tos.·
- 12.- Para n = 16 y p =  $\frac{2}{5}$ , determina la probabilidad de exactamente 8 -**Exitos?**
- 13.- Si n = 20 y p = .3 determina la probabilidad de 2 6 menos exitos.
- $14. -$  Si  $n = 15$  y  $p = 0.7.$  LCuál es la probabilidad de 12 6 menos exitos?
- 15.- Se lanzan al aire 20 monedas. LCuál es la probabilidad de que el número de soles esté entre 6 y 15 inclusive?
- 16.- Se lanzan al aire 25 monedas, lcuál es la probabilidad de que el número de soles:
	- a) esté entre 6 y 20 inclusive?
	- b) sea exactamente 13? .

c) esté entre  $11 y 15$  inclusive?

d) sea exactamente 12

- Sea  $p = .01$  la probabilidad de que cierto tipo de lámpara falle en  $17$ una prueba de 24 horas. Encontrar la probabilidad de que cada lam para de una Muestra de 10 permanecera 24 horas encendida sin falla alguna (supóngase independencia).
- Supóngase que se sabe que para cierta clase de flores cerca del -- $18. -$ 5% de las semillas no germinan. Las semillas se empaquetan y se venden en cajas de 10 con la garantia de que al menos nueve de - ellas germinarán. Encontrar la probabilidad de que una caja fija arbitraria no tenga la propiedad garantizada.
	- i) Cuanto cambia la situación del problema si la garantía se reduce de nueve a ocho semillas por caja?
- 19. ° Supongase que el 5% de ciertos artículos producidos son defectuosos y que la calidad de cada artículo es independiente de la de los -demás. Encontrar y graficar la probabilidad de que en un espaciomuestral de diez artículos, 0,1,2,... serán defectuosos.
- $20 -$ Supóngase que el 24 porciento de cierta población tiene el grupo -sanguineo B. Para una muestra tamaño 20 extraida de esta población, encontrar la probabilidad de que:
	- a) Se encuentren exactamente tres personas con grupo sanguineo-**B.**
	- b) Se encuentren 3 o más personas con la característica de inte tés.
	- $c$ ) Se encuentren menos de 3.
	- d) Se encuentren exactamente 5.

21.- En una población grande, el 16% de los miembros son zurdos. En una

muestra aleatoria de tamaño 10, (si x denota el número de zurdos) encontrar :

a) La probabilidad de que exactamente dos sean zurdos.

- b)  $P(X \le 2)$
- c)  $P(X \le 2)$
- d)  $P (1 \leq x \leq 4)$
- 22. Supóngase que se sabe que la probabilidad de recuperación de cierta enfermedad es de .4, Si 5 personas contraén la enfermedad (considé rese esto como una muestra aleatoria)

¿Cual es la probabilidad de que:

a) tres 6 mas se recuperen.

b) cuatro o más.

c) cinco o más.

d) menos de tres.

23.- Supóngase que la tasa de mortalidad para cierta enfermedad es del -10%.y sup6ngase que la contraén 10 personas de la comunidad. ¿cu§l es la probabilidad de que?

a). Ninguna sobreviva

b) El: 50% muera

c) Al menos 3 múeran.

d) Exactamente 3 mueran

24~- Si. el 20% de fusibles son defectuosos y se compra una caja de 8 fu $s$ ibles.  $20uf$  probabilidad hay de que por lo menos 6 sean buenos?

25.- Doce pares de animales experimentales son sometidos a 2 dietas dife rentes. La asignac16n de las dietas a los miembros de cada par se hace aleatoriamente. Cuando termine el experimento se encontrar§ la diferencia entre el peso ganado por los animales sometidos a la dieta A y los animales sometidos a la Dieta B. Si la diferencia es

positiva se dirá que se tiene éxito. ¿Qué probabilidad hay de que ocurran cuando menos 9 éxitos si no existe realmente una diferen-cia entre la capacidad de las dietas para aumentar el peso de losanimal es?

- 27.- En general, se encuentra que el 10% de los troncos de árbol usados en cierto producto son nudosos.  $\lambda$ Cual es la probabilidad de que en una muestra de 20 troncos. Cinco o más sean nudosos?
- 28.- Aproximadamente el 45% de la población de Nueva Inglaterra pertene ce al grupo sangufneo O. lCu41 es lá probabilidad de que eri una muestra aleatoria de 12 de ellos se encuentren por lo menos 8 quepertenezcan a este grupo?
- $29. En$  general, el  $25%$  de los candidatos fallan en una prueba de selec ción. ¿Cuál es la probabilidad de que en una muestra de 15, a) fallen por lo menos ocho? b) ¿De que no fallen más de 4?
- 30.- Si el 20% de cerrojos producidos por una máquina son defectuosos, determina la probabilidad de que 4 cerrojos elegidos al azar - a)  $1,$  b)  $0,$  c) a lo  $m5$  2 cerrojos sean defectuosos.
- 31.- La probabilidad de que un estudiante nuevo se gradué es 0.4. Deter minar: la probabilidad de que de 5 estudiantes nuevos. a) ninguno, b) uno, c) al menos uno se grad $0e$ .
- 32.- (?Cual es la probabilidad de obtener un total de 9 ·· a) dos veces, b) al menos dos veces, en 6 lanzamientos de un par de dados?

CONTENIDO.

1.3 Algunas propiedades de la Distr1buci6n Binomial.

OBJETIVOS.

1.3 El alumno expresará algunas propiedades de la Distribución Binomial.

1.3.1 Calculara la media y la varianza de una Distribución Binomial.

A partir de la fórmula de la media (p) de una Distribución de probabili dad que es :  $\mathbf n$ 

$$
\mu = E(X) = \sum_{i=1}^{n} f(xi) \quad x_i \dots (1)
$$

se desarrolla y se llega a la siguiente igualdad.

$$
\mathcal{M} = \text{ np} \text{ para una Distribución Binomial.}
$$

La media de una distribución binomial es igual al número de intentos por la probabilidad.

veamos por qué

$$
\mu = \sum_{i=1}^{\infty} f(x_i)
$$

como estamos hablando de la Xi.

Distribución Binomial sustituimos f(xi) por la fórmula que corresponde  $a^{n-x}$  $\mathbf{p}^{\mathbf{X}}$ a la Distribución Binomial esto es:  $f(X_i) =$ 

y nuestra formula (1) queda así:

$$
\mu = \frac{1}{2} \quad (\begin{array}{c} N \\ X \end{array}) \quad .p^{x} \quad .q^{N-X} \quad .x
$$
  

$$
\mu = \frac{1}{2} \quad \frac{N!}{N! \quad (N-X)!} \quad p^{x} \quad .q^{N-X} \quad .x
$$

Si hacemos  $X = 0$  se entiende que el resultado del primer sumando es cero, por lo que consideramos desde  $X = 1$ , así

$$
\mu = \frac{r}{x}
$$
  $\frac{N!}{x! \cdot (N-X)!}$   $p^X$   $q^{N-X}$  x

- 9. Un pequeño tetraedo regular tiene 3 caras blancas y una cara negra . a} lCuál es la probabilidad de que, en ci co lanzamientos, aparezca una cara blanca abajo, exactamente tres veces? Si se lanza este tetraedo 64 veces. ¿¿Cuál es?
	- b) ¿La frecuencia esperada para que quede abajo una cara blanca?
	- c) *i*La desviación Estandar en el inciso anterior?
- 10. Un examen de estadística de elección múltible contenía 20 preguntas y cada una de ellas 5 respuestas. Si un estudiante desconocía todas las respuestas correctas y contestó su examen al azar.
	- a) ¿Cuál es el número esperado de respuestas correctas y cuál es su desviación standar?
	- b) Si se aprueba el examen cuando se contestaron por lo menos 12 pre guntas correctamente. lCuál es la probabilidad de aprobar el examen, contestando al azar?
	- c) ¿Cuál es la probabilidad de que conteste todo incorrectamente?
- 11. Consideremos el experimento de arrojar cuatro veces una moneda para contar el número de caras que aparecen como variable. aleatoria X. a) Es este un experimento binomial? Describanse todas las propiedades *y* asignese a la variable.
	- b) Escribase la ecuación de la función de probabilidad.
	- c) Encuéntrese las diversas posibilidades a partir de la Distribu-ción probabilística.
	- d) Calcúlese la media y la Desviación Estandar.
- 12.. La semillera Tovar consolidada dice que el 9 % de determinada especie de semillas de flores germina. Como tarea en su clase de Botáni ca, Agustfn debe hacer. un experimento en el ue tiene que plantar -
	- 10 de las semillas.
	- a) *iQué* probabilidad hay de que, por lo menos germinen 9 de las 10 semillas?
	- b) *iQué* probabilidad hay de que no germine ninguna?
	- c)  $\lambda$ Qué probabilidad hay de que germine alguna?

OBJETIVO

1.4 El alumno ilustrará en forma gráfica y sfmbólica la Distribución Bfnomial.

Las gráficas de la Distribución Binomial serán Histogramas de Barras, realizadas de la sigui ente manera.

En el eje horizontal se colocarán el número de intentos y en el eje ver tical las probabilidades de que ocurran O, l, 2 ... etc. éxitos, según sea el caso.

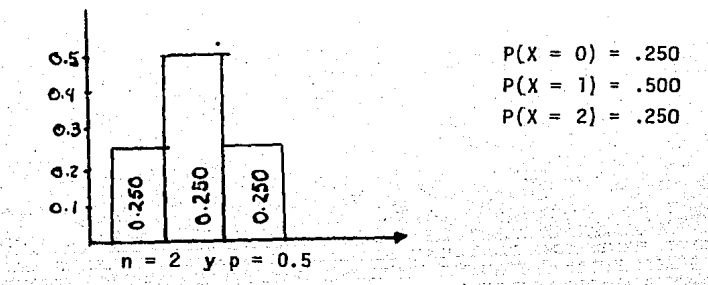

ejemplo 1) La gráfica para n = 2, con p =  $0.5$ 

Ejemplo 2) La gráfica para n = 5  $y$  p = 0.5

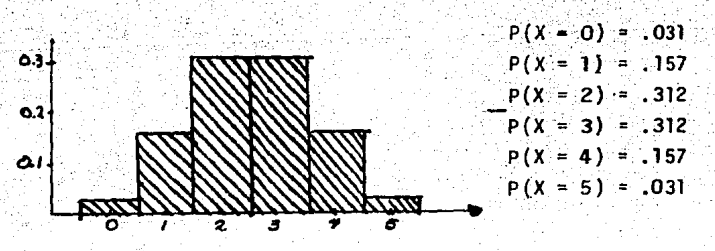

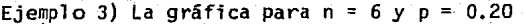

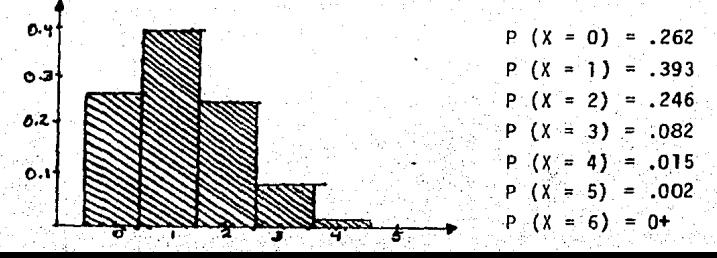

Cada alumno de la clase de Botánica ha tenido que hacer el experimento. Encuéntrese la media y la Desviación Estandar Teóricas para la variable aleatoria (No. de semillas que germinan) en el experimento del grupo.

- 13. Trácese un Histograma de la Distribución Probabilística de los números aleatorios de un solo dígito  $(0,1,2,\ldots,9)$ Calculese la media y la Desviación Estandar asociadas con la población de números aleatorios de un solo dfgito.
- 14. Se va a realizar el experimento probabilístico de lanzar dos dados. Ca da uno de ellos se ha modificado, de modo que tres de sus caras tienen un punto, dos tienen dos puntos y uno tres puntos. Un dado es blanco y el otro negro.
	- a) Determinese la Distribución Teórica de probabilidad de la "suma de puntos" de los dados. (Constrúyase el espacio Muestra para el experimento y determínese las probabilidades asociadas con cada punto del espacio Muestral)
	- b) :Trácese el histograma de la distribución de probabilidad
	- c)·.calcúlesé Ja media y la Desviación rstandar de esta.distribución.de .pro babilidad;
- 15. De un total de 2,000 familias con 4 hijos cada una, *len* cuántas de ellas cabe esperar que haya.
	- a) aJ menos un niño,
	- b) 2 niños,
	- c) l o 2 niñas.
	- d) ninguna niña.. Si se considera que existe 1 a misma probabilidad de tener niño o. niña.
- 16. Si la probabilidad de un cerrojo defectuoso es 0.1. Hallar
	- a) la media.
	- b) la desviación estandar para la distribución de cerrojos defectuoscs. ·

### CONTENIDO

1.4 Gráfica de la Distribución Binomial.

EJERCICIOS PROPUESTOS PARA OBJETIVO 1.4

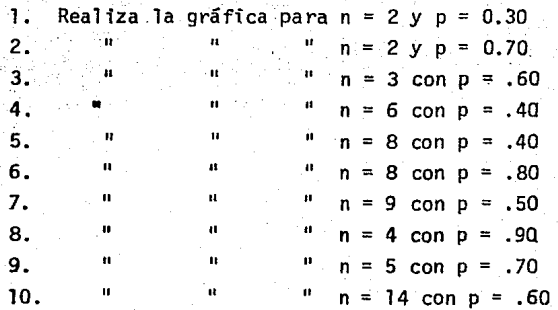

### CONTENIDO

CASO CONTINUO 2.

### DISTRIBUCION NORMAL

2.1 Características de la Distribución Normal Estándar.

### **OBJETIVO**

2.1 El alumno expresará las características más importantes de la Distribución Normal Estandar.

Dentro de las Distribuciones de variable aleatoria Continua existe una que encontrada en una gran parte de los experimentos que se realizan adquiere euna gran importancia; es la Distribución Normal ó de Gauss.

Esta distribución tiene la característica de que tiene una forma de Campana y el dominio de ella es el conjunto de los Números Reales. Además consideramos que la Curva Normal nos sirve para interpretar la desviación standar, ó para describir distribuciones de puntajes, así como para calcular probabili dades. Varios matemáticos contribuyeron a su formulación, entre ellos Abraham de Moivre (1667-1754), Pierre S. Laplace); siendo de Moivre en 1733 - quien encontró una fórmula para la Distribución Normal, sin embargo su trabajo quedó en el anonimato, siendo el trabajo de Gauss el que más se cono--

ció entrelosMatemáticos, motivo por el que a la Distribución Normal suele llamársele Distribuci6n Gausiana.

La fórmula de Moivre es Y= $\frac{1}{\sqrt{2\pi}}$ 

En esta formula  $\hat{\mathbf{n}}.\hat{\mathbf{y}}$  e son números irracionales siendo e la base de los Logaritmos Naturales.

Si graficamos la función dada por la gráfica anterior tendremos una curva llamada Cruva Normal Estándar,

CURVA NORMAL ESTANDAR

La Curva Normal Estandar tiene las siguientes propiedades:

- 1).- Su media  $(\mu)$  vale cero
- 2).- Su desviación standar  $(\sigma)$  vale 1
- 3)'.- Es simétrica con respecto al eje de la Y.
- 4).- Es cóncava hacia abajo en el intervalo de  $X = -1$  y  $X = 1$
- 5).- Es cóncava hacia arriba en el resto de la misma.
- 6):- .Es asintótica con respecto al eje de lás Xs a la ·izquierda *6* hacia la derecha.

7).- Cuando X = O, Y tiene su máximo valor que es casi .4

8).- El área comprendida entre el eje de las Xs y bajo la curva Normal es igual a l.

La distribución de probabilidad.Normal Estandar es una función que relaciona mediciones con·probabilidades, esto es, consideremos la siguiente figurai

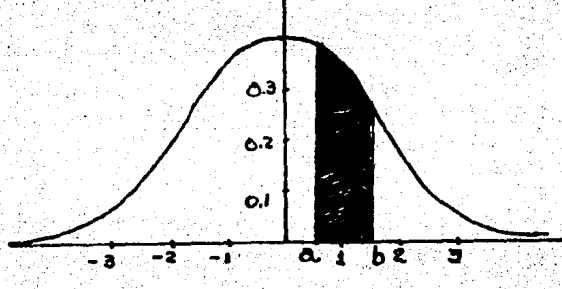

Se considera que el área comprendida bajo la Curva Normal y el eje de las Xs es igual a 1. Consideremos a la mitad de la curva con área de .5, tanto para el lado izquierdo, como para el lado derecho, por lo tanto la probaóilidad que asignamos a un intervalo (a + b) equivale al área comprendida entre a,b, ·la curva Normal estandar y el eje de las Xs. ANEXO II

Existen tablas que nos dan el área bajo la curva Normal standar de O a z.

Nota: Ver Tablas de Areas Bajo la Curva Normal ANEXO Il

OBJETIVO

2.1.l Calcular Areas Bajo la Curva Normal Estandar.

- 2.1.2 El alumno dado un ejemplo calculará por equipos los diferentes casos de áreas bajo la curva Normal Estandar, auxiliándose de la tabla de áreas bajo la curva Normal Estandar.
- Ejemplo 1.- Hallar el área bajo la curva Normal en cada uno de Tos siguientes casos. Utilizar tablas Anexo Il. ·

a) Encuentra el área entre O y 1.4

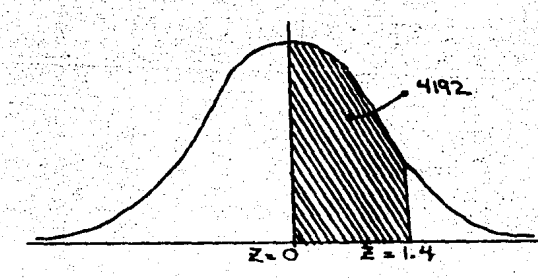

En las tablas del área bajo la - Curva Normal Estandar se analiza en la columna de Z se busca el valor 1.4 en dicho renglon busca mos el cruce con la columna 0, -<br>encontramos que el área entre 0 <sup>y</sup>h4 es 0.4.192.

b) Encuentra el área entre Z= -0.72 y Z = 0.

Sabemos que como existe simetría en la curva Normal Estandar con respecto al eje de las Ys, el área entre  $-0.72$  y 0 es la misma que hay entre 0 y 7.2.

Se procede como antes, buscamos en Z de arriba hacia abajo 0.7, para localizar el 2, recorremos con la. vista el renglón hasta localiza\_r. la columna carrespondiente a 2 y vemos que el área buscada es 0.2642.

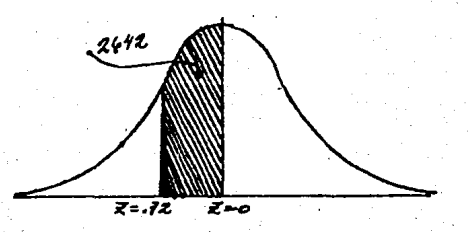

c) Encuentra el área entre Z = -0.86 y Z - 1.98

Area = (área entre Z = -0.86 y Z = 0) + (área entre Z = 0 y Z = 1.98)

que es lo mismo a buscar.

Area = (área entre Z = O y Z = 0.86) + (área entre Z = O y Z = 1.98), esto es Area =  $0.3051 + 0.4761 = 0.7812$ 

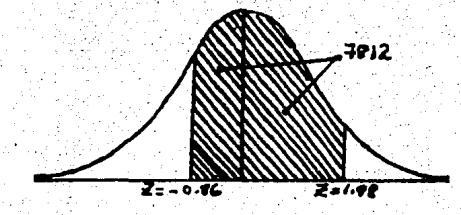

d) Encuentra el área entre  $Z = 0.76$  y  $Z = 1.56$ 

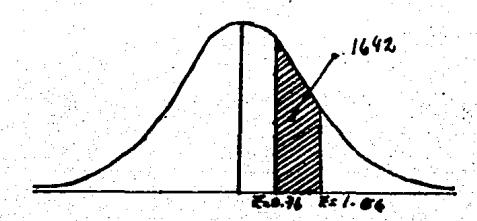

Esta área se calcula asf, saberos al localizar en las tablas .76 tendremos el área correspondiente a Z = Oy Z = .76 (área que no buscamos) *y* que al buscar 1.56 tendremos el área correspondiente a  $Z = 0$  *y*  $Z = 1.56$ , por lo que para lo calizar el área sombreada basta con efectuar una resta entre las áreas locali zadas.

Area pedida = (área entre Z = o y Z = 1.56) - (área entre Z = 0 y Z = 0.76) Area pedida = .4406 - .2764 = .1642

e) Encuentre el área comprendida entre  $Z = -.95$  y  $Z = -1.48$ 

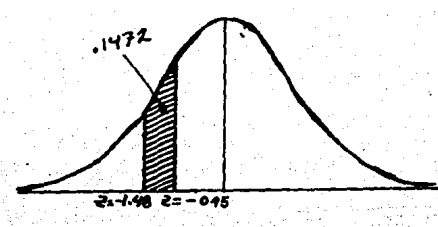

Se efectua un proceso análogo el inciso d), esto es, Area pedida - CArea entre  $Z = 0$  *y*  $Z = 1.98$ ) - (Area entre  $Z = 0$  *y*  $Z = .95$ )

Area pedida =  $.4761 - .3289 = 0.1472$ 

f) Encuentre el área que está a la izquierda de  $Z = -0.8$ 

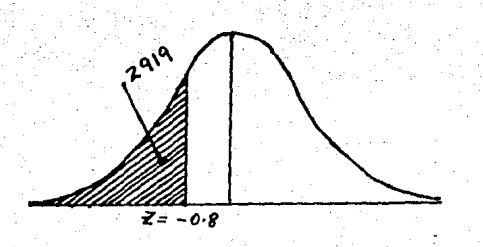

En este ejemplo se procede ütilfzando el siguiente criterio: Sabe mos que la mitad de la curva, al eje de las Ys tiene una área de - .5000. y Z = .8 nos dá el área *en.*  tre  $Z = 0$  y  $Z = 0.8$  que no buscamos, entonces a .5000 restémosle . e *1* a rea entre Z = O *y* Z = • 8 dándonos como resultado el área som-

breada, esto es; Area pedida (área a la izquierda de Z = O) - (Area entre  $Z = -0.8$  y  $Z = 0$ ).

Area pedida = (Area a la izquierda de Z = 0) - (Area entre Z = 0 y Z = 0.8  $= .5000 - .2881 = .2129$ 

g) Encuentra el área a la derecha  $Z = -1.15$ 

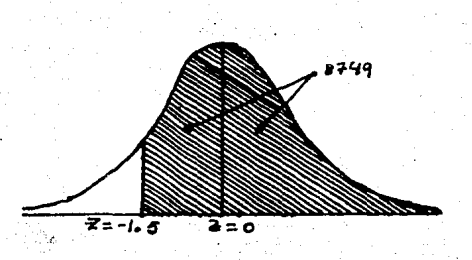

Para resolver este ejercicio, usamos el siguiente razonamiento a la mitad de la curva normal -Standar que es .5000 se suma el área comprendida en tre  $Z = 0$  y  $Z = -1.15$ , esto es Area pedida = (área entre  $Z = -1.15$  y  $Z = 0$ ) + (área a la derecha de Z = O) Area pedida =  $.3749 + .5000 = .8749$ 

h) Encuentra el área a la derecha de Z = 1.88 y a la izquierda de Z = -1.32

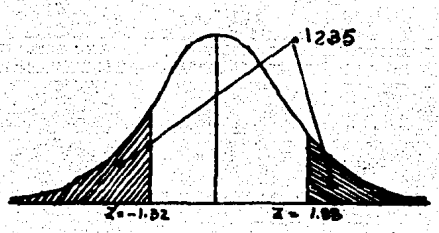

Area pedida =  $\boxed{\text{area a 1a}}$  izquierda de Z = O) - (área entre Z = -1.32 y Z = O)  $\pm$  (área a la dercha de *Z* = 0) - (área entre *Z* = 0 y *Z* = 1.88) Area pedida =  $(.5000 - 4066) + (.5000 - .4699)$ Area pedida = .0934 + .0301 = .1235

Otra forma, de calcular estas 2 áreas sombreadas, es que a la unidad le restemos la suma de las 2 áreas en blanco.

Esto es:

 $\alpha_{\rm{t}}$ 

Area Pedida = Area total -  $($  area entre  $2 = -1.32$  y  $2 = 0) + ($  area entre  $2 = 0$  $y$  Z = 1.88)

```
Area pedida = 1.000 - (.4066 + .4699)= 1,000 - (.8765)= .1235
```
EJERCICIOS PROPUESTOS PARA REFUERZOS DEL OBJETIVO. 2.1.1.

1.- ¿Cual es el área limitada por la curva normal y los siguientes interva  $\log X$ ?

- a)  $(0, 0.65)$
- b)  $(0, 2.6)$
- c)  $(0, 2)$
- d)  $(0, -0.45)$
- e)  $(0, -1, 2)$  $f$  (-1.2, 1.2)
- $g)$  (2.6, 3.0)  $h)$  (-0.55, 0.95)

72

2. Detenninar el área bajo la curva limitada por los siguientes intervalos.

- a)  $(0, 2, 5)$ b)  $(-1.05, 0)$ c)  $(-1.05, 2.5)$ d)  $(-1.25 \cdot 2.75)$
- 3. Para la curva nonnal comparar el área entre 1.2 y 1.4 con la comprendida entre 1.4 y 1.6.
- 4. Determinar las probabilidades.
	- a)  $P(X_2 \le 2.44)$
	- b)  $P(X = -1.16)$
	- c)  $P(X \leq +1.923)$
	- d)  $P(X = 1)$
	- e)  $P(X \ge -2.9)$
	- f)  $P(2 \leq X \leq 10)$

donde X, se supone normal con nedia O y Varianza l..

- 5. lCulil es la probabilidad\_ de que una Z eligida al azar de entre la población Z tenga un valor entre -2.55 y + 2.55?
- 6. Que proporción de los valores Zestán entre -2.74 y 1.53?.
- 7. Dada la Distribución Normal Estandar, encontrar P(ZZ2.71).
- . ' 8. Dáda la Distribución Normal Estandar, encontrar P(.81  $\leq$  Z  $\leq$  2.45)
- 9. Dada la Distribuc16n Normal Estandar~. encontrar:
	- i) El área bajo la curva entre  $Z = 0$  y  $Z = 1.43$
	- ii) La probabilidad de que una Z elegida al azar tenga un valor entre  $Z = -2.87$  y  $Z = 2.64$ .
	- iii) p $(XZ, 55)$ 
		- $f(v)$  P (Z ≥ -.55)
- $v$ ) P (Z < 2.33)
- vi)  $P$  (Z $\zeta$ -2.33)
- $v(i)$  P (-1.96  $\leq$  Z  $\leq$  1.96)
- viii)  $P (-2.58 \leq Z \leq 2.58)$ 
	- ix) P (-1.65  $\leq \leq \leq 1.65$ )
	- x) p (Z = .74)
- 10. Hallar el área bajo la curva Normal Estandar en cada uno de los siguien tes casos.

74

- a) entre  $Z = 0$  y  $Z = 1.2$
- b) Entre  $Z = -068$  y  $Z = 0$ .
- c) Entre  $Z = -0.46$  y  $Z = 2.21$
- d) Entre  $Z = .0.81$  y  $Z = 1.94$
- e) A la izquierda de  $Z = -0.6$
- f) A la derecha de  $Z = -1.28$

g) A la derecha de Z = 2.05 y a la izquierda de Z =  $-1.44$ .

11. Determinar el valor 6 valores de Zen cada uno de los siguientes casos, donde el área dada se refiere a una curva normal.

. a)·El área-éntre O y Z es 0.3770.

- b) El área a la izquierda de Z es o.8621
- c) El área entre -1.5 y Z es 0.0217

Soluci6n del inciso e)

Si Z fuese positiva el área sería mayor que el área entre -1.5 y O, que es 0.4332; de aquí que Z debe ser negativa.

caso 1: Z es negativa, pero está a la derecha de -1.5

Area entre  $-1.5$  y Z

 $=$  (área entre -1.5 y 0) - (área entre 0 y Z)
$= 0.4115$ 

de donde  $Z = -1.35$ 

Caso 2: Z es negativa y esta a la izquierda de -1.5

(área entre Z y O)

 $=$  (área entre -1.5 y 0)

0.0217 (área entre O y Z) - 0.4332

Entonces el área entre O y Z = 0.0217 + 0.4332

 $= 0.4540$ 

y Z = -1.694 mediante interpolaci6n lineal; 6, con alguna menor precisión,  $Z = -1.69$ .

12. Hallar el área bajo la curva normal. entre

a)  $Z = -1.20$  y  $Z = 2.40$ 

- b)  $Z = 1.23$  y  $Z = 1.87$
- c)  $Z = -2.35$  y  $Z = -0.50$

13. Hallar el área bajo la curva normal estándar

a) a la izquierda de  $Z = -1.78$ 

- b) A  $1a$  izquierda de $Z = 0.56$
- c)-a la derecha de  $Z = -1.45$
- d) correspondiente a  $Z \ge 2.16$
- e) correspondiente a  $-0.80 \leq Z \leq 1.53$
- f) a la izquierda de Z =  $-2.52$  y a la derecha de Z = 1.83

14. Si Z se distribuye normalmente con media O y varianza 1. Hallar:

a)  $P$  $Z = -1.64$ b) P{-1.96  $\leq z \leq 1.96$ } c)  $P\{i,i:1 \geq 1\}$ 

15. Hallar el valor de Z tal que

a) el área a la derecha de Z sea 0.2266

b) el área a la izquierda de Z sea 0.0314

c) el área entre  $-0.23$  y Z sea  $0.5722$ 

d) el área entre 1.15 y Z sea  $0.0730$ 

e) el área entre  $-Z$  y  $Z$  sea 0.9000

16. Hallar Z, si  $P\{Z \geq Z\}$ , l= 0.84, donde Z se distribuye normalmente con media o y varianza 1.

CONTENIDO.

2.2 Aplicaciones de la Distribución Normal Estándar.

OBJETIVO.

2.2 Utilizara la curva Normal Estandar para Normalizar una curva normal cualquiera.

Hemos visto como se calculan área para la Distribución Normal Standar pero en la práctica los experimentos de tipo aleatorio que difícilmente se presentan con  $\mu = 0$   $\sqrt{3} = 1$ , por tal razón para el cálculo de sus probabilidades, se buscan equivalencias de la Distribución Normal que se tiene a la Distribución Normal Estándar, a partir de la siguiente transfor  $mación:$ 

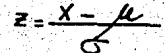

en donde X presenta las mediciones de una distribución determinada.

 $\mathcal{M}$ = la media de la misma distribución

 $\sigma$  = la desviación estandar de dicha distribución por lo que Z se conoce como la variable "estandarizada", y que sus unidades son desviaciones estandar.

Esta puntuación Estandar Z, relacionada con la Distribución de proba bilidades Normal es la Distribución Normal Estandar.

Ejemplo 1. Se hace un estudio con el coeficiente intelectual de las per senas, observandose que se encuentra normalmente distribufdo, con media 100 y Desviación estándar de 10. Si escogemos una persona al azar lQue pro"'" babilidad hay de que su Coeficiente Intelectual esté entre 100 y 115 esto es si X denota el coeficiente intelectual, esté entre 100 y 115, (si X de nota el coeficiente intelectual,  $P(100 \le X \le 115)$ ?

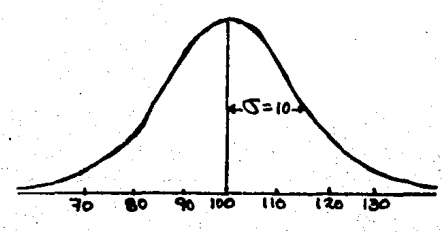

Se busca la región sombreada de la distancia normal estándar:

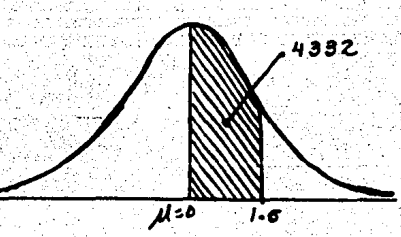

muestra variable estadarizada se busca asf:

J

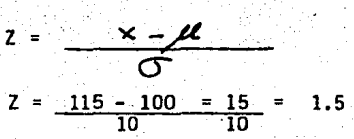

Buscamos en las tablas e1 área .correspondiente a:

 $Z = 0$  v  $Z = 1.5$  que es .4332

por lo que se concluye

 $P(100 \le X \le 115) = P(0 \le X \le 1.5) = 0.43332 6 43.32%$ 

Ejemplo 2. Encuentrese la probabilidad de que una persona escogida al azar tenga coeficiente intelectual mayor a 95

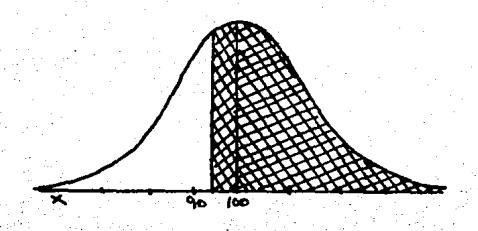

 $Z = 95 - 100$  $\frac{-100}{10} = \frac{-5}{10} = -.5$ 

 $\cdot$   $\cdot$   $\cdot$   $\cdot$ 

Buscamos en la tabla Z =  $\sqrt{5}$  para localizar el área entre Z = 0 y  $Z = .5$  que es  $.1915$  . a esto le sumanos .50000 que es el área que está a la derecha de Z = 0 entonces

$$
P (X > 95) = P (X > - .5)
$$
  
= .1915 + .5000  
= .6915

En algunos problemas lo que se trata de localizar es el valor de X

Ejemplo 3.- En la evaluaci6n de un grupo, el profesor decide que para obtener MB de calificación se debe sacar una calificación dentro del 10% superior del grupo. Siendo la media de 72 y la desviación estandar de - 13 lQué calificación es la mínima que se puede sacar para estar en MB?

(Supongase que esta distribución es aproximadamente normal).

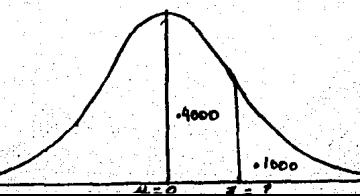

En este ejercicio lo que buscamos es el valor de X, o su equivalente Z en las tablés.

Bien, el 10% es .1000 = .5000 - .4000.

Buscarros en las tablas el valor de Z más cercano a .4000 y este es 1.28. Ahora P  $(X > 1.28) = 0.10$ 

 $P (X > ?) = 0.10$ 

*.!* 

recordando que  $Z = \frac{\times -1}{4}$  6 1.28 =  $\frac{X - 72}{13}$ 

Despejamos a X;  $(1.28 \times 13) = X - 72$  $16.64 = X - 72$ 

 $16.64 + 72 = X$ 

$$
88.64 = X
$$
 6 89.

Por lo que si el alumno obtiene 89, más de calificación quedara en MB.

EJERCICIOS PROPUESTOS PARA REFUERZO DEL OBJETIVO. 2.2

.l.- En un examen final de Matem&ticas la media fué de 69 y la Desviaci6n. standar de 14. Busca las equivalencias de las siguientes puntuaciones a la curva nonnal estandar (es decir busca Z).

a) 60. b). 92 c) 70 d) 85

2. De acuerdo al problema 1. Busca las puntuaciones correspondientes a las referencias estandarizadas (es decir busca X)

a)  $Z = -1$  b)  $Z = 1.6$  c)  $Z = -1.5$ 

- 3. Un profesor informa a 2 de sus alumnos que habian obtenido referencias estandarizadas de 0.6 y - 0.3 respectivamente, en un examen de inglés. Si sus calificaciones fueron 86 y 62, respectivamente, hallar la media y la Desviación estándar del grupo· que hizo el examen.
- 4. La media de los pesos de 500 estudiantes de un cierto Colegio es 151 Lb y la desviación stándar 15 Lb. Suponiendo que los pesos se distribuyen normalmente, hallar cuantos estudiantes pesan

a) Entre 120 y 155 Lb.

b) Más de 185 Lb.

Solución:

- a) Los pesos registrados entre 120 y 155 libras pueden realmente tener cualquier valor entre 119.5 y 155.5 libras, suponiendo ·que se toman con aproximación de 1 Lb.
	- 119.5 en unidades estandarizadas =  $(119.5 151)/15 = -210$ 155.5 en unidades estandarizadas (155.5 151)/ 15 = 0.30

Proporción de estudiantes pedida.

- $=$  (área entre Z = -2.10 y Z = 0.30)
- $=$  (area entre Z = -2.10 y Z = 0) + (area entre Z = 0 y Z = 0.30)
- $= 0.4821 + 0.1179 = 0.6000$

Entonces el número de estudiantes que pesa entre 120 y 155 Lb.= 500 X  $(0.6000) = 300$ 

b) Los estudiantes que· pesan más de 185 Lb deben pesar al menos 185.5 Lb.

185.5 Lb., en unidades estandarizadas =  $(185.5 - 151) / 15 = 2.30$ 

Propord6n de estudiantes; pedida.

 $=$  (área a la derecha de Z = 2.30)

 $=$  (área a la derecha de  $Z = 0$ )

 $=$  (área entre Z = 0 y Z = 2.30)

 $= 0.5 - 0.4893 = 0.0107$ 

el número de estudiantes que pesan más de 185 Lb. será 500 (0.0107) = 5

Si W denota el peso de un estudiante elegido al azár, se puede resumir los resultados anteriores en términos de probabilidad, escribiendo

 $P$  {119.5  $\leq$  W  $\leq$  155.5} = 0.6000 y  $P$ {W  $\geq$  185.5} = 0.0107.

- 5. Determinar cuantos estudiantes del problema anterior pesan:
	- a) menos de 128 Lb
	- b) 128 Lb
	- c)  $128$  Lb. ó menos
- 6. Las puntuaciones de un ejercicio de biología fueron  $0,1,2,\ldots, 10,$ dependiendo del número de respuestas correctas a 10 preguntas formula das. La puntuación media fue 6.7 y la Desviación Estándar 1.2. Suponiendo que las puntuaciones se distribuyen normalmente, determinar
	- a) el porcentaje de estudiantes que consiguió 6 puntos.
	- b) La puntuación máxima del 10% más bajo de la clase.
	- c) La puntuación mínima del 10% superior de la clase.

Solución:

- a) Para aplicar la Distribución Normal a datos discretos es necesario tratar los datos como si fuesen continuos. Asi, un logro de 6 pun tos se considera como de 5.5 a 6.5 puntos.
- 5.5 en unidades tipificadas =  $(5.5 6.7) / 1.2 = -1.0$ 6.5 en unidades tipificadas =  $(6.5 - 6.7) / 1.2 = -0.17$

Proporción pedida = (área entre Z = -1 y Z = -0.17)

= (årea entre Z = -1 y Z = 0) - (årea entre Z =  $-0.17$  y Z = 0)

 $= 0.3413 - 0.0675 = 0.2738 = 27%$ 

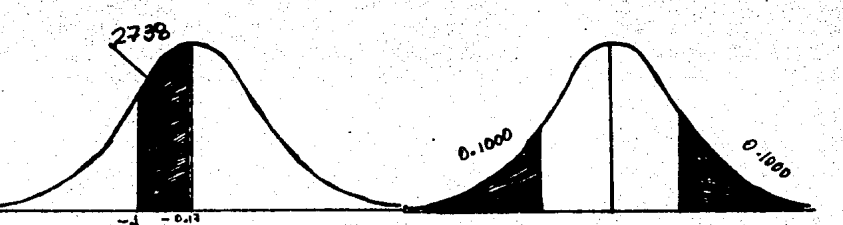

b) Sea X<sub>1</sub> la puntuación máxima pedida y Z<sub>1</sub> la puntuación en unidades tipificadas.

De la figura b, el área a la izquierda de  $Z_1$  es 10% = 0.10, de -aqui (área entre Z y O = 0.40 y Z<sub>1</sub> = -1.28 (muy aproximadamente). Entonces  $Z_1 = (X_1 - 6.7)/1.2 = -1.28$  y  $X_1 = 5.2$  6 5 con aproxima-ci6n de unidad.

c) Sea  $X_2$  la puntuación mínima pedida y Z<sub>2</sub> la puntuación en unidades tipificadas.

De (b), por simetria,  $Z_2 = 1.28$  Entonces  $(X_2 - 6.7)/1.2 = 1.28$ , y  $X<sub>2</sub> = 8.2$  û 8 con aproximación de enteros.

7. ·La media de los diámetros interiores de una muestra de 200 arandelas producidas por una máquina es 0.502 pulgadas y la Desviación Estándar - . 1 0.005 pulgadas. El propósito para el que se destinan estas arandelas permite una tolerancia máxima en el diámetro de 0.496 a 0.568 pulgadas de otro modo, las arandelas se consideran defectuosas. Determinar el porcentaje de arandelas defectuosas producido por la máquina, suponien do que los diámetros se distribuyen normalmente.

- 8. En un examen de estadistica la media fue 78 y la Desviación Estándar 10. ·a) Determinar las referencias estandarizadas de dos estudiantes cuyas . puntuaciones fueron 93 *y* 62 respectivamente.
	- b) Determinar las puntuaciones de dos estudiantes cuyas referencias es tandarizadas fueron -0.6 y 1.2 respectivamente.

9. Hallar:

- a) La media y b) la Desviación Estándar de un examen en el que las pun tuaciones de 70 y 88 tienen unas referencias estandariza das de -O. 6 y 1.4 respectivamente.
- 10. Si las alturas de 300 estudiantes se distribuyen normalmente con media 68.0 pulgadas *y* Desviaci6n Estándar 3.0 pulgadas, cuantos estudiantes tienen alturas
	- a) Mayor de 72 pulgadas,
	- b) Menor o .igual a 64 pulgadas,
- c) Entre 65 y 71 pulgadas inclusive,
- d) Igual a 68 pulgadas.

Supónganse las medidas, registradas con aproximación de pulgada.

- 11. Si los diámetros de cojinetes de balas se distribuyen normalmente con me dia 0.6140 pulgadas y Desviación Estándar 0.0025 pulgadas, determinar el porcentaje de cojinetes de balas con diámetros
	- a) Entre 0.610 y 0.618 pulgadas inclusive
	- b) Mayor de 0.617 pulgadas
	- c) Menor de 0.608 pulgadas
	- d) Igual a 0.615 pulgadas.
- 12. La puntuación media en un examen final fué 72 y la Desviación Stándar 9. El 10% superior de los alumnos reciben la calificación A lCuál es la puntuación mínima que un estudiante debe tener para recibir un A?

Respuesta: 84

- 13. Si una serie de medidas se distribuyen normalmente, lqué porcentaje de ellas diferirán de la media én
	- a) Más de la mitad de la desviación típica,
	- b) Menos de tres cuartos de la desviación típica
- 14. Si X es la media y <sup>3</sup>1a Desviación Estándar de una serie de medidas que se distribuyen normalmente. *lQué* porcentaje de las.medidas están a) en el intervalo  $(\bar{x} - 2 \bar{0})$ .
	- b) fuera del intervalo  $(\bar{\lambda} 1.2 \cap \cdot)$ .
	- c) mayor que  $(X 1.5 \subset \)$ ?
- 15. Sea X Normal con media 160 y varianza 36. Encontrar  $P(X > 110)$ ,  $P(X < 105)$ , y  $P(90 < X < 110)$ ,
- 16. Sea X con media 10 y varianza 4. Determinar c tal que P( $X \le c$ ) = 5%, P( $X \ge c$ ) = 1% y P(10 - c  $\le X \le 10 + c$ ) = 50%
- 17. Un fabricante de resistencias, sabe por experiencia que el valor de las· resistencias que produce es normal con media  $\mu$  = 100 ohms y desviación estándar  $\widehat{S}$  = 2 ohms, ¿Qué porcentaje de resistencias tendrán valor entre 98 y 102 ohms? lQué porcentaje entre 95 y 105 ohms?
- 18. En el problema 17 encontrar c tal que el 95% de las resistencias producidas se encuentren entre 100 - c y 100 + c. Encontrar  $C^*$  tal que el -90% de las resistencias producidas se encuentren entre 100 -  $c* y - 1$  $100 + c$ \*.
- 19. Si la estatura de una población es una variable aleatoria normal con me dia 172.72 cms. y desviación éstándar 6.35 cms. y deseamos seleccionar al azar 200 personas de esta población; ¿cuántas de estas personas debe mes esperar que midan:
	- a) 172.72 cms.
	- b) Más de 177.80 cms., suponiendo que las medidas se toman con dos digi tos de aproximaci6n?
- 20. *iQué porcentaje de observaciones de una variable aleatoria se espera* --,que se localice:
	- a) Entre  $\mu$ - $\sigma$ /4 y  $\mu$  +  $\sigma$  /4
	- b) Entre  $\mu$   $\sigma$  /2 y  $\mu$  +  $\sigma$  /2?
- 21. Supóngase que es necesario que las placas de acero producidas por cierta. máquina tengan un Cierto grueso. Dichos productos industrial es son. un poco diferentes unos de otros, debido a que las propiedades del mate rial y el comportamiento de las máquinas y de las herramientas usadas tienen ligeras variaciones aleatorias provocadas por pequeñas perturbaciones que no se pueden predecir. Por lo tanto, el grueso X (en mil fmetros) de las placas se puede considerar como variable aleatoria. Supone mos que para un cierto ajuste de la máquina la variable X es normal con media  $\mathcal{M}$  = 10 mm. y desviación estándar  $\sigma$  = 0.02 mm. Deseamos determi nar el porcentaje de placas defectuosas que se esperen, suponiendo que las placas defectuosas son:

a) Placas más delgadas que 9.97 mm.

- b) Placas más gruesas que 10.05 mm..
- c) Placas cuvo grueso se desvie en más de 0.03 mm. de 10 mm.
- d) ¿Cômo deberán escogerse los números 10-c v 10+c de manera que el porcentaje esperado de placas defectuosas no sea mayor de 5% (donde defectuosas significa placas más delgadas que 10 - c 6 más grue sas que  $10 + c$ .
- e) ¿Cômo cambiará el porcentaje de placas defectuosas en el inciso.
- d) Si  $\mu$  se cambia de 10 mm. a 10.01 mm?
- 22. Dar una ilustración gráfica del resultado de la pregunta e) del ejemplo 21, trazando las curvas de las densidades de las pre-quntas.d) y e) en el mismo eje.
- 23. ¿Cuál a el porcentaje de placas de acero defectuosas en la pregunta c) del ejemplo 21 si se usa la máquina con el mejor ajuste, de manera que  $G = 0.01$  mm?
- Calcular  $\sigma$  tal que el porcentaje de placas defectuosas en la pre  $24.$ gunta c) del ejemplo 21 sea igual al 10%.
- Sea X normal, con media 10 y G tal que la probabilidad, de que X to 25. me cualquier valor  $X = 15$  no es mayor de 5%. Encontrar la  $\sigma$ más grande para la cual esta condición aún se cumple.
- En el problema anterior, reemplazar 15 por 11 y encontrar la  $\sigma$  co 26. rrespondiente.
- $27.$ Un productor de sobres de correo aéreo sabe por experiencia que el pe so de los sobres está distribuido normalmente con media  $\sim$  = 1.95 gramos, y desviación tándar  $G = 0.05$  gramos. LAlrededor de cuán tos sobres que pesan 2 gramos o más se pueden encontrar en un paquete de 100 sobres?
- En el problema anterior, calrededor de cuántos paquetes que pesan 2.05  $28.$ gramos 6 más se pueden encontrar en un paquete de 100 sobres?
- Serán X. y X<sub>1</sub> normales con medias  $\mathcal{M}_{0}$  = 10 y  $\mathcal{M}_{1}$  = 20, --<br>y varianzas iguales  $\sigma^{2}$  = 36. Determinar c de manera que la proba-29. bilidad  $\alpha$  de que X<sub>o</sub> tomará cualquier valor mayor que c es sólo --5%. Luego, encontrar la probabilidad  $\beta$  de que X<sub>1</sub> tomará cualquier -valor menor que c. Graficar ambas densidades en el mismo sistema de coordenadas, e interpretar  $\ll y$   $\approx$  como áreas bajo estas curvas. ¿Qué sucederá a c y  $\beta$  si hacemos que disminuya?  $\sim$
- 30. Si la distribución de X es la normal, con media unidad y  $C = 0.06$ hallense  $P(X > 0)$  v  $P(0.2 < X < 1.8)$
- $31.$ Hállese un número k tal que para una variable con distribución normal se verifique P( $\mu$  -k  $\sigma$  < x <  $\mu$  + k  $\sigma$  ) = 0.95. ¿Cual sería el valor de k para P = 0.90? ¿Y para P = 0.99? ¿Para qué valor de k se verifica  $P(X > \mu - k \nabla ) = 0.95$ ?
- 32. Suponiendo que la media y la Desviación Estándar de una distribución normal son  $\mathcal{M} = 63.7$  y  $\mathbb{S} = 5.4$ , encontrar los valores de la -distribución normal Estándar para cada uno de los siguientes datos.  $a) 39.4$ b)  $79.3$  $c$  51.2  $d)$  72.8
- $33.7$ Determinar el área bajo la curva entre 29.1 y 33.6 para una distribu ción normal con media 30.6 y desviación Estándar 1.5.
- $34.$ Determinar el área bajo la curva entre 110.5 y 129.7, para una distri bución normal con media 127.5 y desviación Estándar 4.8.
- 35. Determinar el área bajo la curva entre 550 y 610, para una distribución normal con media 500 y desviación estándar 100.
- Dada una curva normal con media 18.5 y desviación estándar 3.8, deter  $36.77$ minar el área bajo la curva.
	- a) a la derecha de 21.0
	- b) a la izquierda de 19.8
	- c) entre 11.5 y 18.9

- 37. Las pruebas de admisión en una escuela tienen media de 500 y desviaci6n estándar de 100.
	- a) Una puntuación de 600 ia qué percentil corresponde?
	- b) La puntuación 650 la qué percentil corresponde?
	- c) ¿Cuál es el percentil que corresponde a 450?
	- d) lCuál es el percentil que corresponde a 700?
- 38. En una prueba de coeficiente de inteligencia (C.I) la media es 100 <mark>y</mark> la desviaci6n estándar 15 .·
	- a) Qué indica un c.!. de 95?
	- b) Qué indica un C.I de 115?
	- e) Qué indica un C.I de 120?
- 39. lCuál es el área bajo la curva normal y los siguientes intervalos en el eje X?
	- a)  $(0, 1.5)$  b)  $(-1.2, 0)$  c)  $(-0.8, 0.8)$
- 40. Detenninar el área bajo la curva normal y los intervalos en el eje X a)  $(0, 1.75)$  b)  $(-1.25, 0)$  c)  $(-2.3, 2.1)$
- 41. Encontrar el área bajo la curva entre 140 y 200 para una distribución con media 100 *y* desviación estándar 20.
- 42. Suponiendo que la medi.a *y* la desviación estindar de una DisÚ·ibución . normal· son  $-4$  = 29.1 y  $\sigma$  = 3.4. calcular los valores de la -curva normal estándar para a)  $25.3$  c)  $5.6$  c)  $20.6$
- 43. Encontrar el área bajo la curva entre 25 y 75 para una distribución nor mal con media 50 y desviación estándar 15.
- 44. Sup6ngase que se sabe que los pesos de cierto grupo de individuos están distribuidos aproximadamente en forma normal con una media de -- 70 kg. y una desviaciónestándar de 12.5 kg. lCu&l es la probabilidad de que una persona elegida al azar de este grupo pese entre 50 y 85 kg.?
- 45. Supóngase que las edades en las que se adquiere cierta enfermedad están distribuidas en forma aproximadamente normal con una media de 11.5 años y una Desviación ·estándar de 3 años. Un niño acaba de contraer esta enfermedad. lCuál es la probabilidad de que el niño tenga:
	- a) entre  $8 + v$  14  $\frac{1}{2}$  años de edad?
	- b) más de 10 años de edad?
	- c) menos de 12?
- 46. En el estudio de las huellas digitales, una importante característica cuantitativa es el número total del surco para los 10 dedos de un indi viduo. Supóngase que los números totales de surcos de los individuos en cierta población están distribuidos aproximadamente en forma normal, con una media de 140 y una desviación estándar de 50. Hallar la probab\_i lidad de que un individuo elegido al azar de esta población tenga un nú mero de surcos:
	- a) De 200 o más
	- b) Menor que 100
	- e) Entre 100 y 200
	- d) Entre 200 y 250

47. Si las capacidades de la cavidad craneana de cierta pobláción están dis tribuídas aproximadamente en forma normal, con una media de 1400 cc y. una desviaci6n estándar de 125, encontrar la probabil f **dad** de que una - persona. elegida al azar de esta población tenga una capacidad de ia ca-vidad craneana.

- a) mayor que 1450 ce.
- b)· menor que 1350 ce.
- e) entre 1300 ce y 1500 ce.
- 48. Si los valores de colesterol total para cierta poblaci6n están distribuidos aproximadamente en forma normal, con una media de 200 mg./190 ml y una.desviación estándar de 20 mg/100 ml, hallar la probabilidad de que un individuo elegido al azar de esta población tenga un· valor de colesterol:

 $\epsilon_{\rm eff}$ 

- a) entre 180 y 200 mg/100 ml.
- b) mayor que 225 mg/100 ml.
- e) menor que 150 mg/100 ml.
- d) entre 190 y 210 mg/100 ml.

CONTENIDO.

3.- Aproximaci6n de la Distribuci6n Binomial, mediante la Distribuci6n Normal.

CONTENIOO.

3.1 Comportamiento de la gráfica de la Distribución Binomial, cuando N crece y p y q tienden a ser iguales.

## OBJETIVO.

3.1 El alumno revisará ei comportamiento en la Distribuci6n Binomial variando n, p y q en una gráfica cuando se nos presentan problemas de tipo Binomial los podemos resolver de una manera relativamente fácil, pero cuando n es muy grande los cálculos que corresponden a la fórmula de la distribución -Binomial se hacen engorrosos, por lo que se puede hacer una aproximaci6n sencilla a la distribución Binomial utilizando la Distribución Normal.

Recordando las propiedades de la Distribución Binomial para la  $\mu$ - y  $\sigma$ tenemos

*JL* = Np  $y$   $\sigma$  =  $f$ Npq a partir de estas propiedades, y considerando. que N sea lo suficientemente grande y ni "p" ni "q" estén muy próximos a cero. La Distribución Binomial se puede aproximar estrechamente a la -Distribución. Normal por medio de la variable estandarizada Z.

$$
r = \frac{X - N_P}{\sqrt{N_P g}}
$$

Antes de realizar ejercicios con  $Z = \frac{X - Np}{\sqrt{Npq}}$ 

Revisemos algunas gráficas para observar porqué decimos que podemos dar . una aproximación a la Binomial por medio de la Distribución Normal.

> 1) Sea la distribución Binomial para n = 8 y p = q = $\frac{1}{2}$  la tabla de la Dfstribuci6n Binomial será:

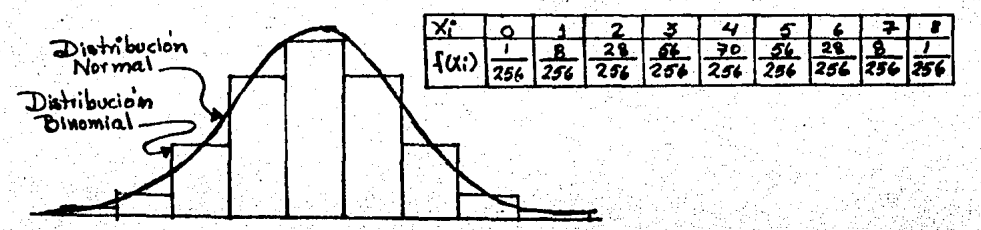

2) Sea N = 12 y p =  $\frac{1}{2}$  Los valores de P(X;) son los siguientes:

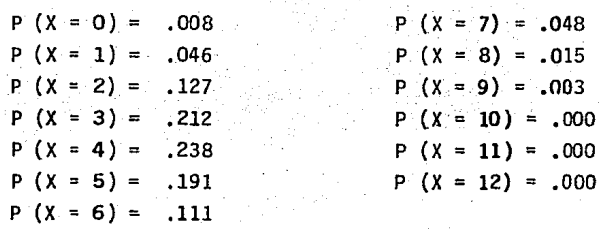

La gráfica quedaría así:

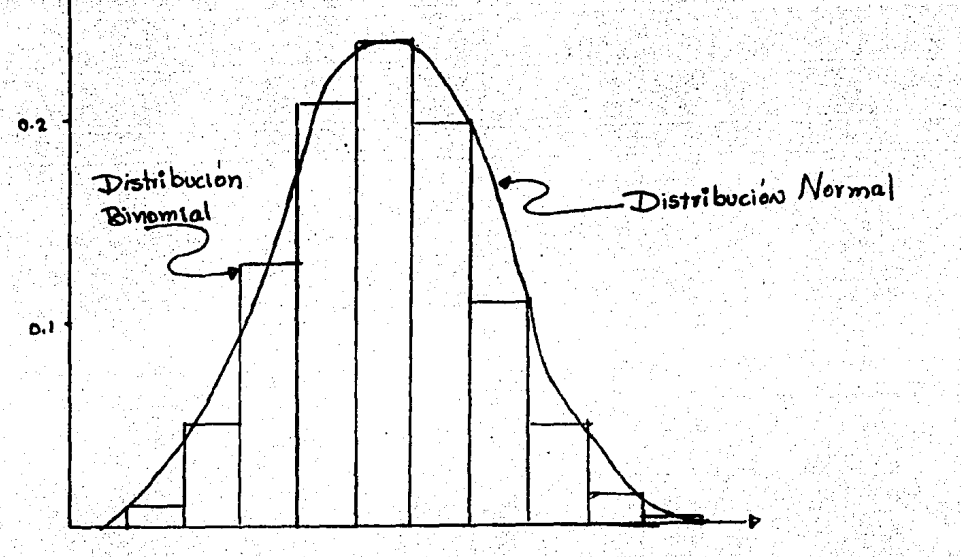

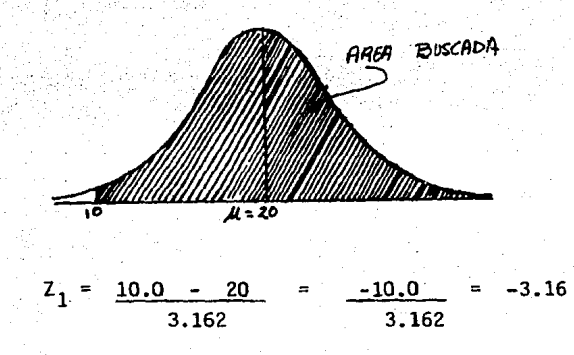

 $P(X \ge 10) = (area de Z = 0 a Z = -3.16) + (area de la derecha de Z=0).$  $P(X \ge 10) = .4992 + .5000$  $P(X \ge 10) = .9992$ 

- 3. C.O.N.T.E.N.I.D.O.: Aproximación de la Distribución Binomial, mediante la Distribución Normal.
- 3.2 C O N T E N I D O : Calculo de la Distribución Binomial, mediante la Distribución Normal.

Elercicios:

- 1. Un fabricante vende lámparas en cajas de 1000. ¿Cuál es la probabilidad de que alguna caja contenga no más del 1% de lámparas defectuosas, si se considera el proceso de producción como un experimento de Bernoulli con  $p = 0.01$  (= a la probabilidad de que alguna caja sea defectuosa?
- $\cdot$  2. En casamientos entre personas que no tienen parentesco, la probabilidad de nacimientos de una niña es alrededor de 0.48. En 299 casamientos, de los cuales 287 fueron entre primos y los 12 restantes, entre tios y sobri nos, de 709 bebés 386 fueron niñas. Encontrar la probabilidad de que de ban nacer 386 niñas 6 más en 709 nacimientos, suponiendo que también p = 0.48 en casamientos entre estos parientes.
- 3. ¿Cual es la probabilidad de obtener al menos 2048 caras al arrojar 4040 veces una moneda legal?
- 4. De los primeros 3000 nacimientos en 1962 en Graz, Austria 1578 fueron niños, lcuál es la probabilidad de obtener 1578 niños ó más en 3000 nacj\_ mientas, suponiendo que los eventos nacimiento de un niño y nacimiento de una niña son igualmente posibles, y que el resultado de cualquier nacimiento es independiente de los resultados de los otros nacimientos.
- 5. Hallar la probabilidad de obtener entre 3 y 6 caras inclusive en 10 lanza mientos de una moneda utilizando en aproximación normal de la Distribución binomial.
- 6. Una moneda se lanza 500 veces. Hallar la probabilidad de que el número de caras no difiera de 250 en (a) más de 10,, (b) más de 30.

·{

- 7. Un dado se lanza 120 veces. Hallar la probabilidad de que la cara 4·salga: a) 18 veces 6 menos , b) 14 veces *6* menos, suponiendo el dado bien hecho
- 8. Supóngase que un político pretende que un sondeo en su distrito ha demostrado que el 60% de los electores están de acuerdo con su voto en un punto importante de legislación. Si se supone temporalmente que este porcentaje es correcto y.que una muestra imparcial de:400 votantes se toma en sú distrito¡ ¿(:uál es 1.a probabilidad de que la muestra arroje menos del 50% de gente de acuerdo?<br>.
- $9.$  La experiencia ha demostrado que solamente el 50% de los estudiantes que cursaron el primer año de inglés, aprobaron el examen final. Si examina mos .a un grupo de 300 alumnos de primer año. lCuál es lá probabllidad de que por lo menos el 55% de ellos resulte reprobado?
- 10. Supóngase que el 5% de los individuos vacunados contra la gripe presentan reacciones indeseables más ó menos serias. Empleando la aproximación nor mal calcule la probabilidad de que más del 8% de 200 individuos vacunados presenten dichas reacciones.

## DE CONCLUSIONES MO DO

Considero que las presentes notas pueden ser las bases para la elaboración de un texto a nivel medio superior, enri-queciendolo con más ejercicios y profundizando en algunos te- $<sub>max</sub>$ </sub>

Hasta el momento no se ha llevado a cabo un estudio -comparativo de la aplicación del presente material: lo que si se ha aplicado es una encuesta a los profesores del C.C.H. Va llejo, en la que se refleja la inclinación en la mayoría, por profundizar en los temas que se citan en la introducción y no abordar prueba de Hipótesis, razón por la que, no se incluye en este trabajo.

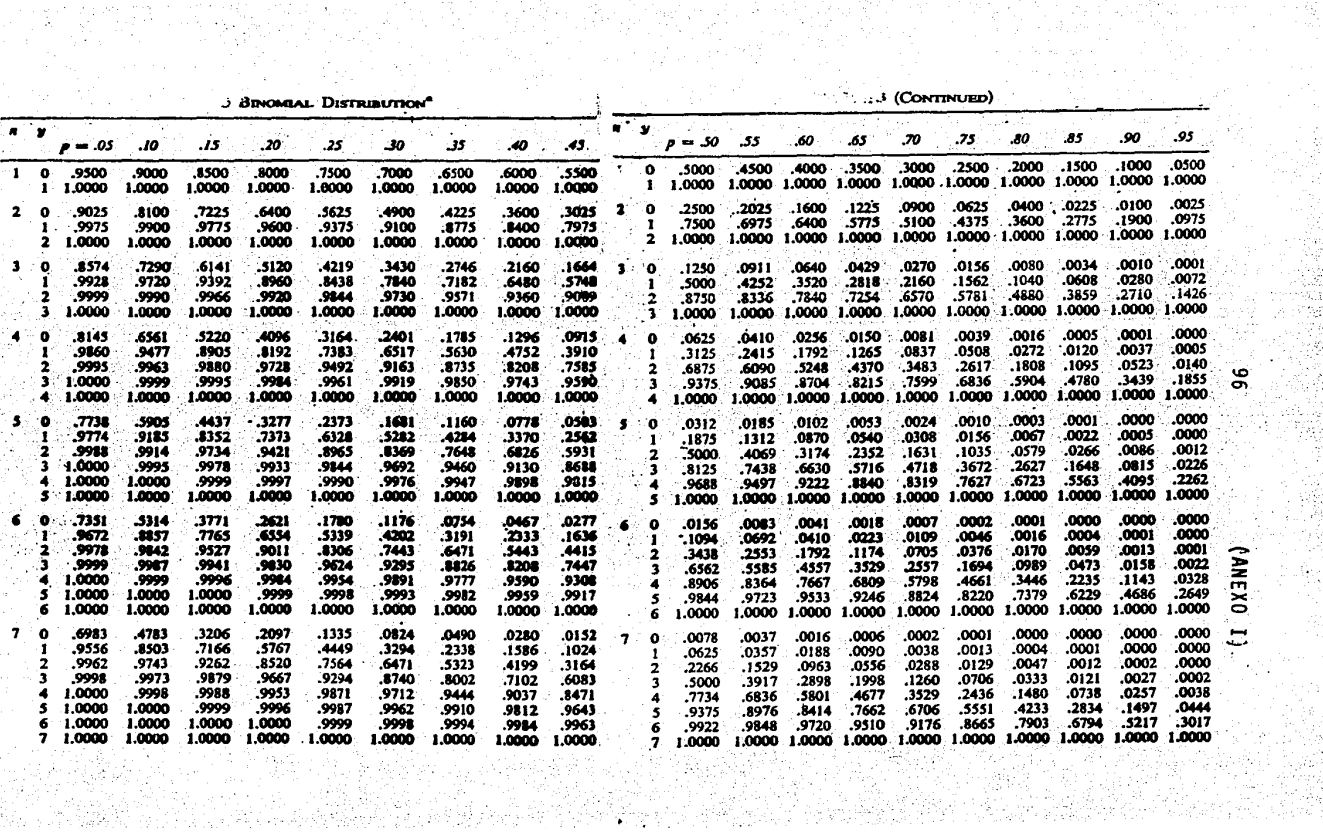

in ya

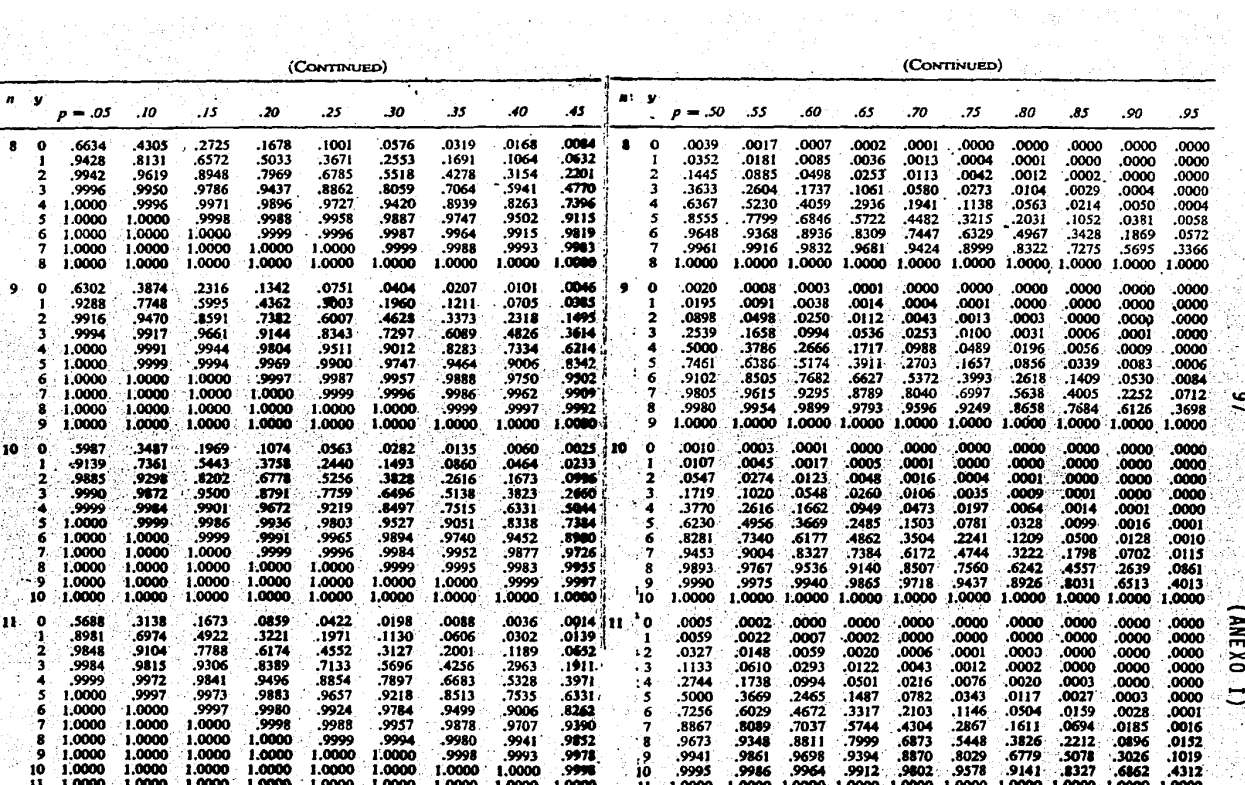

 $\mathbf{e}$ 

 $\begin{pmatrix} 2 \\ 3 \\ 4 \end{pmatrix}$ 

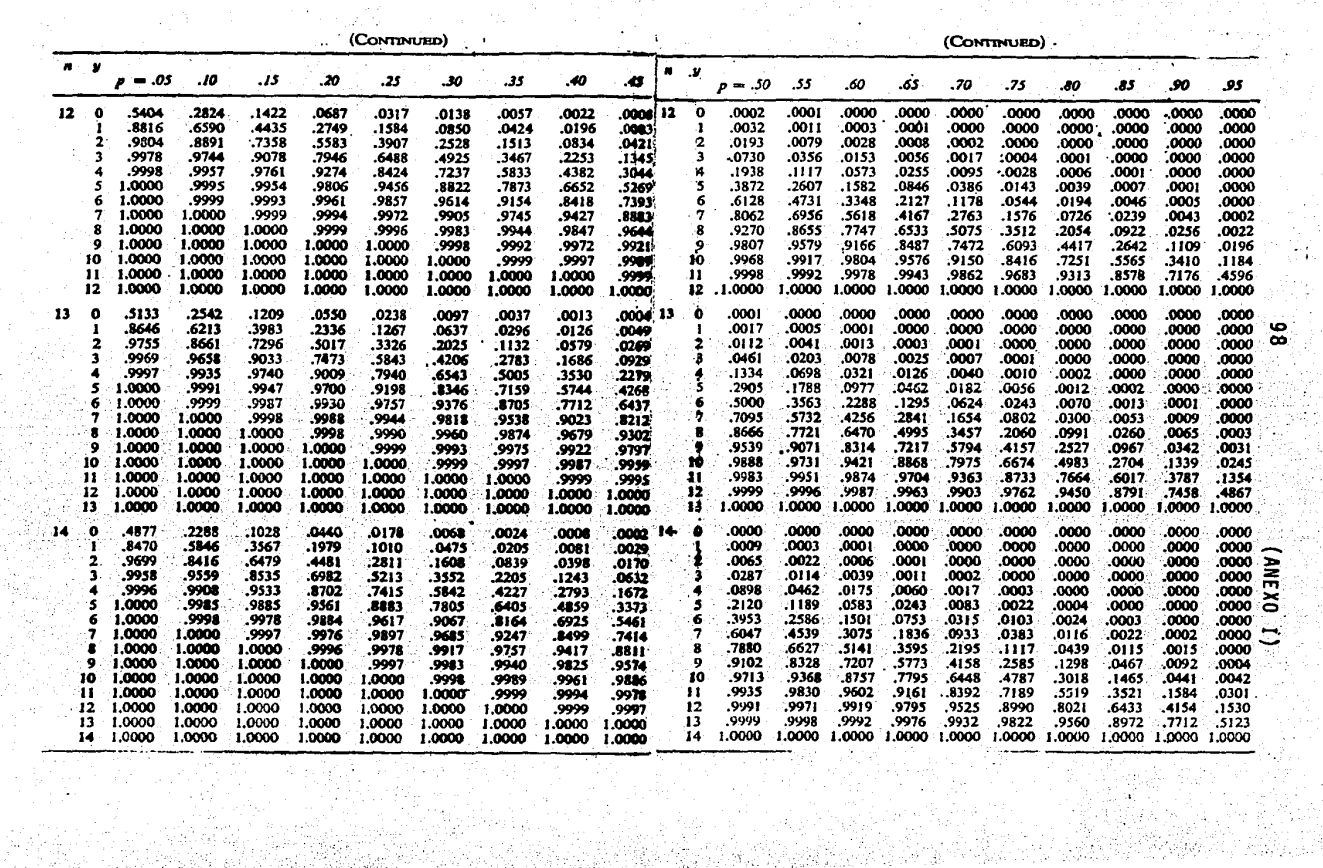

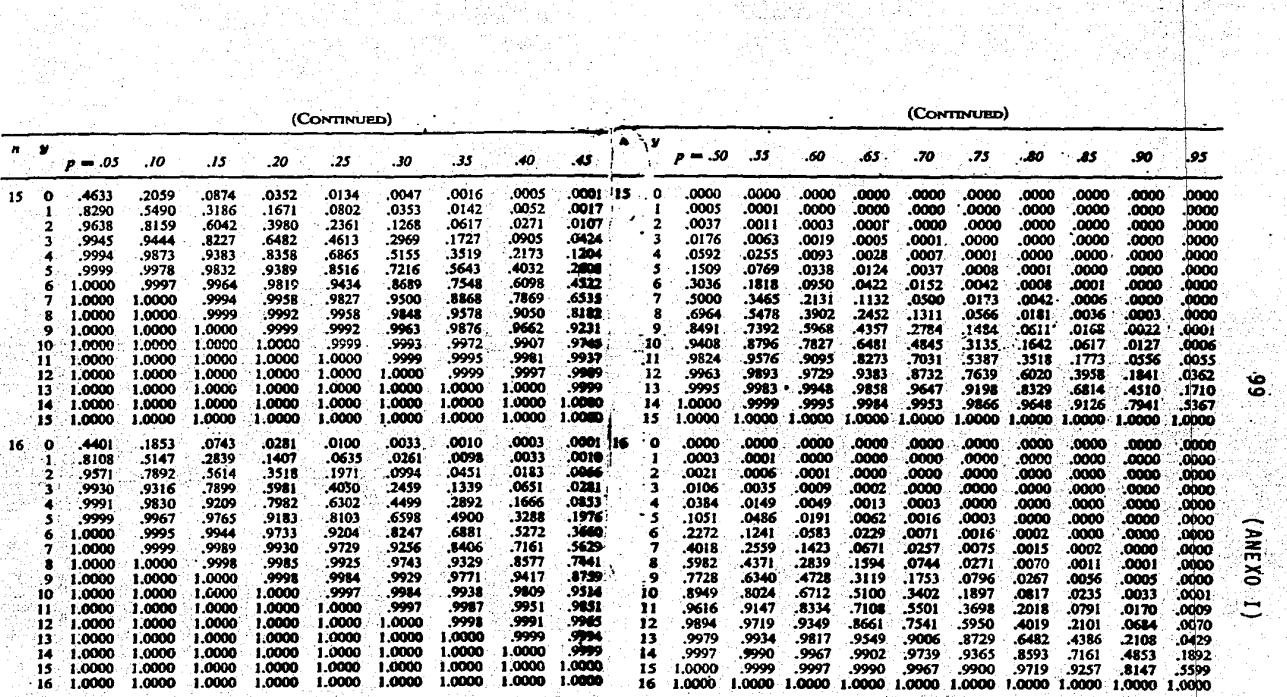

ؚٞڿ

 $\mathbb{R}^{n \times n}$ 

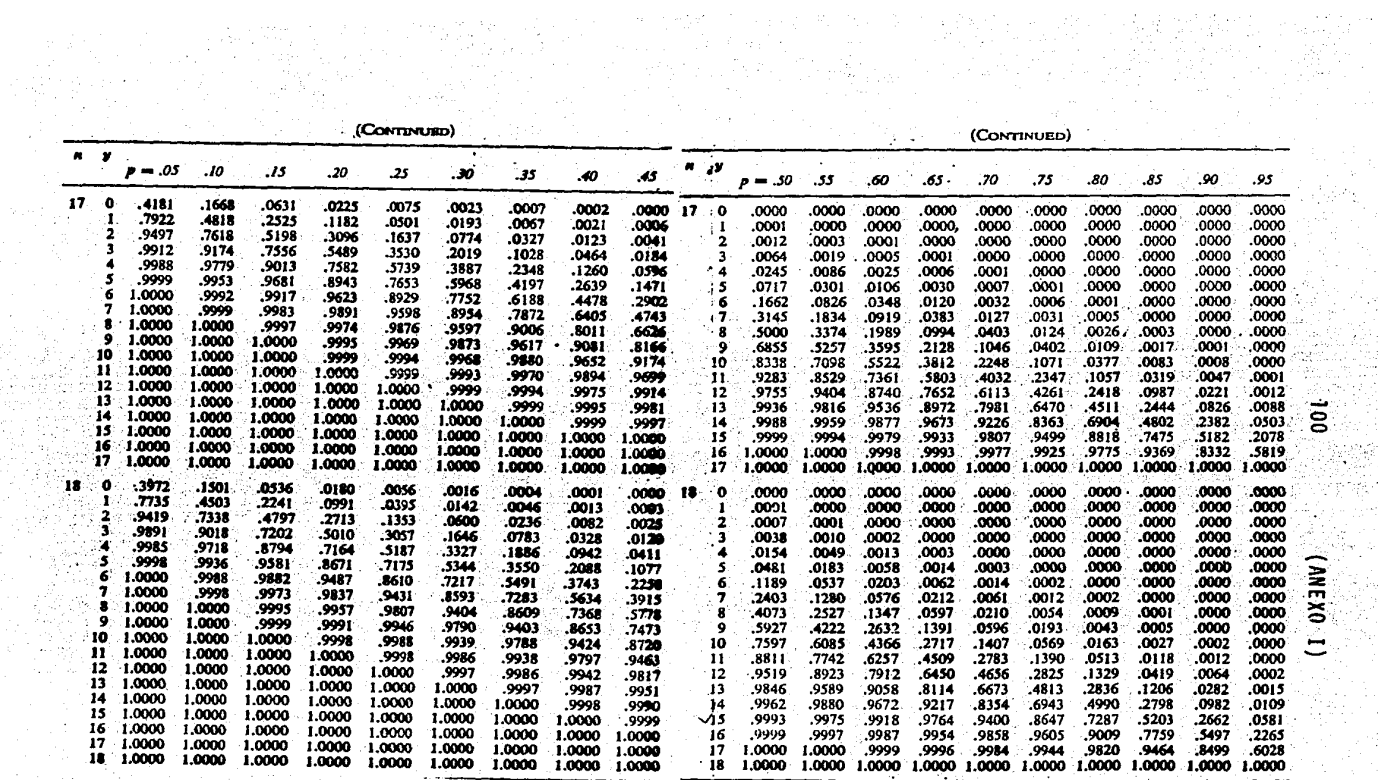

n QAYAYA<br>Yazarta

itan,

**医检验检检** 

a de trata de 1993.<br>Algebra de 1999, algebra

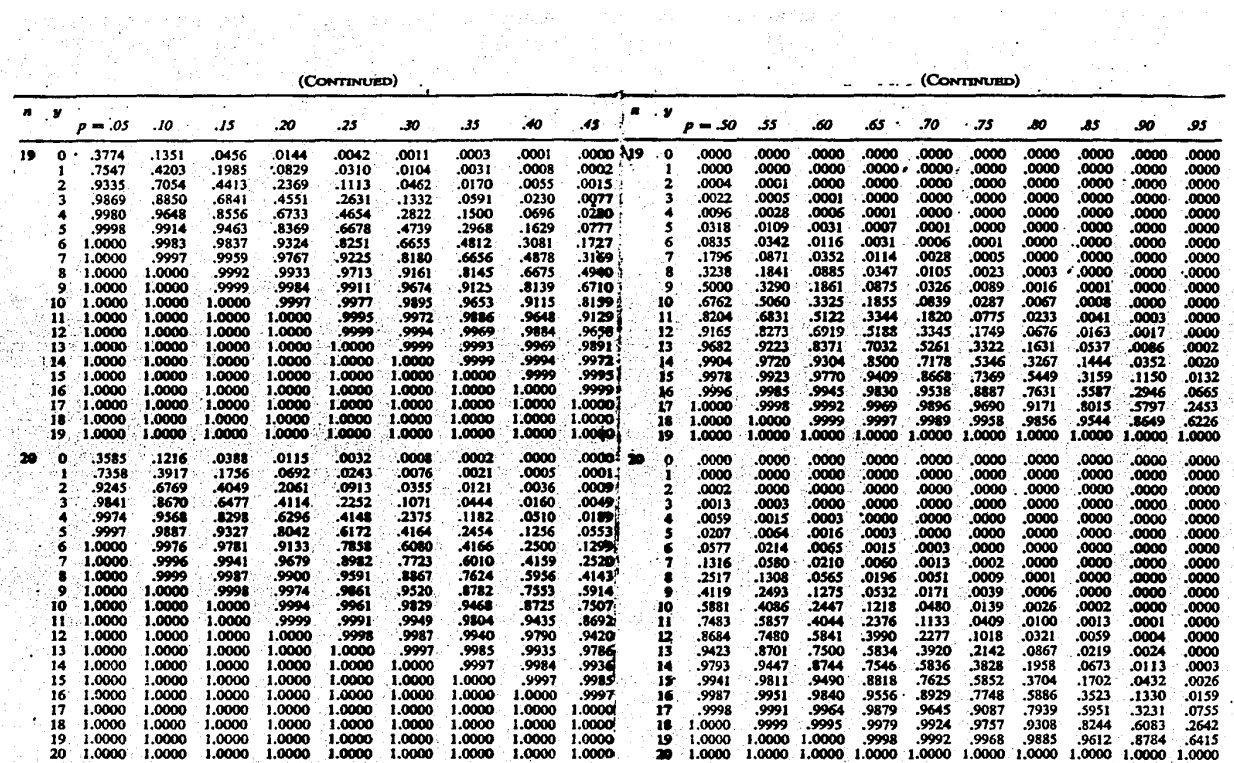

 $(1.0131)$ 

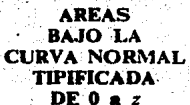

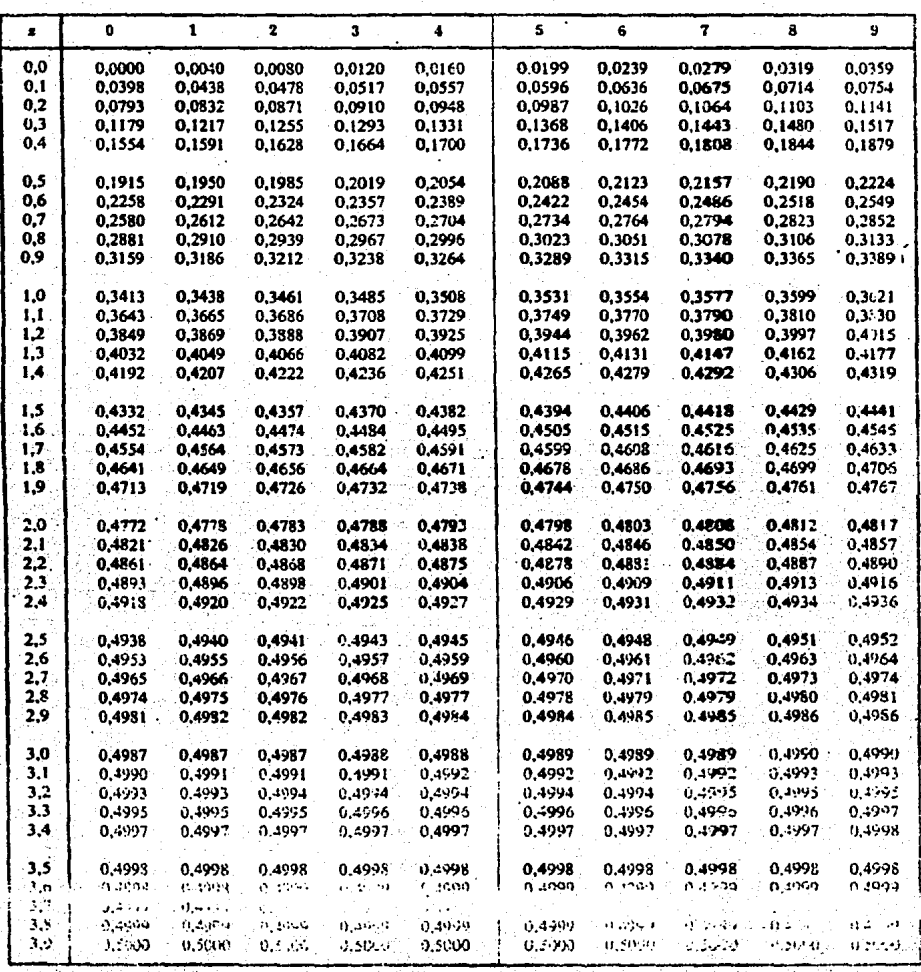

**UNIDAD** 

 $\sim 10^{-1}$ 

TITULO DISTRIBUCIONES DE PROBABILIDAD

Part of

**OBJETIVOS INTERMEDIOS: EL ALUMNO DESCRIBIRA EL COMPORTAMIENTO DE UNA VARIABLE ALEATORIA CALCULANDO SU** DISTRIBUCION DE PROBABILIDAD.  $\ddot{\phantom{0}}$ 

 $\{ \mathcal{L}_{\mathcal{A}} \}$ 

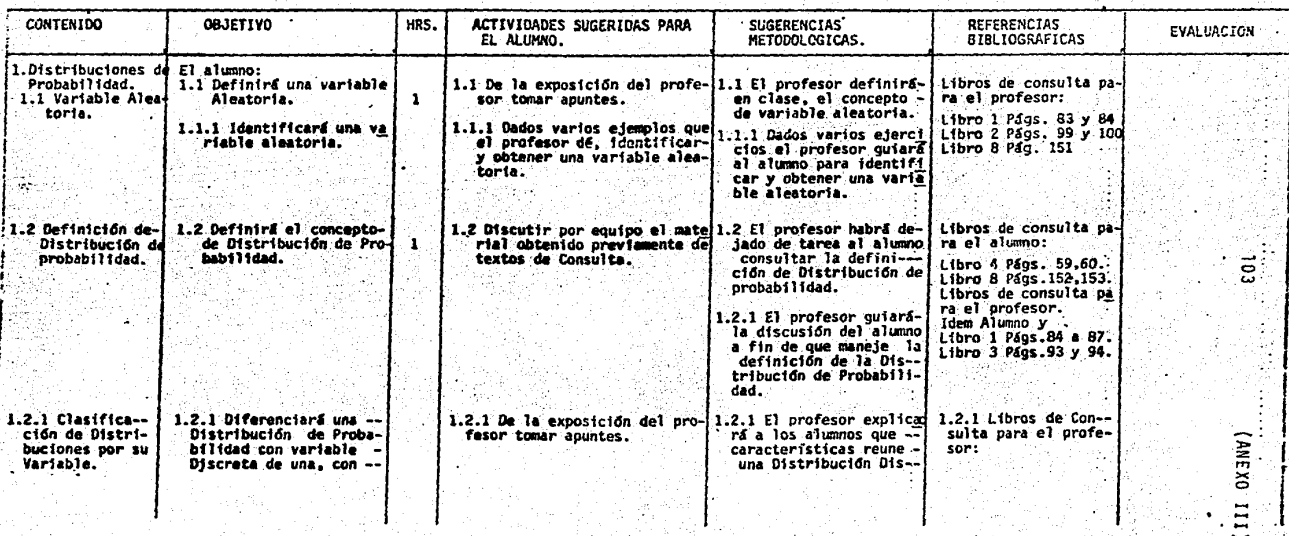

PLANTEL VALLEJO

PROGRAMA DE ESTADISTICA II

信じ 政治 (1) PROFA. ISABEL CASTILLO URIBE. .

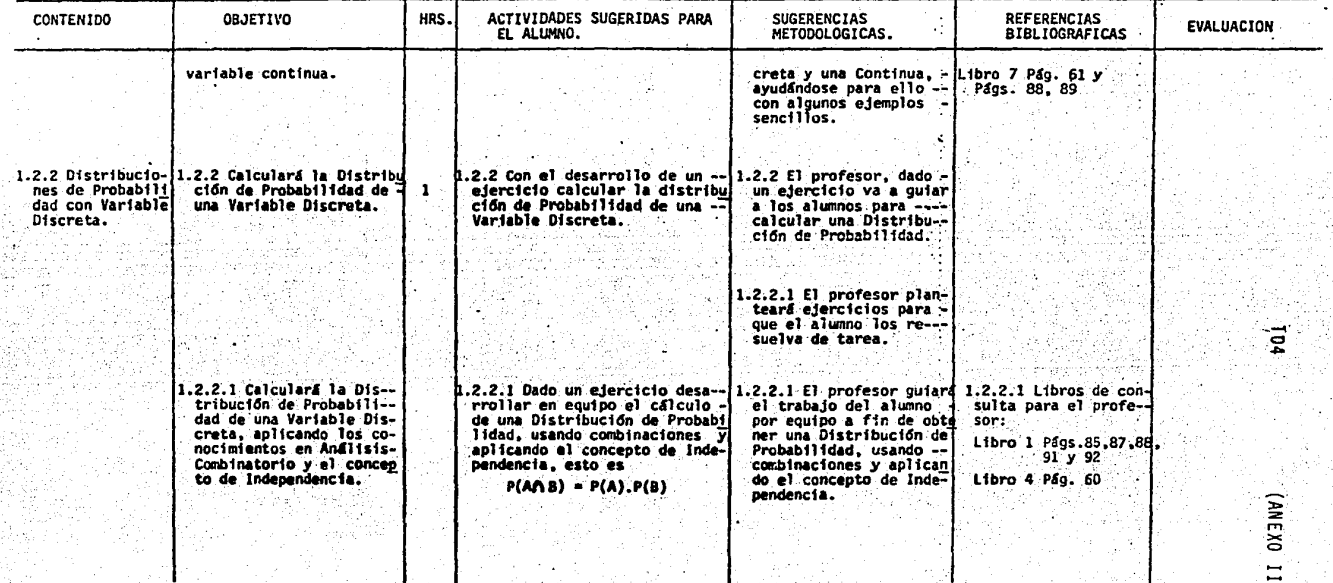

PLANTEL VALLEJO

.<br>PROGRAMA DE ESTADISTICA II

is it

PROFA. ISABEL CASTILLO URIBE.

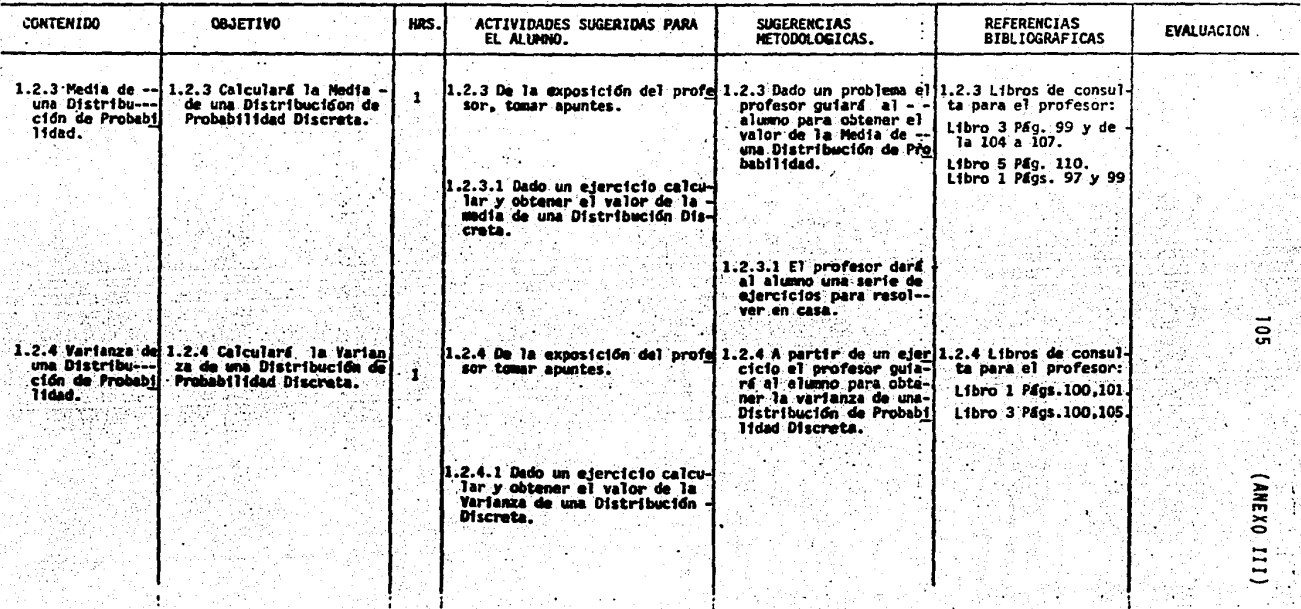

PLANTEL VALLEJO a no shekar

A. PROGRAMA DE ESTADISTICA II 35 a sa salah sa  $\sim$  (

 $\ddot{\phantom{a}}$ 

PROFA. ISABEL CASTILLO URISE.

 $\mathcal{L} \in \mathcal{L}^{\mathcal{P}}_{\mathcal{L}}$ 

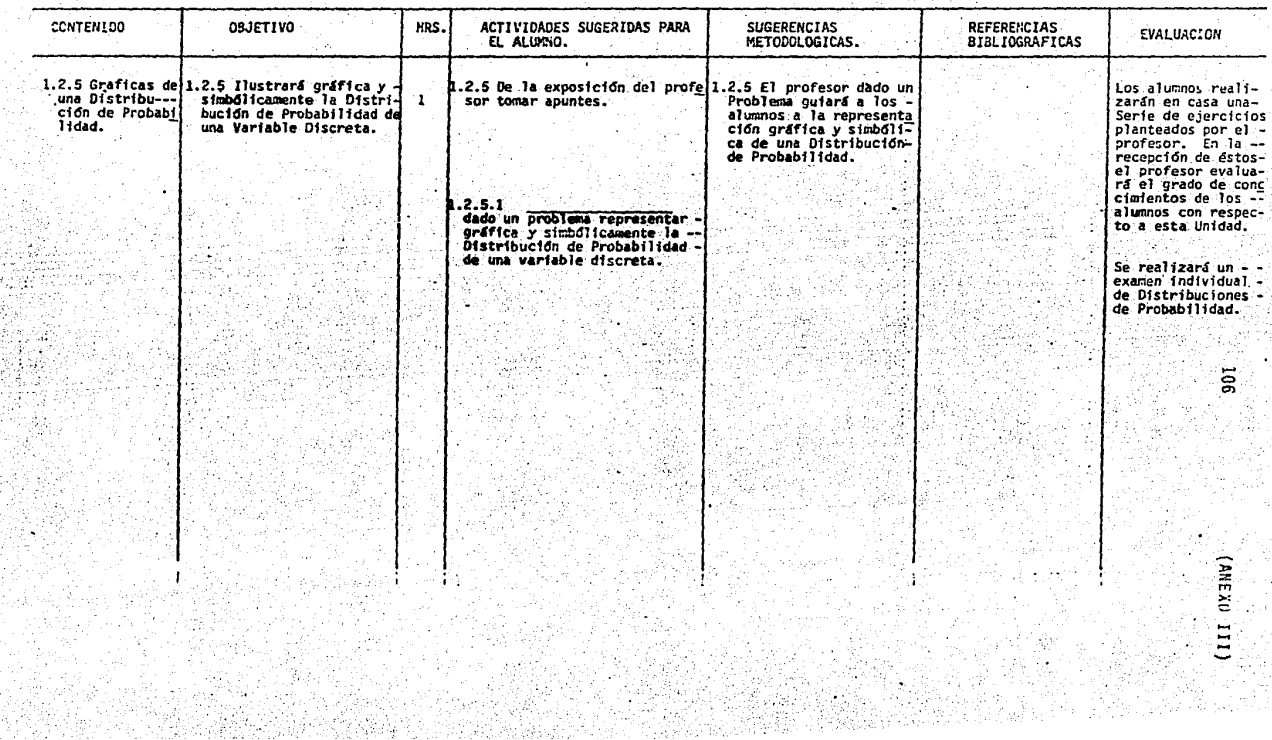

UNIDAD

 $\mathbf{H}$ 

TITULO DISTRIBUCIONES ESPECIALES.

OBJETIVOS INTERMEDIOS: EL ALUMNO RESOLVERA PROBLEMAS DE DISTRIBUCION BINOMIAL Y DE DISTRIBUCION NORMAL.

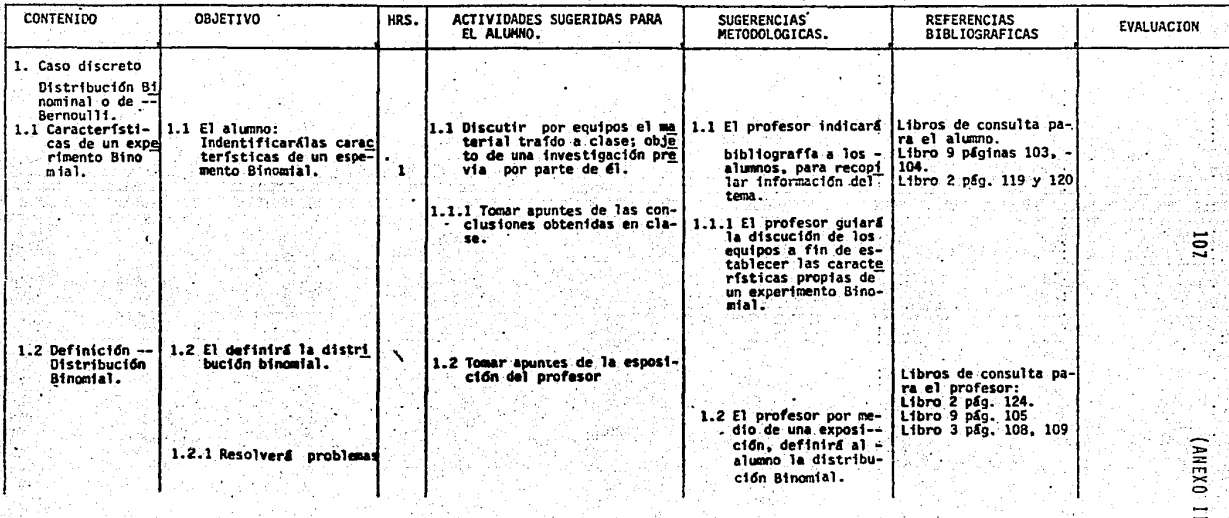

UNTDAD  $\mathbf{u}$ 

 $\Delta$ 

TITULO DISTRIBUCIONES ESPECIALES

ν.

(iii)

OBJETIVOS INTERMEDIOS: EL ALUMNO RESOLVERA PROBLEMAS DE DISTRIBUCION BINOMIAL Y DE DISTRIBUCION MORKAL

۰.

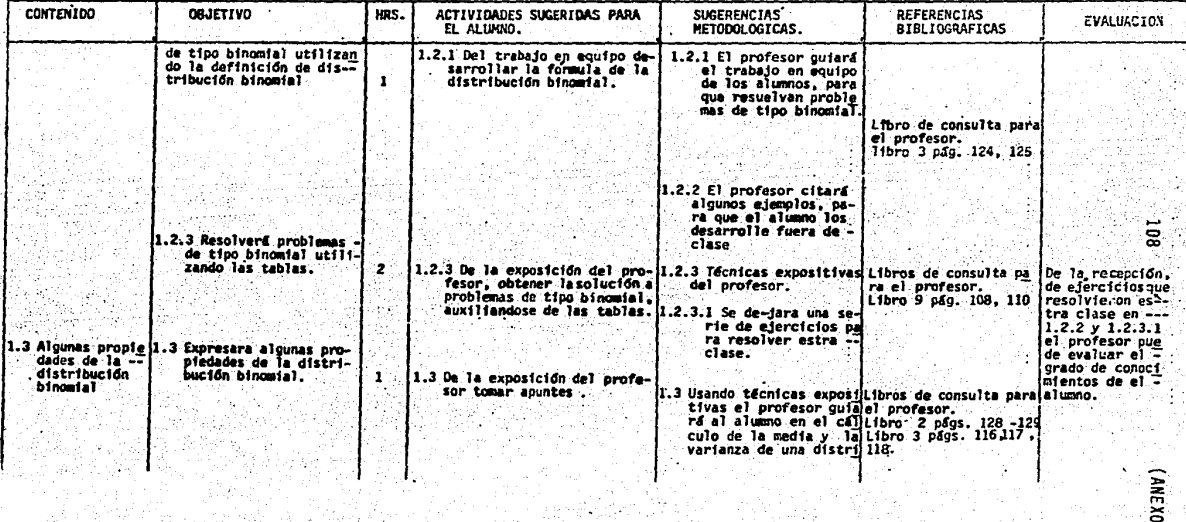

TITULO : **DISTRIBUCTONES ESPECIALES** 

 $\sim 10^{10}$  $\mathcal{L}(\mathcal{L}(\mathcal{$ 

OBJETIVOS INTERMEDIOS: EL ALIMNO RESOLVERA PROBLEMAS DE DISTRIBUCION BINONIAL Y DE DISTRIBUCION NORMAL

UNIDAD 11

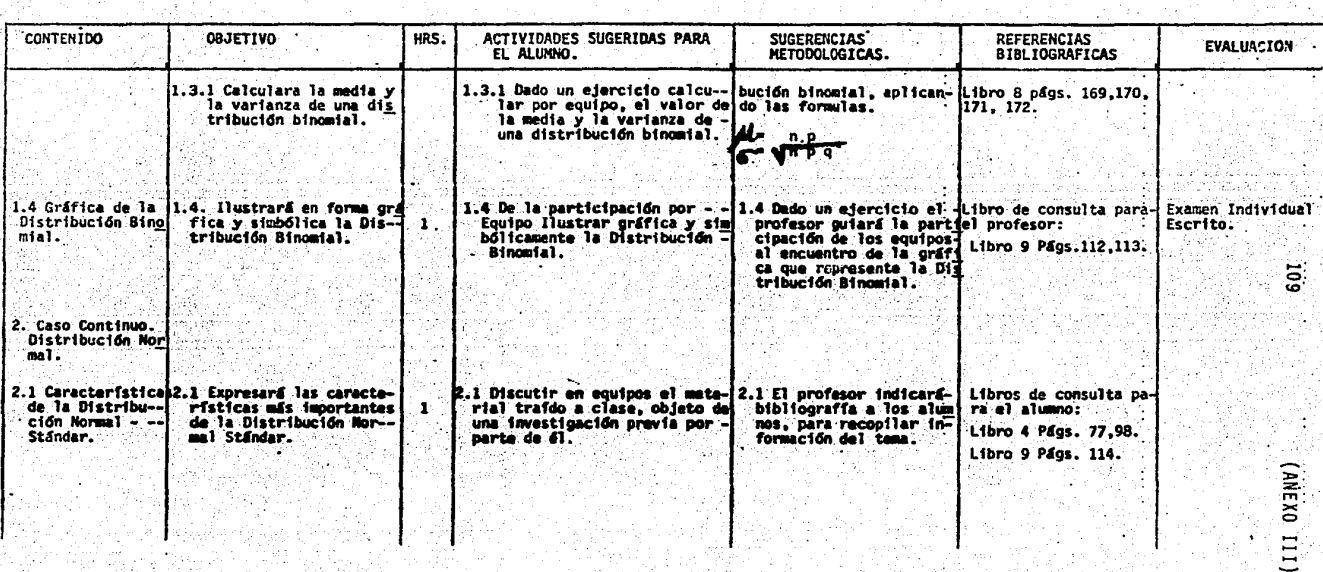

PLANTEL VALLEJO  $\sim 10^6$ 

PROGRAMA DE ESTADISTICA II

PROFA. ISABEL CASTILLO URIBE.

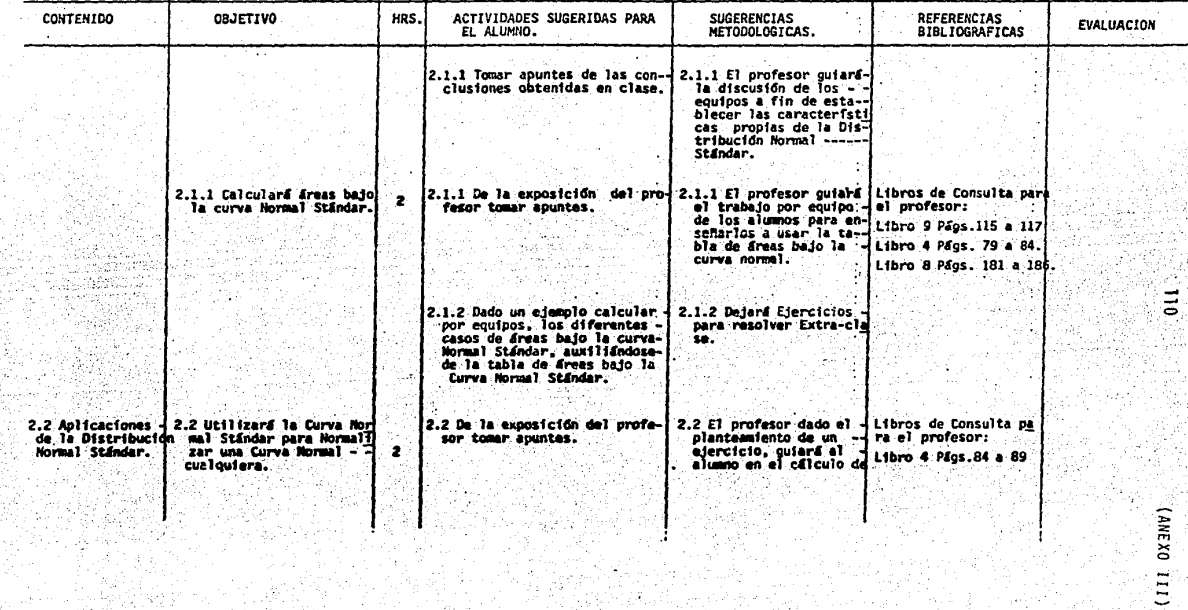

PLANTEL VALLEJO

PROGRAMA DE ESTADISTICA II

PROFA. ISABEL CASTILLO URIBE

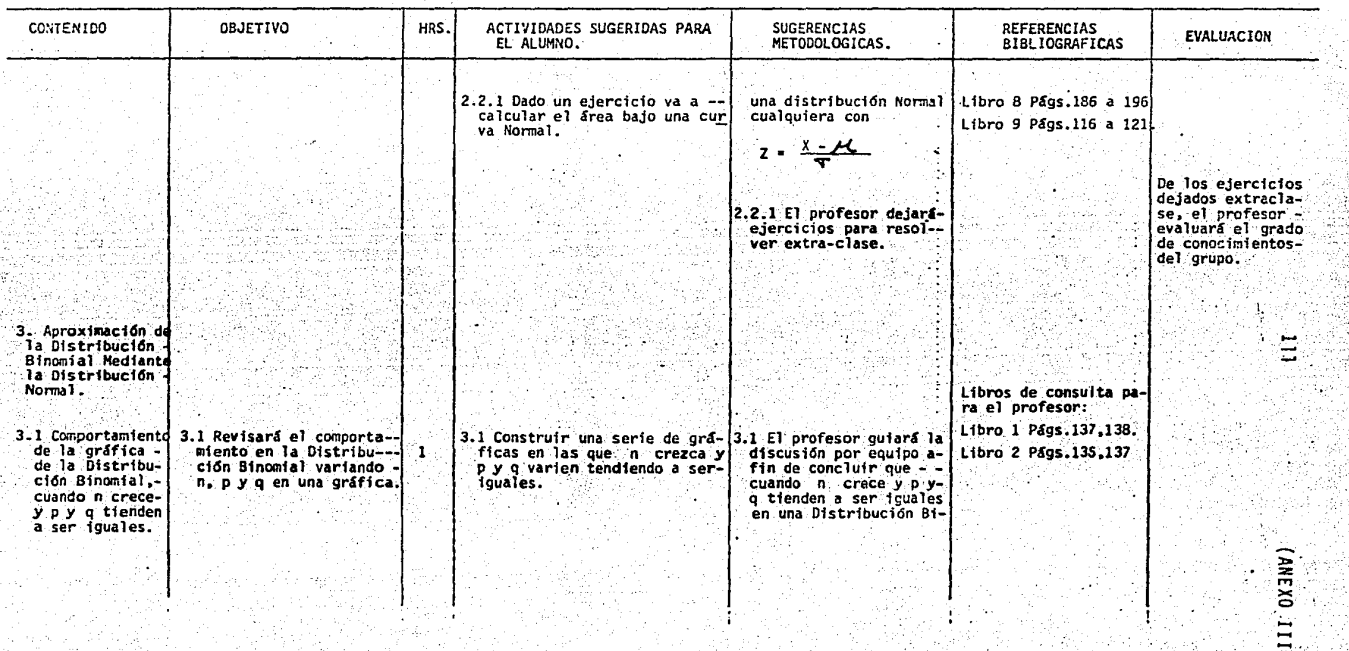

PLANTEL VALLEJO

## PROGRAMA DE ESTADISTICA II

## PROFA. ISABEL CASTILLO URIBE

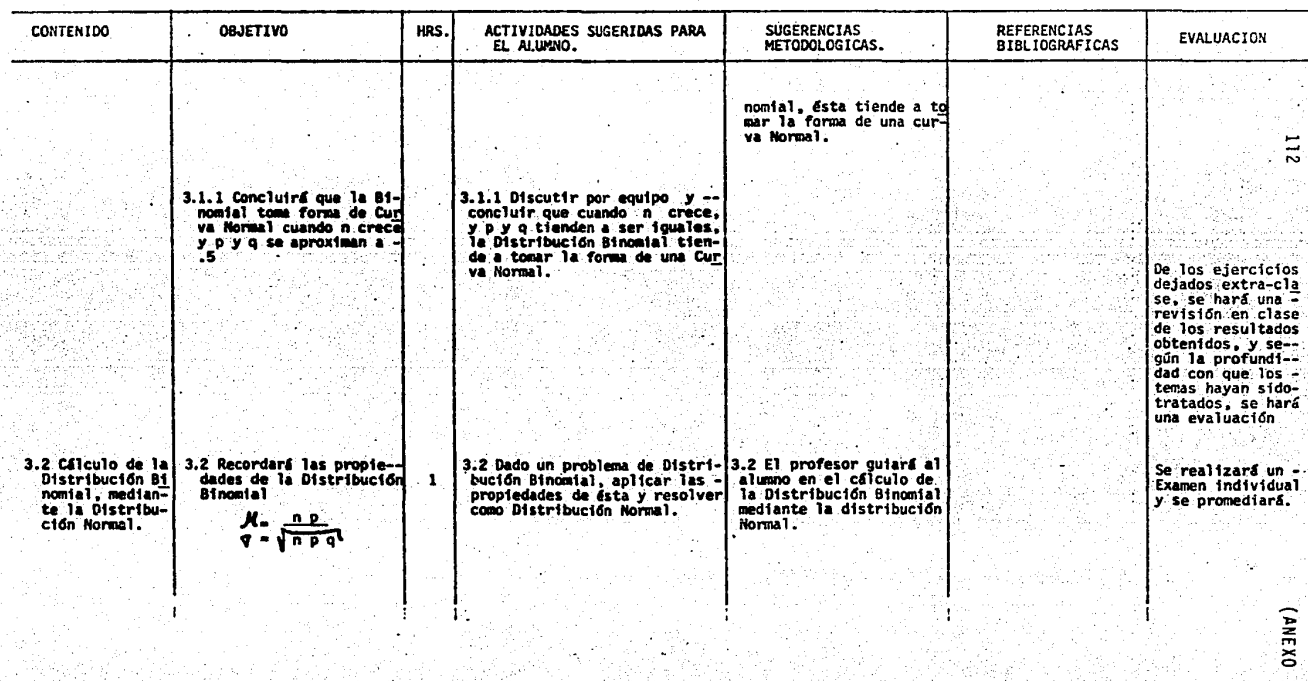
PROGRAMA DE ESTADISTICA II A.

PROFA. ISABEL CASTILLO URIBE Т

 $\overline{\phantom{a}}$ 

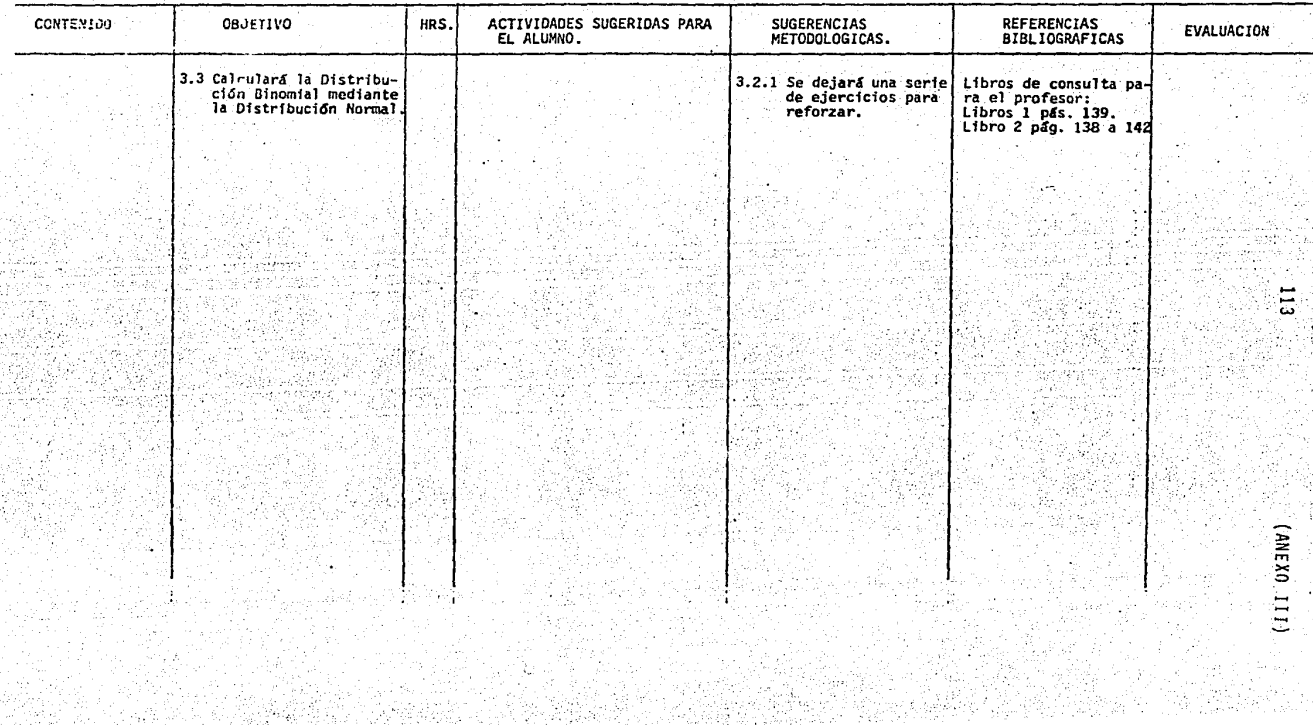

## **BIBITOGRAFIA**

- 1. Introducción a la Estadística Matemática Principios y Métodos Erwin Kreyszig. Ed. Limusa Wiley.
- 2. Estadística Elemental Paul G. Hoel Ed. C.E.C.S.A.
- 3. Elementos de Probabilidad y Estadística. Elmer B. Mode Editorial Reverté Mexicana, S.A.
- 4. Fundamentos de Estadística en la Investigación Social. Jack Levin Ed. Harla.
- $5 -$ **Fstadistica** Murray R. Spiegel Ed. Mc Graw Hill. Serie Schaum
- Métodos Estadisticos Aplicados ՝6≓ N.M. Downie เปล่ายการการประกอบการจัดการรู้รู้รู้สึกให้เพียงการจัดการที่<br>ผู้คุณว่า การประจำการจัดการจัดการ คือ เพื่อสุด เพราะ R.W. Heath Ed. Harla
- 7. Introducción a la teoría de la estadística. Mood Gravbill Ed. Aguilar i e Santa 幼草
- 8. Estadística Elemental Robert Johnson Ed. Trillas
- 9. Probabilidad y Estadística Stephen S. Willoughby Publicaciones Cultural, S.A.
- 10. Estadistica Taro Yamane Ed. Harla
- 11. Probabilidad Seymour Lipschutz Ed. Mc Graw Hill. Serie Schaum
- 12. Probabilidad Lizarraga Márquez Colección Educación Media Superior Matemáticas No. 9 Mc.Graw-Hill

## PROGRAMA DE ESTADISTICA II

PROFA. ISABEL CASTILLO'URIBE.  $\mathbf{r}$ **Carl Corporation** 

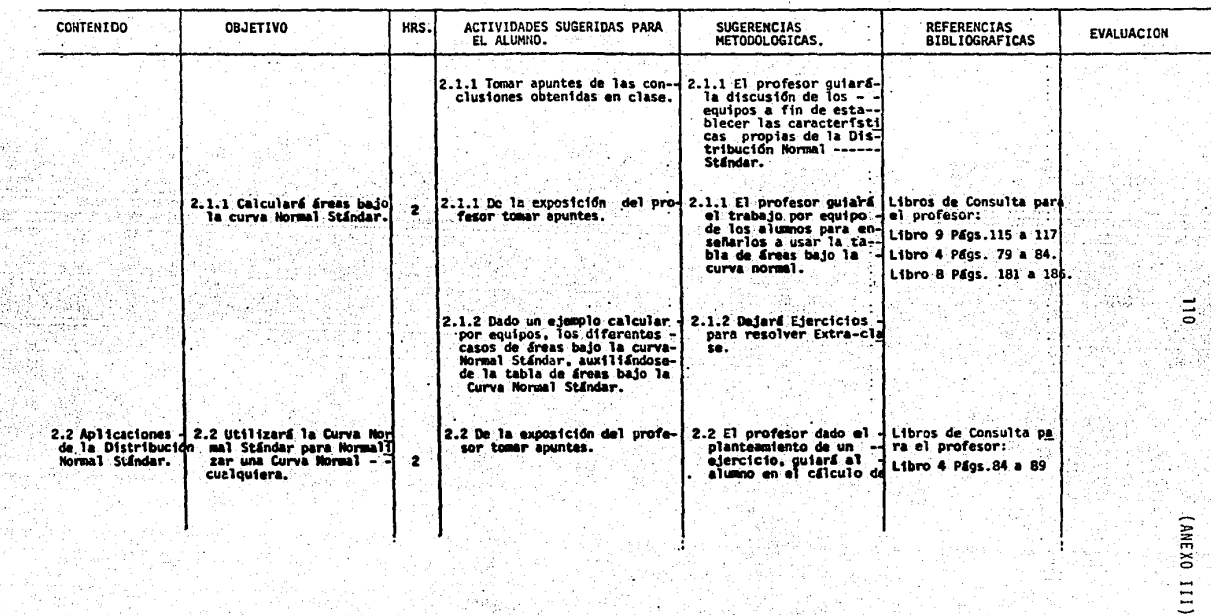

PROGRAMA DE ESTADISTICA II

PROFA. ISABEL CASTILLO URIBE

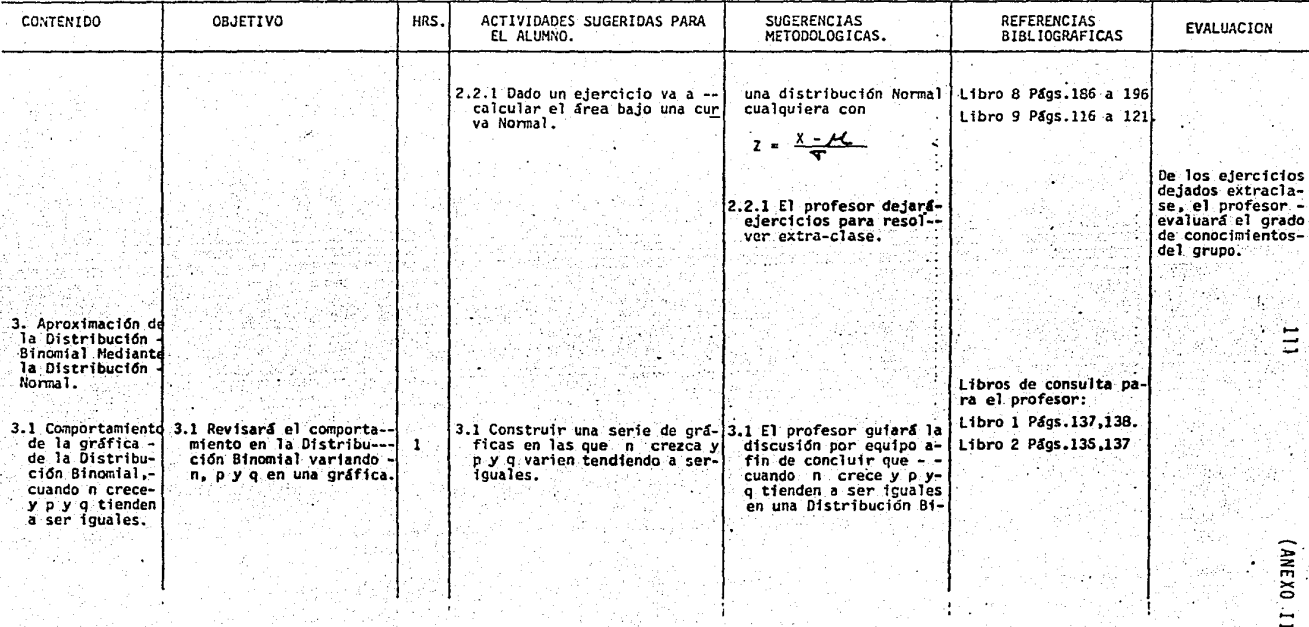

PROGRAMA DE ESTADISTICA II

PROFA. ISABEL CASTILLO URIBE

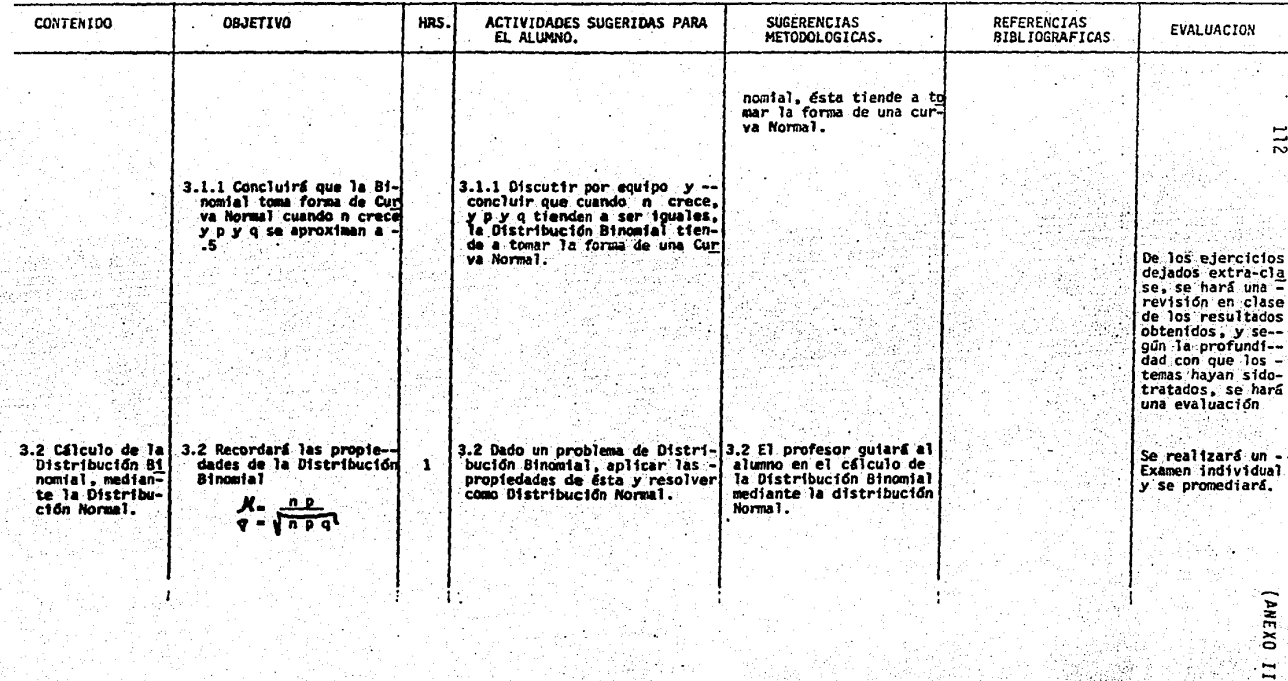

PROGRAMA DE ESTADISTICA II

PROFA. ISABEL CASTILLO URIBE

44 

 $\ddot{\phantom{0}}$ 

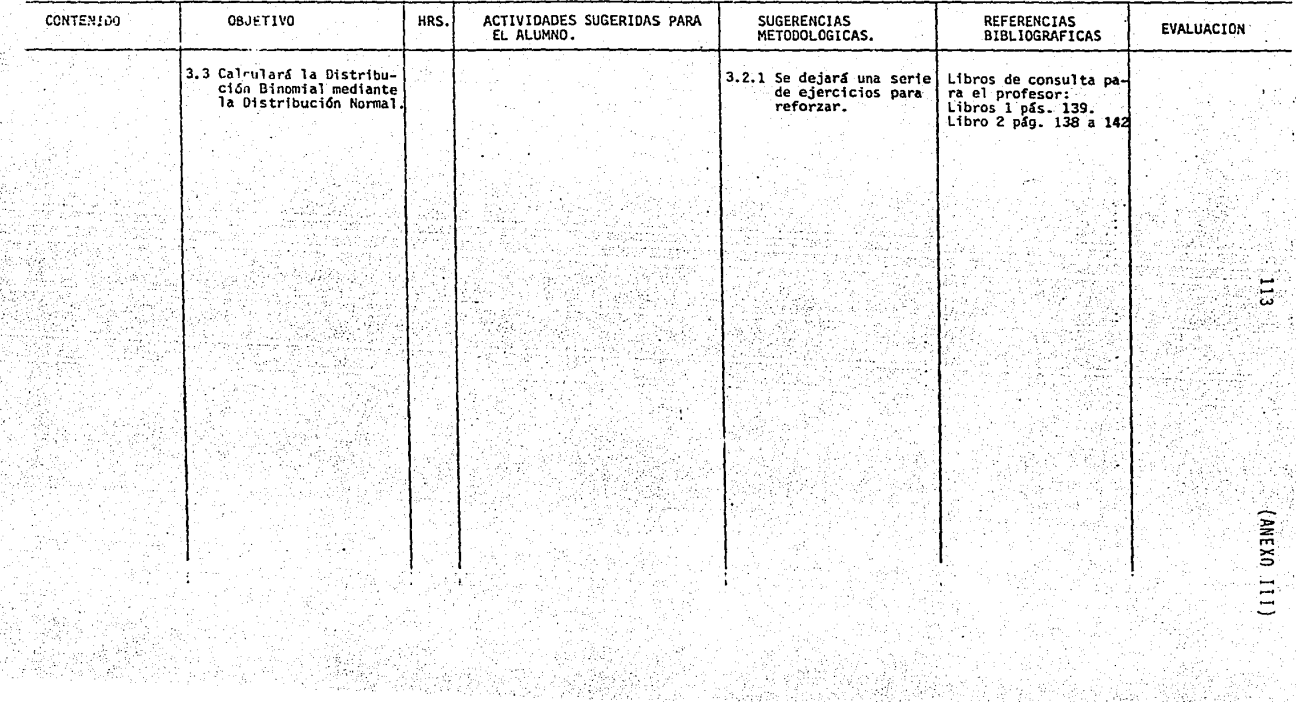

## **BIBLIOGRAFIA**

- Introducción a la Estadística Matemática Principios y Métodos Erwin Krevszig. Ed. Limusa Wiley.
- Estadística Elemental  $2.$ Paul G. Hoel Ed. C.E.C.S.A.

Э.

- $3.1$ Elementos de Probabilidad y Estadística. Elmer B. Mode Editorial Reverté Mexicana, S.A.
- 4. Fundamentos de Estadística en la Investigación Social. Jack Levin Ed. Harla.
- 5. Estadistica Murray R. Spiegel Ed. Mc Graw Hill. Serie Schaum
- 6. Métodos Estadísticos Aplicados. N.M. Downie: R.W. Heath Ed. Harla
- 7. Introducción a la teoría de la estadística. Mood Gravbill Ed. Aguilar
- 8. Estadística Elemental Robert Johnson Ed. Trillas
- 9. Probabilidad y Estadística Stephen S. Willoughby Publicaciones Cultural, S.A.
- 10. Estadística Taro Yamane Ed. Harla
- 11. Probabilidad Seymour Lipschutz<br>Ed. Mc Graw Hill. Serie Schaum
- 12. Probabilidad Lizarraga Márquez<br>Colección Educación Media Superior Matemáticas No. 9 Mc.Graw-Hill

ille<br>Sed<br>Ste